# Package 'sen2r'

April 12, 2022

Type Package

Title Find, Download and Process Sentinel-2 Data

Version 1.5.1

Description Functions to download Sentinel-2 optical images and perform preliminary processing operations. 'sen2r' provides the instruments required to easily perform (and eventually automate) the steps necessary to build a complete Sentinel-2 processing chain. A Graphical User Interface to facilitate data processing is also provided. For additional documentation refer to the following article: Ranghetti et al. (2020) [<doi:10.1016/j.cageo.2020.104473>](https://doi.org/10.1016/j.cageo.2020.104473).

License GPL-3

Encoding UTF-8

URL <https://sen2r.ranghetti.info>

BugReports <https://github.com/ranghetti/sen2r/issues>

**Depends** R  $(>= 3.5.0)$ 

**Imports** methods, sf  $(>= 0.9.2)$ , stars  $(>= 0.4.1)$ , data.table, raster, rgdal, XML, jsonlite, geojsonio, foreach, parallel, doParallel, httr, RcppTOML

Suggests leaflet, leafpm, mapedit, s2, shiny, shinyFiles, shinydashboard, shinyjs, shinyWidgets, spelling, geojsonlint, httptest, knitr, markdown, rmarkdown, sys, tools, units, testthat  $(>= 2.1.0)$ 

SystemRequirements GDAL (>= 2.1.2), PROJ (>= 4.9.1), GEOS (>= 3.4.2), Cairo, Curl, NetCDF, jq, Protocol Buffers, V8, OpenSSL, Libxml2.

VignetteBuilder knitr

RoxygenNote 7.1.2

Language en-GB

NeedsCompilation no

```
Author Luigi Ranghetti [aut, cre] (<https://orcid.org/0000-0001-6207-5188>),
     Lorenzo Busetto [aut] (<https://orcid.org/0000-0001-9634-6038>),
     Marina Ranghetti [ctb] (<https://orcid.org/0000-0002-5568-3887>)
```
Maintainer Luigi Ranghetti <luigi@ranghetti.info>

Repository CRAN

Date/Publication 2022-04-12 21:00:02 UTC

# R topics documented:

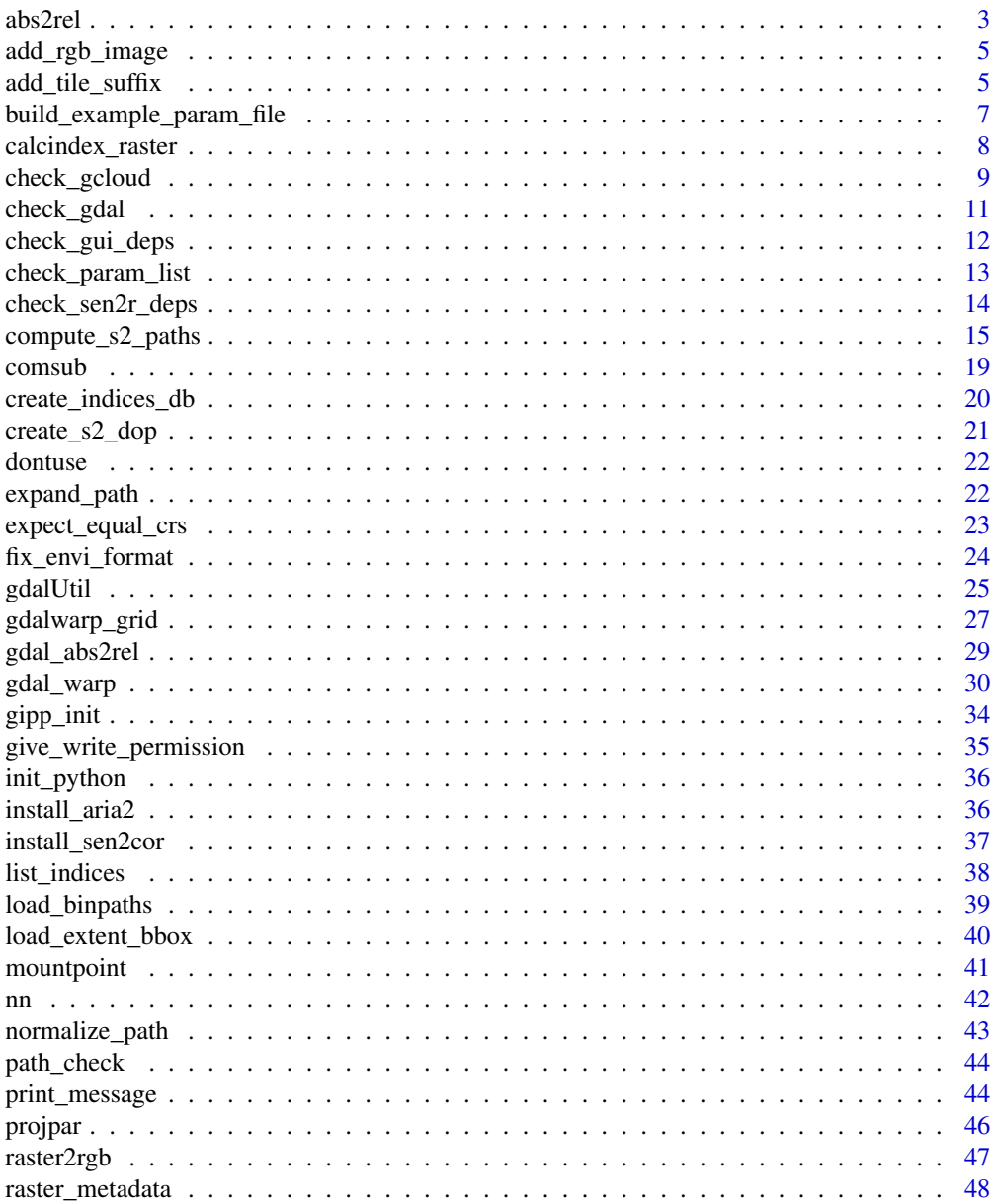

<span id="page-2-0"></span>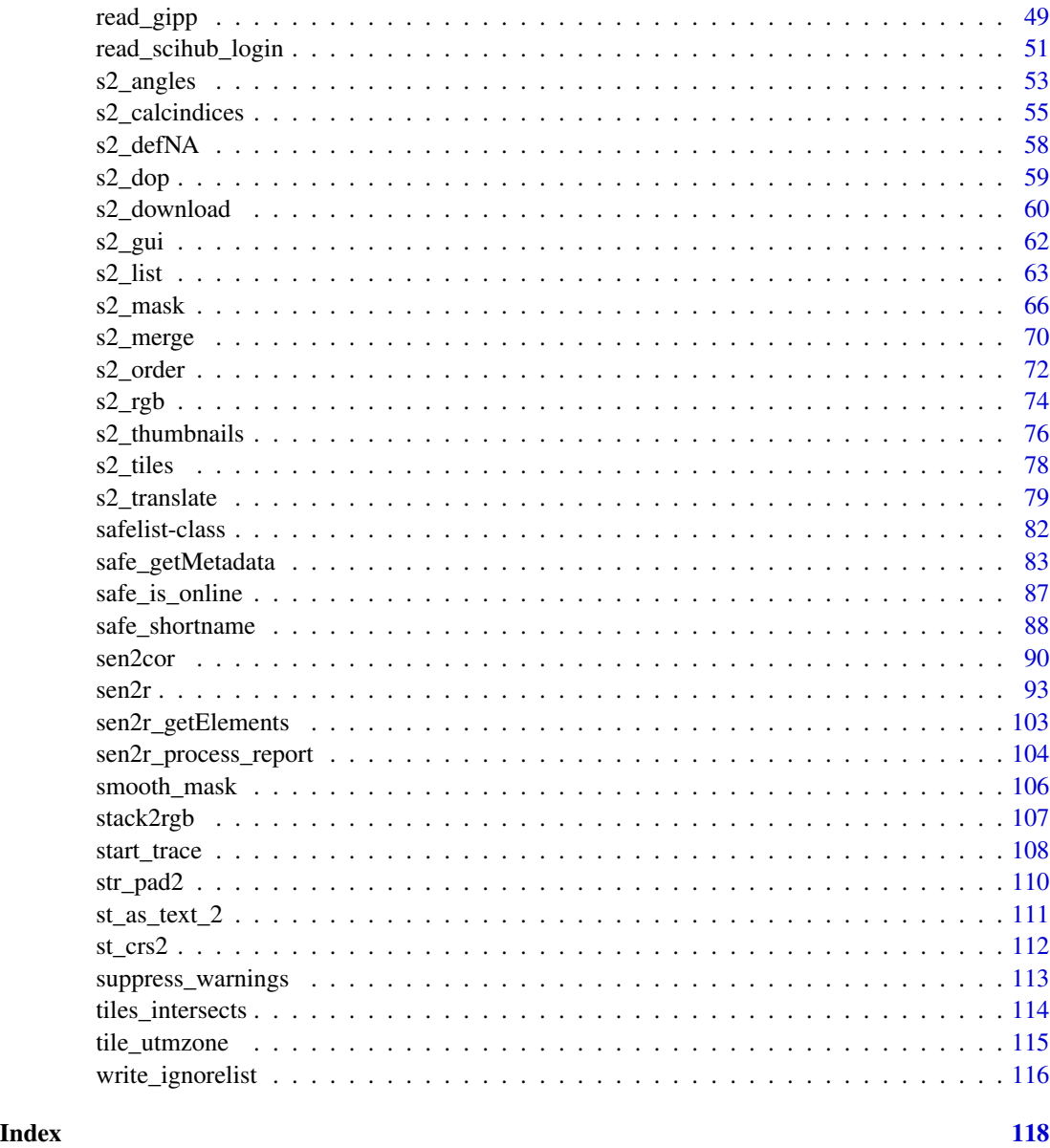

abs2rel *Convert a path to a relative path*

# Description

The function convert an absolute path to a relative path in respect to a reference. The longest common parent directory is taken as reference. Symbolic links are converted to original paths before performing the operation.

#### Usage

abs2rel(path, ref\_path, mustWork = NA)

#### Arguments

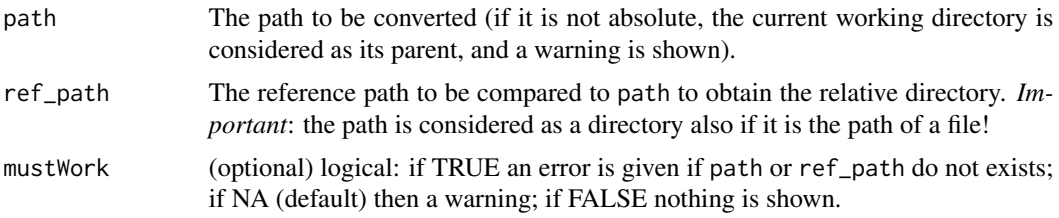

# Value

The relative path

#### Note

License: GPL 3.0

# Author(s)

Luigi Ranghetti, phD (2017) <luigi.ranghetti@gmail.com>

#### References

L. Ranghetti, M. Boschetti, F. Nutini, L. Busetto (2020). "sen2r": An R toolbox for automatically downloading and preprocessing Sentinel-2 satellite data. *Computers & Geosciences*, 139, 104473. doi: [10.1016/j.cageo.2020.104473,](https://doi.org/10.1016/j.cageo.2020.104473) URL: <https://sen2r.ranghetti.info/>.

# Examples

```
# the reference path
(ref_path <- system.file(package="sf"))
# a path with a common parent with ref_path
(in_path_1 <- system.file(package="rgdal"))
# a path included in ref_path
(in_path_2 <- system.file("DESCRIPTION", package="sf"))
# a path external to ref_path (in Linux)
(in_path_3 <- system.file(package="base"))
# an unexisting path
(in_path_4 <- gsub("sf$","unexistingpackage",ref_path))
abs2rel(in_path_1, ref_path)
abs2rel(in_path_2, ref_path)
suppressWarnings(abs2rel(in_path_3, ref_path))
suppressWarnings(abs2rel(in_path_4, ref_path, mustWork=FALSE))
```
<span id="page-4-0"></span>suppressWarnings(abs2rel(ref\_path, ref\_path))

add\_rgb\_image *Add RGB product*

#### Description

Modal dialog to define an RGB image.

#### Usage

add\_rgb\_image(s2\_bands)

# Arguments

s2\_bands 2-length list (one for TOA, one for BOA), each element being a list of S2 bands, as defined in [s2\\_gui.](#page-61-1)

#### Note

License: GPL 3.0

#### Author(s)

Luigi Ranghetti, phD (2019) <luigi@ranghetti.info>

#### References

L. Ranghetti, M. Boschetti, F. Nutini, L. Busetto (2020). "sen2r": An R toolbox for automatically downloading and preprocessing Sentinel-2 satellite data. *Computers & Geosciences*, 139, 104473. doi: [10.1016/j.cageo.2020.104473,](https://doi.org/10.1016/j.cageo.2020.104473) URL: <https://sen2r.ranghetti.info/>.

add\_tile\_suffix *Add/remove suffixes for split tiles*

#### Description

add\_tile\_suffix() adds specific suffixes to tile IDs in order to distinguish tiled filenames referring to different original SAFE products.

remove\_tile\_suffix() removes existing suffixes from tile IDs.

extract\_tile\_suffix() extracts suffixes from input paths.

#### Usage

```
add_tile_suffix(paths, suffix)
```
remove\_tile\_suffix(paths)

extract\_tile\_suffix(paths)

#### Arguments

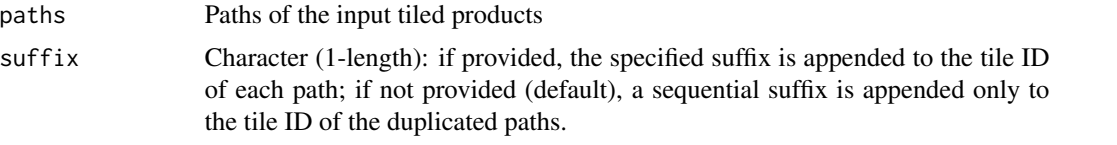

# Details

In some sporadic cases, a tiled Sentinel-2 image is split in two SAFE products (see e.g. products [S2A\\_MSIL1C\\_20200408T101021\\_N0209\\_R022\\_T32TNL\\_20200408T153254](https://storage.cloud.google.com/gcp-public-data-sentinel-2/tiles/32/T/NL/S2A_MSIL1C_20200408T101021_N0209_R022_T32TNL_20200408T153254.SAFE/GRANULE/L1C_T32TNL_A025044_20200408T101022/QI_DATA/T32TNL_20200408T101021_PVI.jp2) and S2A\_MSIL1C\_20200408T101021\_N0209\_R0 This split, probably a consequence of the division of the whole orbit image, creates ambiguity in the association among SAFE images and sen2r products, since the sen2r naming convention is not sufficient to manage them as separate products. So, in the definition of the filenames of intermediate tiled products (output of s2\_translate()) it is necessary to add a suffix to be able to manage them separately and then merge them in s2\_merge(). A lowercase letter ("a" and "b", but potentially "a" to "z") is used. Functions add\_tile\_suffix() and remove\_tile\_suffix() are used in the sen2r() main code as a workaround.

#### Value

The input paths with/without the tile suffix.

#### Note

License: GPL 3.0

#### Author(s)

Luigi Ranghetti, phD (2020) <luigi@ranghetti.info>

#### References

L. Ranghetti, M. Boschetti, F. Nutini, L. Busetto (2020). "sen2r": An R toolbox for automatically downloading and preprocessing Sentinel-2 satellite data. *Computers & Geosciences*, 139, 104473. doi: [10.1016/j.cageo.2020.104473,](https://doi.org/10.1016/j.cageo.2020.104473) URL: <https://sen2r.ranghetti.info/>.

# Examples

```
safe_names <- c(
  "S2A_MSIL2A_20200408T101021_N0214_R022_T32TNK_20200408T175711.SAFE",
  "S2A_MSIL2A_20200408T101021_N0214_R022_T32TNL_20200408T175711.SAFE",
```

```
"S2A_MSIL2A_20200408T101021_N0214_R022_T32TNL_20200408T161405.SAFE"
\lambdaprod_names <- safe_shortname(safe_names, ext = ".tif", allow_duplicated = TRUE)
( prod_names_univoc <- sen2r:::add_tile_suffix(prod_names) )
( prod_names_custom <- sen2r:::add_tile_suffix(prod_names, "a") )
sen2r:::remove_tile_suffix(prod_names_univoc)
```

```
build_example_param_file
```
*Build an example JSON parameter file*

# Description

Function used to write JSON parameter file. A function is provided instead than a json file to ensure directories to match the user folder tree.

# Usage

```
build_example_param_file(
  json_path = tempfile(fileext = "_sen2r_params.json"),
  overwrite = TRUE
)
```
#### **Arguments**

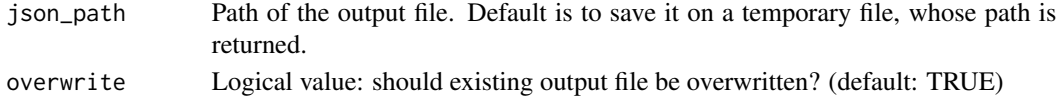

# Value

The path of the created file.

# Note

License: GPL 3.0

# Author(s)

Luigi Ranghetti, phD (2019) <luigi@ranghetti.info>

# References

L. Ranghetti, M. Boschetti, F. Nutini, L. Busetto (2020). "sen2r": An R toolbox for automatically downloading and preprocessing Sentinel-2 satellite data. *Computers & Geosciences*, 139, 104473. doi: [10.1016/j.cageo.2020.104473,](https://doi.org/10.1016/j.cageo.2020.104473) URL: <https://sen2r.ranghetti.info/>.

#### Examples

```
build_example_param_file()
```
<span id="page-7-0"></span>

#### Description

Internal functions used to compute spectral indices and thumbnails through raster or stars features.

# Usage

```
calcindex_raster(
  x,
  sel_formula,
 out_file,
 NAfflag = -32768,sel_format = "GTiff",
  compress = "LZW",
  datatype = "Int32",
 bigtiff = FALSE,
 overwrite = FALSE,
 minrows = NULL
)
calcindex_stars(
  x,
  sel_formula,
 out_file,
 NAflag = -32768,
  sel_format = "GTiff",
  compress = "LZW",
  datatype = "Int16",
 bigtiff = FALSE,
  overwrite = FALSE
\mathcal{L}
```
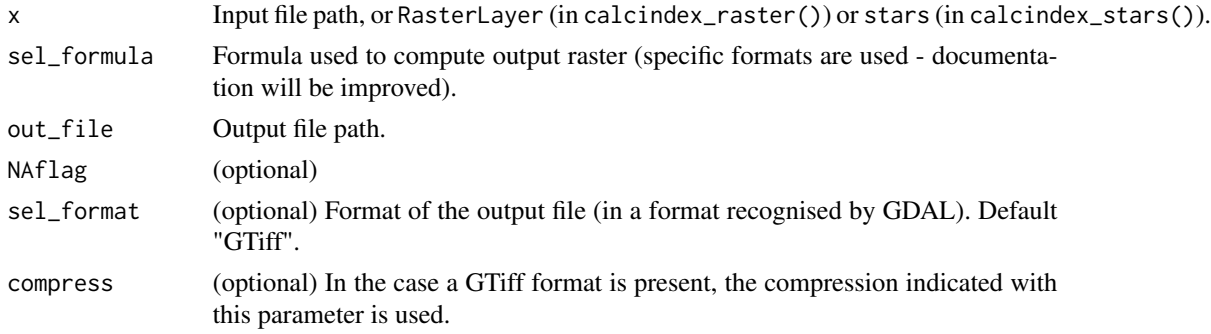

<span id="page-8-0"></span>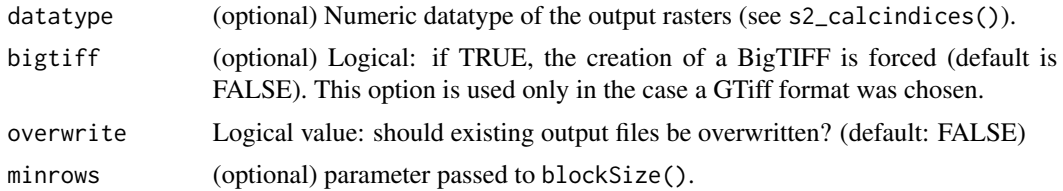

#### Value

NULL (the function is called for its side effects)

#### Note

License: GPL 3.0

#### Author(s)

Luigi Ranghetti, phD (2020) <luigi@ranghetti.info>

#### References

L. Ranghetti, M. Boschetti, F. Nutini, L. Busetto (2020). "sen2r": An R toolbox for automatically downloading and preprocessing Sentinel-2 satellite data. *Computers & Geosciences*, 139, 104473. doi: [10.1016/j.cageo.2020.104473,](https://doi.org/10.1016/j.cageo.2020.104473) URL: <https://sen2r.ranghetti.info/>.

check\_gcloud *Check Google Cloud SDK installation*

# Description

Google Cloud SDK is an optional dependency, required to search and download SAFE archives from Google Cloud.

check\_gcloud() checks if Google Cloud SDK is externally installed and if a user account is set.

is\_gcloud\_configured() check if Google Cloud SDK were already configured in sen2r using check\_gcloud().

check\_gcloud\_connection() check if internet connection is available and Sentinel-2 bucket is accessible on Google Cloud.

#### Usage

```
check_gcloud(
  gsutil_dir,
  force = FALSE,
  full_scan = FALSE,
  abort = TRUE,check_creds = TRUE
)
```
# is\_gcloud\_configured()

check\_gcloud\_connection()

#### Arguments

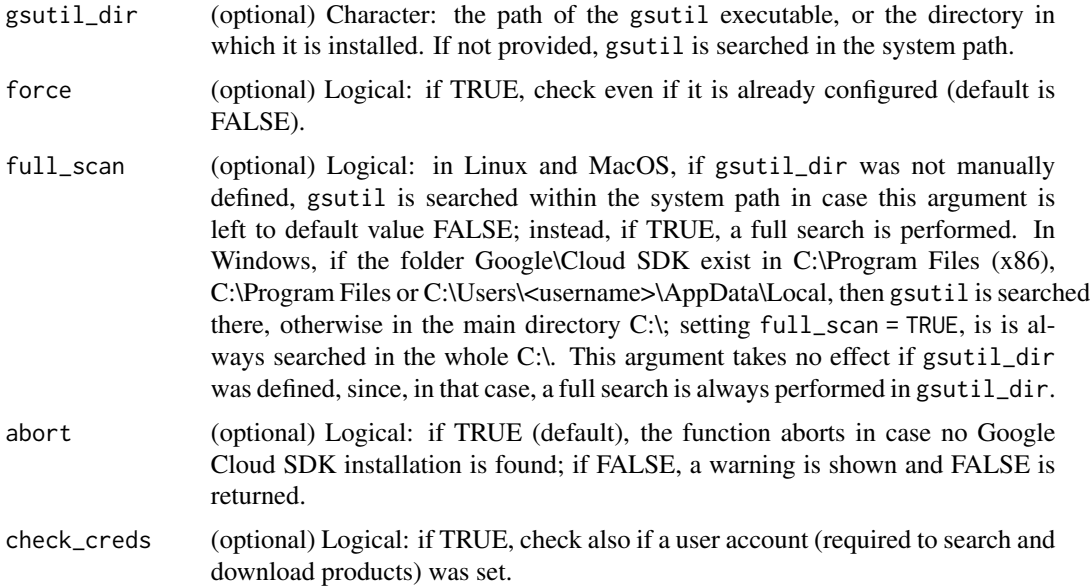

#### Value

check\_gcloud() returns TRUE (invisible) in case Google Cloud SDK was correctly set, FALSE if it was not found, not configured (if check\_creds = TRUE) and abort = FALSE (otherwise, the function stops).

is\_gcloud\_configured() returns TRUE if Google Cloud SDK is installed and an account is configured, FALSE if not.

check\_gcloud\_connection() returns TRUE if connection is available, FALSE otherwise.

#### Note

License: GPL 3.0

#### Author(s)

Luigi Ranghetti, phD (2021) <luigi@ranghetti.info>

# References

L. Ranghetti, M. Boschetti, F. Nutini, L. Busetto (2020). "sen2r": An R toolbox for automatically downloading and preprocessing Sentinel-2 satellite data. *Computers & Geosciences*, 139, 104473. doi: [10.1016/j.cageo.2020.104473,](https://doi.org/10.1016/j.cageo.2020.104473) URL: <https://sen2r.ranghetti.info/>.

# <span id="page-10-0"></span>check\_gdal 11

# Examples

```
## Not run:
check_gcloud()
check_gcloud_connection()
## End(Not run)
```
is\_gcloud\_configured()

check\_gdal *Check GDAL installation*

# Description

The function checks that GDAL is installed and updated to the minimum required version (2.1.2).

# Usage

check\_gdal(abort = TRUE, gdal\_path = NULL, force = FALSE, full\_scan = FALSE)

# Arguments

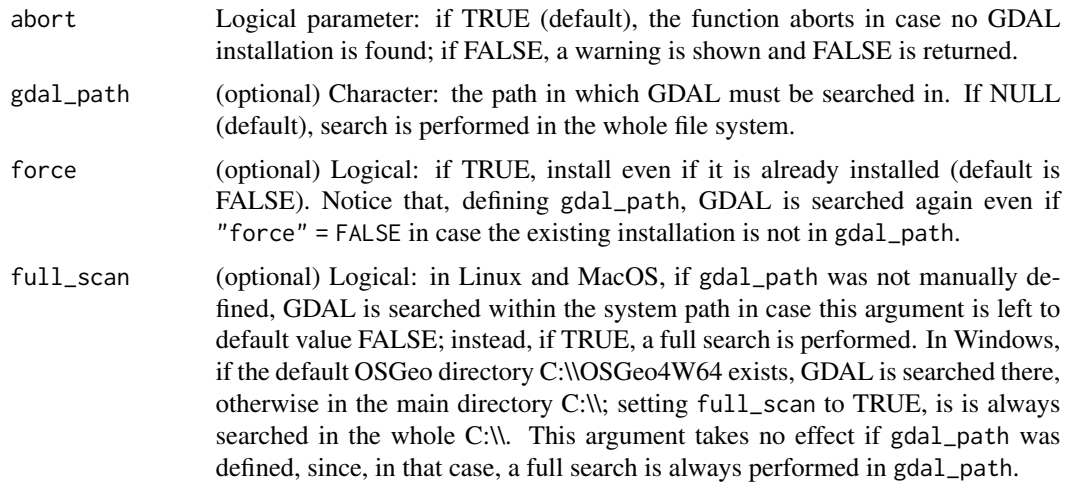

# Value

Logical (invisible): TRUE in case the installation is ok, FALSE if GDAL is missing and abort=FALSE (otherwise, the function stops).

# Note

#### <span id="page-11-0"></span>Author(s)

Luigi Ranghetti, phD (2019) <luigi@ranghetti.info>

#### References

L. Ranghetti, M. Boschetti, F. Nutini, L. Busetto (2020). "sen2r": An R toolbox for automatically downloading and preprocessing Sentinel-2 satellite data. *Computers & Geosciences*, 139, 104473. doi: [10.1016/j.cageo.2020.104473,](https://doi.org/10.1016/j.cageo.2020.104473) URL: <https://sen2r.ranghetti.info/>.

#### Examples

## Not run: check\_gdal()

## End(Not run)

check\_gui\_deps *Check GUI dependencies*

#### Description

Check if suggested dependencies required to run the sen2r GUI are present.

#### Usage

```
check_gui_deps(abort = TRUE)
```
#### Arguments

abort Logical parameter: if TRUE (default), the function aborts in case some packages need to be installed; if FALSE, a warning is shown.

# Details

Packages required to run the GUI (shiny- and leaflet-related packages), which were sen2r dependencies until version 1.3.4, are now suggested dependencies. sen2r can be used without them with the exception of the GUI.

# Value

Logical (invisible): TRUE if all the required packages are installed, FALSE (if abort = FALSE) or an error if some is missing.

#### **Note**

# <span id="page-12-0"></span>check\_param\_list 13

#### Author(s)

Luigi Ranghetti, phD (2020) <luigi@ranghetti.info>

#### References

L. Ranghetti, M. Boschetti, F. Nutini, L. Busetto (2020). "sen2r": An R toolbox for automatically downloading and preprocessing Sentinel-2 satellite data. *Computers & Geosciences*, 139, 104473. doi: [10.1016/j.cageo.2020.104473,](https://doi.org/10.1016/j.cageo.2020.104473) URL: <https://sen2r.ranghetti.info/>.

# Examples

check\_gui\_deps()

check\_param\_list *Check a parameter list*

# Description

Check that the parameter list (or JSON parameter file) is in the correct format, and then specified values are coherent with parameters.

#### Usage

```
check_param_list(pm, type = "string", check_paths = FALSE, correct = TRUE)
```
#### Arguments

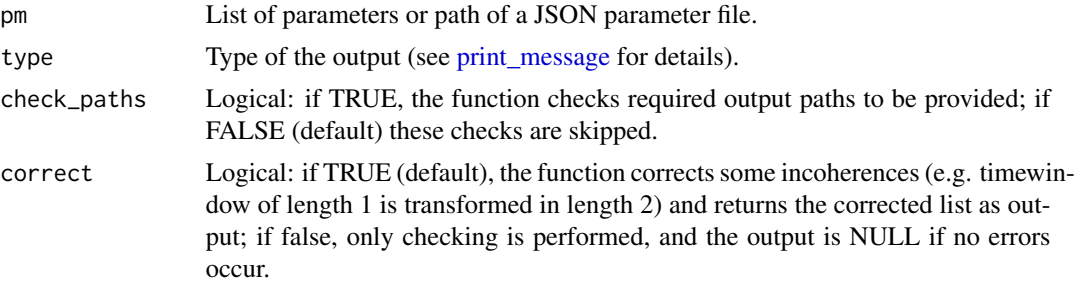

# Value

In case of errors, depending on type argument, output can be a vector of errors (if type = "string"), the first error occurred (if type = "error") or a set of warnings (if type = "warning"). If no errors occur, output is the corrected parameter list if correct = TRUE or NULL otherwise.

#### Note

#### <span id="page-13-0"></span>Author(s)

Luigi Ranghetti, phD (2019) <luigi@ranghetti.info>

#### References

L. Ranghetti, M. Boschetti, F. Nutini, L. Busetto (2020). "sen2r": An R toolbox for automatically downloading and preprocessing Sentinel-2 satellite data. *Computers & Geosciences*, 139, 104473. doi: [10.1016/j.cageo.2020.104473,](https://doi.org/10.1016/j.cageo.2020.104473) URL: <https://sen2r.ranghetti.info/>.

check\_sen2r\_deps *Check package dependencies*

# Description

The function allows to graphically check that all the optional runtime dependencies are installed.

#### Usage

```
check_sen2r_deps()
```
#### Details

This package needs some external dependencies in order to run specific actions:

- Sen2Cor for atmospheric correction;
- GDAL for cloud mask smoothing and buffering;
- aria2 to download SAFE images with an alternative downloader.

This function opens a GUI which allows to check that these dependencies are installed. This check is highly suggested before using the library for the fist time, in order to avoid errors.

#### Value

NULL (the function is called for its side effects)

# Note

License: GPL 3.0

# Author(s)

Luigi Ranghetti, phD (2019) <luigi@ranghetti.info>

# References

L. Ranghetti, M. Boschetti, F. Nutini, L. Busetto (2020). "sen2r": An R toolbox for automatically downloading and preprocessing Sentinel-2 satellite data. *Computers & Geosciences*, 139, 104473. doi: [10.1016/j.cageo.2020.104473,](https://doi.org/10.1016/j.cageo.2020.104473) URL: <https://sen2r.ranghetti.info/>.

<span id="page-14-0"></span>compute\_s2\_paths 15

#### Examples

```
if (interactive()) {
 check_sen2r_deps()
}
```
compute\_s2\_paths *Compute names of S2 file to be generated*

#### Description

compute\_s2\_paths is an internal function (to be used within [sen2r\(\)](#page-92-1)) which computes the names of the required output image files (see details). The function was split from  $sen2r()$  because this code is called twice (and to shorten the main function).

list\_sen2r\_paths is a wrapper of sen2r(), which runs sen2r() until compute\_s2\_paths() is called, returning the same list. It is a simple way to call compute\_s2\_paths() with the same arguments if sen2r().

# Usage

```
compute_s2_paths(
  pm,
  s2_list_l1c,
  s2_list_l2a,
  tmpdir,
  list_prods,
  force_tiles = FALSE,
  check_tmp = TRUE,
  ignorelist
)
list_sen2r_paths(
  param_list = NULL,
  gui = NA,preprocess = TRUE,
  s2<sup>levels = c("11c", "12a"),</sup>
  sel_sensor = c("s2a", "s2b"),
  online = TRUE,
  apihub = NA,
  downloader = "builtin",
  overwrite_safe = FALSE,
  rm_safe = "no",
  step_atmcorr = "auto",
  max_cloud_safe = 100,
  timewindow = NA,
  timeperiod = "full",
  extent = NA,
```
16 compute\_s2\_paths

```
extent_name = "sen2r",
s2tiles_selected = NA,
s2orbits_selected = NA,
list\_prods = c("BOA"),
list\_rgb = NA,list_indices = NA,
index_source = "BOA",
rgb_ranges = NA,
mask_type = NA,
max\_mask = 100,mask_smooth = 0,
mask_buffer = 0,
clip_on_extent = TRUE,
extent_as_mask = FALSE,
reference_path = NA,
res = NA,
res_{s2} = "10m",unit = "Meter",
proj = NA,
resampling = "near",
resampling_scl = "near",
outformat = "GTiff",
rgb_outformat = "GTiff",
index_datatype = "Int16",
compression = "DEFLATE",
rgb_compression = "90",
overwrite = FALSE,
path\_llc = NA,
path_l2a = NA,path_tiles = NA,
path_merged = NA,
path\_out = NA,
path_rgb = NA,
path_indices = NA,
path_subdirs = TRUE,
thumbnails = TRUE,
parallel = TRUE,
processing_order = "by_step",
use_python = TRUE,
tmpdir = NA,rmtmp = TRUE,log = NA
```
# Arguments

 $\lambda$ 

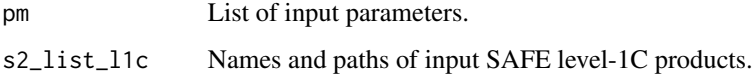

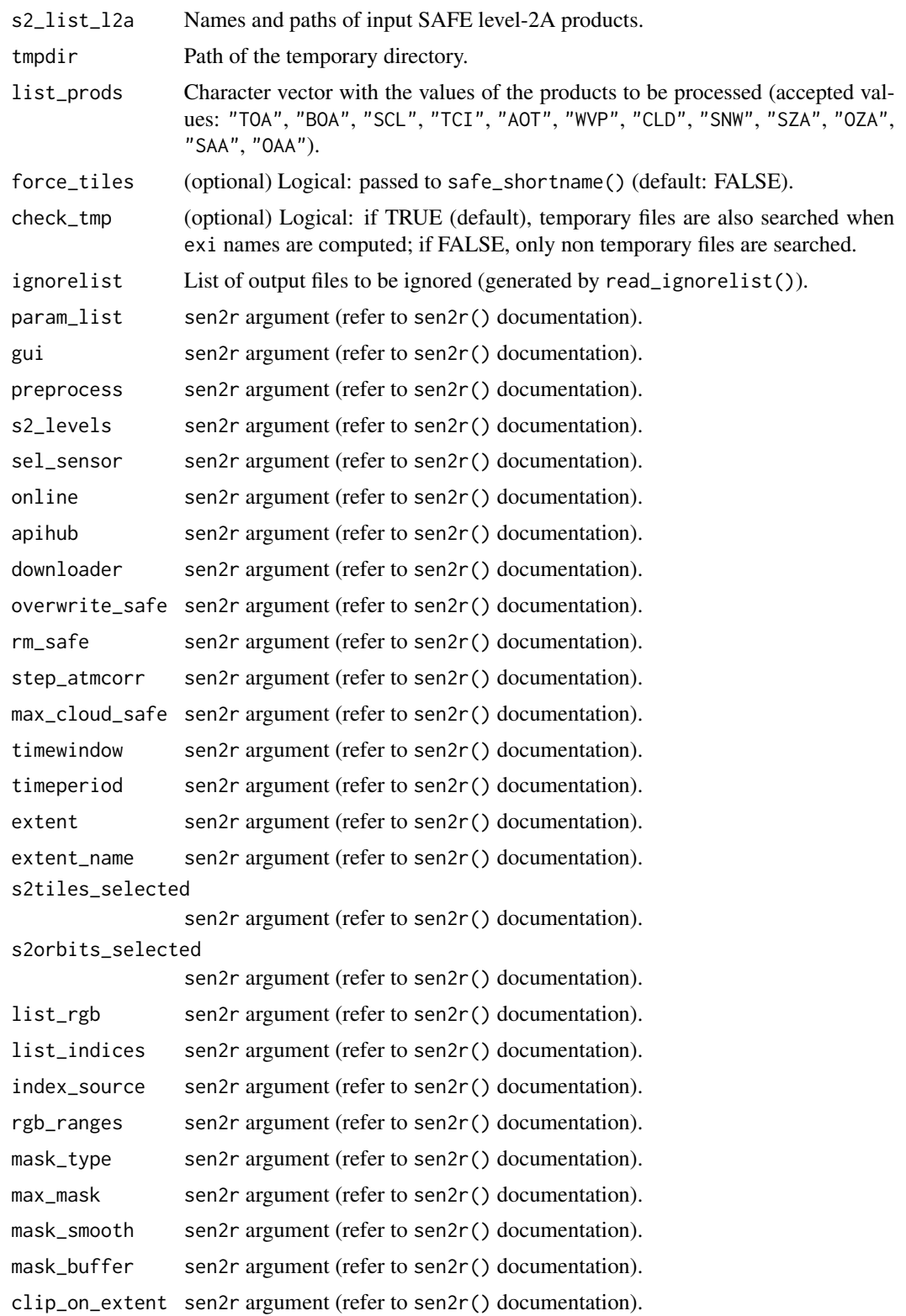

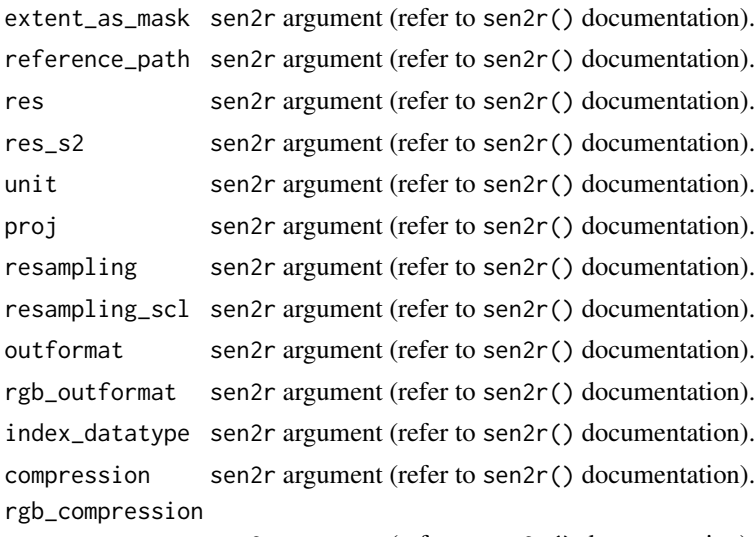

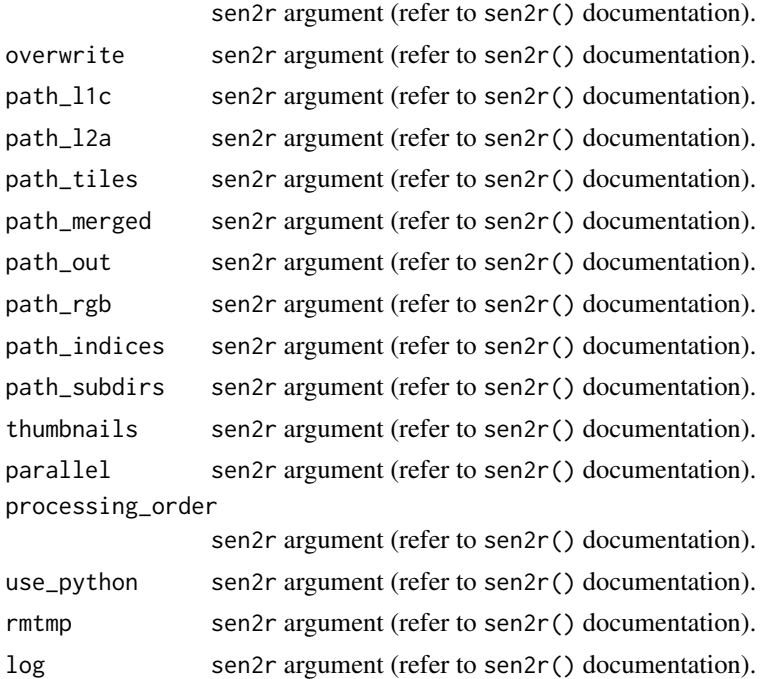

# Details

compute\_s2\_paths is structured in the following way:

- 1. Retrieve the file names expected to be present at the end of the processing chain (element exp) and already existing (exi);
- 2. Compute the file names expected to be created (elements req and new, see below) (this operation is done in reverse order).

Meaning of the elements exi, exp, req and new (here and for all the script), which are defined foe each processing step:

#### <span id="page-18-0"></span>comsub the comsum of the comsum of the comsum of the comsum of the comsum of the comsum of the comsum of the comsum of the comsum of the comsum of the comsum of the comsum of the comsum of the comsum of the comsum of the c

- exi: full names of the files already existing before launching the processing chain;
- exp: full names of the files expected to be present at the end of the processing chain (already existing or not);
- req: names of the files required by the step;
- new: names of the required files not existing yet (expected to be created).

With overwrite=TRUE, all these vectors are equal because all is overwritten.

# Value

A nested list:

- first elements are exi, exp, req and new;
- second elements deal with the processing step: tiles, merged, warped, warped\_nomsk, rgb, masked and indices;
- third elements are related to output products.

#### Note

License: GPL 3.0

# Author(s)

Luigi Ranghetti, phD (2019) <luigi@ranghetti.info>

# References

L. Ranghetti, M. Boschetti, F. Nutini, L. Busetto (2020). "sen2r": An R toolbox for automatically downloading and preprocessing Sentinel-2 satellite data. *Computers & Geosciences*, 139, 104473. doi: [10.1016/j.cageo.2020.104473,](https://doi.org/10.1016/j.cageo.2020.104473) URL: <https://sen2r.ranghetti.info/>.

comsub *Find the longest common starting substring or directory*

#### Description

The function search for the longest common prefix between multiple strings.

#### Usage

comsub(data, sep = "")

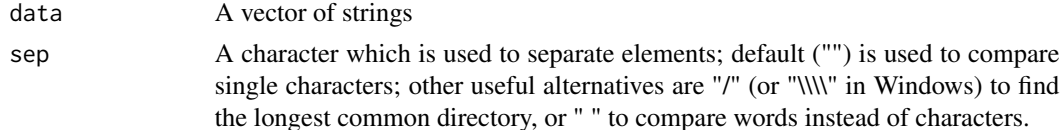

# <span id="page-19-0"></span>Value

A character with the longest common initial substring

# Note

Modified from a suggestion taken from [stackoverflow.](https://stackoverflow.com/questions/28273716/r-implementation-for-finding-the-longest-common-starting-substrings-in-a-set-of)

# Author(s)

Luigi Ranghetti, phD (2019) <luigi@ranghetti.info>

# References

L. Ranghetti, M. Boschetti, F. Nutini, L. Busetto (2020). "sen2r": An R toolbox for automatically downloading and preprocessing Sentinel-2 satellite data. *Computers & Geosciences*, 139, 104473. doi: [10.1016/j.cageo.2020.104473,](https://doi.org/10.1016/j.cageo.2020.104473) URL: <https://sen2r.ranghetti.info/>.

# Examples

```
strings <- c("/home/user/git/sen2r",
             "/home/user/git_data/sen2r/ex/vrt/01_translate/")
comsub(strings)
comsub(strings, sep="/")
```
create\_indices\_db *Create the indices database*

# Description

The internal function checks if indices.json (the database of spectral indices) already exists; if not, it downloads source files and creates it. Since this function depends on xsltproc executable (available only for Linux), this function can be used only from from Linux. It is not necessary, since a indices.json file is present in the package.

# Usage

```
create_indices_db(xslt_path = NA, json_path = NA, force = FALSE)
```
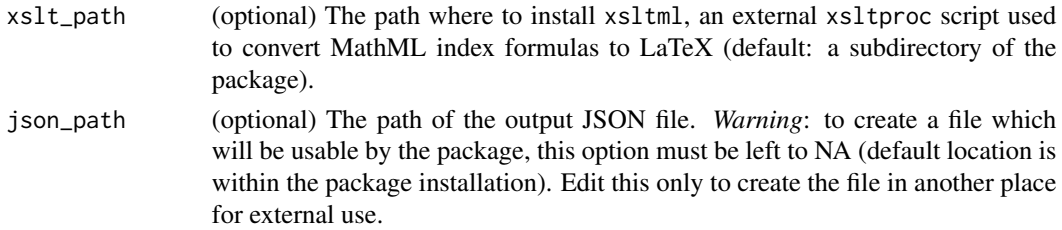

# <span id="page-20-0"></span>create\_s2\_dop 21

force (optional) Logical: if FALSE (default), the db is created only if missing or not updated; if TRUE, it is created in any case.

# Value

NULL (the function is called for its side effects)

# Note

License: GPL 3.0

# Author(s)

Luigi Ranghetti, phD (2019) <luigi@ranghetti.info>

# References

L. Ranghetti, M. Boschetti, F. Nutini, L. Busetto (2020). "sen2r": An R toolbox for automatically downloading and preprocessing Sentinel-2 satellite data. *Computers & Geosciences*, 139, 104473. doi: [10.1016/j.cageo.2020.104473,](https://doi.org/10.1016/j.cageo.2020.104473) URL: <https://sen2r.ranghetti.info/>.

create\_s2\_dop *Create the database of S2 orbits and doy of passage*

#### Description

The internal function build a database with the base DOY of passage across each Sentinel-2A orbit (which is used in function s2\_dop).

#### Usage

create\_s2\_dop(json\_path = NA, force = FALSE)

# Arguments

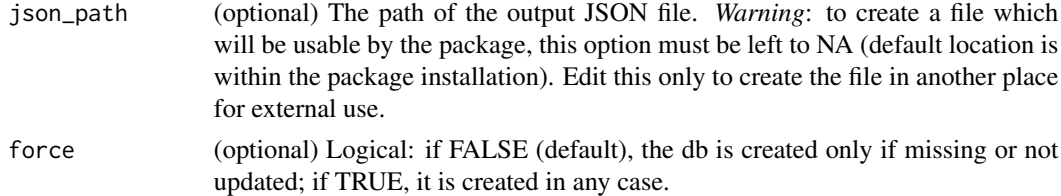

# Value

The path of the json file

#### Note

#### Author(s)

Luigi Ranghetti, phD (2019) <luigi@ranghetti.info>

# References

L. Ranghetti, M. Boschetti, F. Nutini, L. Busetto (2020). "sen2r": An R toolbox for automatically downloading and preprocessing Sentinel-2 satellite data. *Computers & Geosciences*, 139, 104473. doi: [10.1016/j.cageo.2020.104473,](https://doi.org/10.1016/j.cageo.2020.104473) URL: <https://sen2r.ranghetti.info/>.

dontuse *Don't use*

# Description

Don't use this function.

# Usage

dontuse()

#### Details

This function simply call an rgdal function, so to be able to include package rgdal among imported dependencies. This is necessary since using raster without having rgdal installed causes troublings in R 4.

expand\_path *Expand a path with a parent directory*

#### Description

Accessory function which checks if a path is absolute or relative; if relative, use a specified parent directory instead than the working directory to expand it. Useful for functions which accept more than one path as arguments, in which one of them contains the absolute position, and the others do not.

#### Usage

```
expand_path(path, parent = getwd(), silent = TRUE, normalize = TRUE)
```
<span id="page-21-0"></span>

# <span id="page-22-0"></span>Arguments

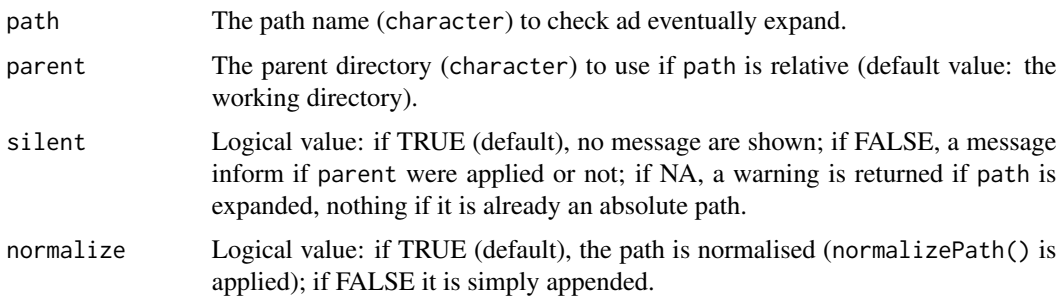

# Value

The path eventually expanded.

#### Note

License: GPL 3.0

# Author(s)

Luigi Ranghetti, phD (2019) <luigi@ranghetti.info>

#### References

L. Ranghetti, M. Boschetti, F. Nutini, L. Busetto (2020). "sen2r": An R toolbox for automatically downloading and preprocessing Sentinel-2 satellite data. *Computers & Geosciences*, 139, 104473. doi: [10.1016/j.cageo.2020.104473,](https://doi.org/10.1016/j.cageo.2020.104473) URL: <https://sen2r.ranghetti.info/>.

expect\_equal\_crs *Compare two non-null CRS*

# Description

Internal function: convenience function to compare two non-null CRS in tests without using EPSG (so usable with rgdal  $\ge$  = 1.5).

# Usage

expect\_equal\_crs(crs1, crs2)

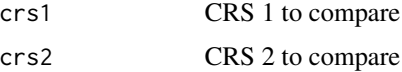

#### <span id="page-23-0"></span>Value

testthat::expect\_equal() output.

# Note

License: GPL 3.0

# Author(s)

Luigi Ranghetti, phD (2020) <luigi@ranghetti.info>

#### References

L. Ranghetti, M. Boschetti, F. Nutini, L. Busetto (2020). "sen2r": An R toolbox for automatically downloading and preprocessing Sentinel-2 satellite data. *Computers & Geosciences*, 139, 104473. doi: [10.1016/j.cageo.2020.104473,](https://doi.org/10.1016/j.cageo.2020.104473) URL: <https://sen2r.ranghetti.info/>.

fix\_envi\_format *Fix ENVI outputs*

#### Description

Internal function which changes some elements of output ENVI files:

- file extension is set to .dat if .envi (in case of files created by writeRaster) is found, and the header is edited properly,
- and band names are set in the header file (in particular, SR band names include wavelengths and names like NIR, SWIR; other products shows the product name as band name);
- SCL headers include information about class names and colours.

#### Usage

```
fix_envi_format(infiles)
```
#### Arguments

infiles A vector of input filenames, in the sen2r naming convention [\(safe\\_shortname\)](#page-87-1) and ENVI format.

# Value

NULL (the function is called for its side effects)

#### Note

#### <span id="page-24-0"></span>gdalUtil 25

# Author(s)

Luigi Ranghetti, phD (2019) <luigi@ranghetti.info>

#### References

L. Ranghetti, M. Boschetti, F. Nutini, L. Busetto (2020). "sen2r": An R toolbox for automatically downloading and preprocessing Sentinel-2 satellite data. *Computers & Geosciences*, 139, 104473. doi: [10.1016/j.cageo.2020.104473,](https://doi.org/10.1016/j.cageo.2020.104473) URL: <https://sen2r.ranghetti.info/>.

gdalUtil *Interface to GDAL Python-based utilities*

# Description

This accessory function interfaces with GDAL utilities (sen2r must be interfaced with a runtime GDAL environment, see check\_gdal()). Python-based utilities are always called from a runtime GDAL; C-based ones are called using sf::gdal\_utils().

#### Usage

```
gdalUtil(
 util = "info",source,
  destination = character(0),
  options = character(0),
  quiet = FALSE,
  formula = character(0),
  processing = character(0),
  colorfilename = character(0)
)
```
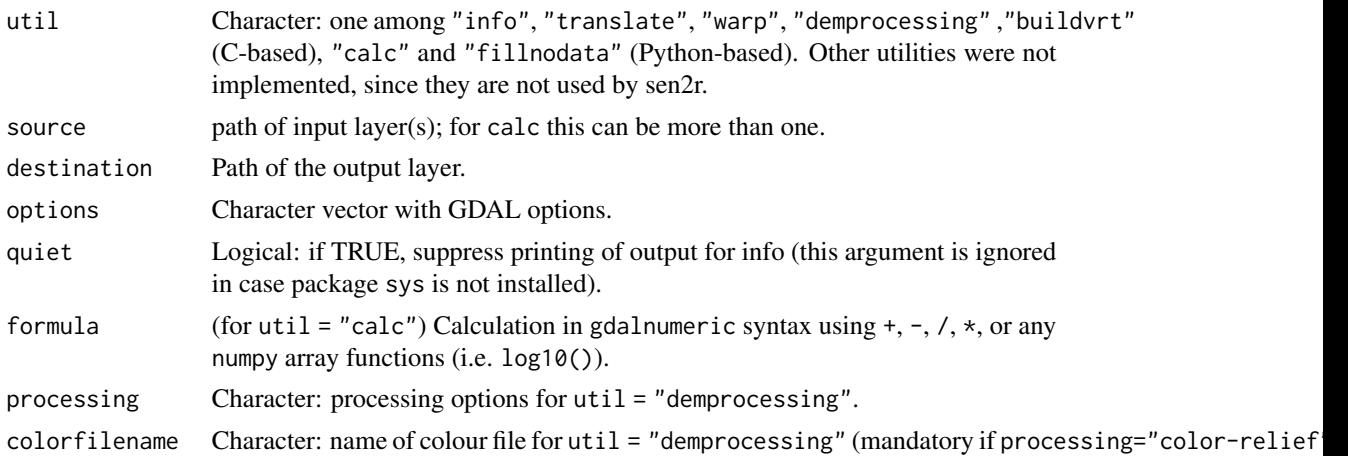

#### Value

A logical (invisible) indicating success (i.e., TRUE); in case of failure, an error is raised and FALSE is returned (in case of Python-based utilities).

# Note

License: GPL 3.0

#### Author(s)

Luigi Ranghetti, phD (2020) <luigi@ranghetti.info>

# References

L. Ranghetti, M. Boschetti, F. Nutini, L. Busetto (2020). "sen2r": An R toolbox for automatically downloading and preprocessing Sentinel-2 satellite data. *Computers & Geosciences*, 139, 104473. doi: [10.1016/j.cageo.2020.104473,](https://doi.org/10.1016/j.cageo.2020.104473) URL: <https://sen2r.ranghetti.info/>.

#### Examples

```
# Define product names
examplename <- system.file(
  "extdata/out/S2A2A_20190723_022_Barbellino_BOA_10.tif",
  package = "sen2r"
\lambda## gdalinfo
out0 <- gdalUtil("info", examplename, quiet = TRUE)
message(out0)
## gdal_translate
outname1 <- tempfile(fileext = ".tif")
gdalUtil(
  "translate",
  examplename, outname1,
  options = c("-tr", "2", "2", "-r", "cubicspline", "-co", "COMPRESS=DEFLATE")
)
oldpar \leq par(mfrow = c(1,2), mar = rep(0,4))
image(stars::read_stars(examplename), rgb = c(11,8,4), useRaster = TRUE)
image(stats::read_stars(outname1), rgb = c(11,8,4), useRaster = TRUE)## gdalwarp
outname2 <- tempfile(fileext = ".tif")
gdalUtil(
  "warp",
  examplename, outname2,
  options = c("-t_srs", "EPSG:32633", "-co", "COMPRESS=DEFLATE")
)
oldpar \leq par(mfrow = c(1,2), mar = rep(0,4))
image(stars::read_stars(examplename), rgb = c(11,8,4), useRaster = TRUE)
```

```
image(start:read\_stars(outname2), rgb = c(11, 8, 4), useRaster = TRUE)## Not run:
## gdal_calc
outname3 <- tempfile(fileext = ".tif")
ndvirefname <- system.file(
  "extdata/out/S2A2A_20190723_022_Barbellino_NDVI_10.tif",
  package = "sen2r"
\lambdagdalUtil(
  "calc",
  rep(examplename,2), outname3,
  formula = "10000*(A.astype(float)-B)/(A+B)",
  options = c("--A_band", "8", "--B_band", "4", "--type", "Int16")
)
oldpar \leq par(mfrow = c(1,2), mar = rep(0,4))
image(stars::read_stars(ndvirefname), useRaster = TRUE)
image(stars::read_stars(outname3), useRaster = TRUE)
## End(Not run)
```
gdalwarp\_grid *Warp a raster file aligning it on the grid of another file*

# Description

The function applies gdalwarp to build rasters with the same projection, resolution and grid alignment of another raster. If not specified, the output format of each file is the same of the corresponding source file.

# Usage

```
gdalwarp_grid(
  srcfiles,
  dstfiles,
  ref,
  of = NULL,r = NULL,
  dstnodata = NA,
  tmpdir = tempdir()\lambda
```
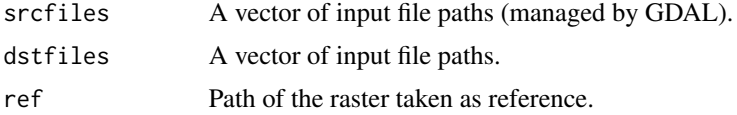

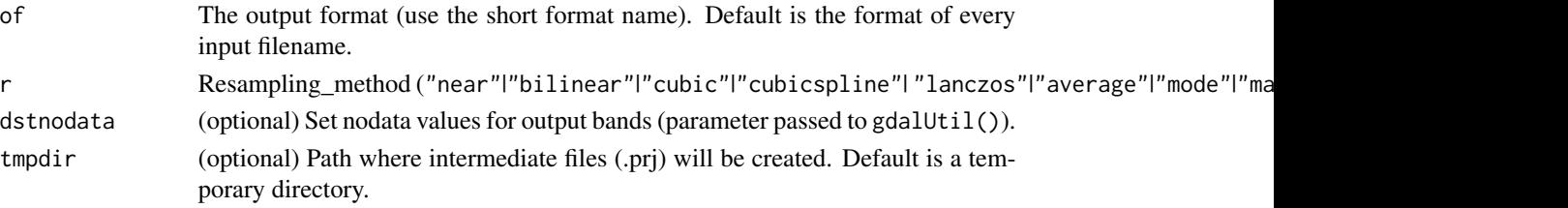

# Value

NULL (the function is called for its side effects)

# Note

License: GPL 3.0

# Author(s)

Luigi Ranghetti, phD (2019) <luigi@ranghetti.info>

### References

L. Ranghetti, M. Boschetti, F. Nutini, L. Busetto (2020). "sen2r": An R toolbox for automatically downloading and preprocessing Sentinel-2 satellite data. *Computers & Geosciences*, 139, 104473. doi: [10.1016/j.cageo.2020.104473,](https://doi.org/10.1016/j.cageo.2020.104473) URL: <https://sen2r.ranghetti.info/>.

# Examples

```
# Define file names
ex_sel <- system.file(
  "extdata/out/S2A2A_20190723_022_Barbellino_BOA_10.tif",
  package = "sen2r"
\lambdaex_ref <- system.file(
  "extdata/out/S2A2A_20190723_022_Barbellino_SCL_10.tif",
  package = "sen2r"
)
ex_out <- tempfile(fileext = "_BOA_out.tif")
# Run function
sen2r:::gdalwarp_grid(ex_sel, ex_out, ref = ex_ref)
# Show output
oldpar \leq par(mfrow = c(1,3), mar = rep(0,4))
image(stars::read_stars(ex_sel), rgb = 4:2, maxColorValue = 3500, useRaster = TRUE)
par(max = rep(2/3, 4))image(stars::read_stars(ex_ref), useRaster = TRUE)
par(max = rep(0, 4))image(stars::read_stars(ex_out), rgb = 4:2, maxColorValue = 3500, useRaster = TRUE)
par(oldpar)
```
# <span id="page-28-2"></span><span id="page-28-1"></span><span id="page-28-0"></span>Description

The two functions read the content of a GDAL virtual file (VRT) and check the presence of paths to linked files.

[gdal\\_abs2rel](#page-28-1) scans the presence of absolute paths: when an absolute path has a common parent directory with the path in which the VRT is, this is replaced with a relative. This is useful when VRT are on a remote driver, which can be mounted to several points.

[gdal\\_rel2abs](#page-28-2) checks the presence of relative paths, and replace them with the corresponding absolute path (symbolic links are followed). This is useful to grant that VRT can be moved (if the files they link to are not moved).

#### Usage

```
gdal_abs2rel(in_vrt, out_vrt = NA)
```

```
gdal_rel2abs(in_vrt, out_vrt = NA)
```
#### Arguments

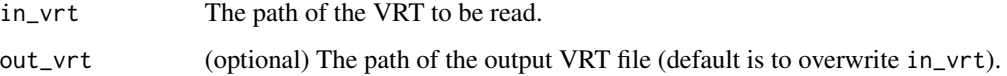

# Value

NULL (the function is called for its side effects)

# Note

License: GPL 3.0

#### Author(s)

Luigi Ranghetti, phD (2019) <luigi@ranghetti.info>

# References

L. Ranghetti, M. Boschetti, F. Nutini, L. Busetto (2020). "sen2r": An R toolbox for automatically downloading and preprocessing Sentinel-2 satellite data. *Computers & Geosciences*, 139, 104473. doi: [10.1016/j.cageo.2020.104473,](https://doi.org/10.1016/j.cageo.2020.104473) URL: <https://sen2r.ranghetti.info/>.

# Examples

```
# Load a VRT containing a relative path
ex_vrt <- system.file(
  "extdata/out/S2A2A_20190723_022_Barbellino_RGB432B_10.vrt",
  package = "sen2r"
)
abs_vrt <- tempfile(fileext = "_abs.vrt")
rel_vrt <- tempfile(fileext = "_rel.vrt")
gdal_rel2abs(ex_vrt, abs_vrt)
gdal_abs2rel(ex_vrt, rel_vrt)
# Show differences
ex_vrt_content <- readLines(ex_vrt)
abs_vrt_content <- readLines(abs_vrt)
rel_vrt_content <- readLines(rel_vrt)
ex_vrt_content[ex_vrt_content != abs_vrt_content] # Original line
abs_vrt_content[ex_vrt_content != abs_vrt_content] # Modified line
rel_vrt_content[ex_vrt_content != rel_vrt_content] # No edits
```
gdal\_warp *Clip, reproject and warp raster files*

# Description

The function applies gdalwarp to clip, reproject and/or warp raster files. If not specified, the output format of each file is the same of the corresponding source file.

#### Usage

```
gdal_warp(
 srcfiles,
 dstfiles,
 of = NULL,co = NULL,ref = NULL,mask = NULL,tr = NULL,t_srs = NULL,
  r = NULL,dstnodata = NULL,
  tap = FALSE,overwrite = FALSE,
  tmpdir = NA,rmtmp = TRUE)
```
<span id="page-29-0"></span>

# gdal\_warp 31

# Arguments

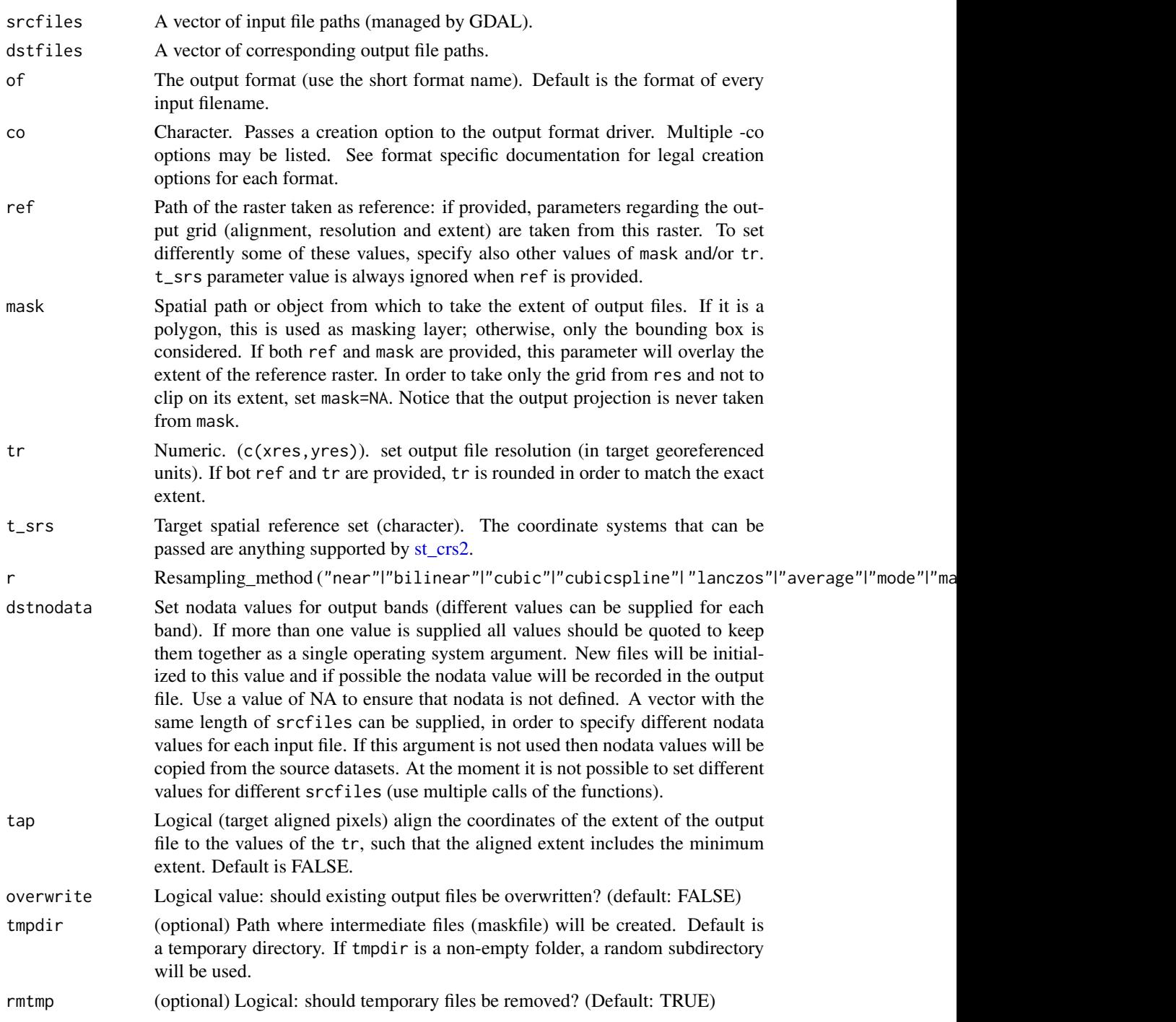

# Value

NULL (the function is called for its side effects)

# Note

License: GPL 3.0

# Author(s)

Luigi Ranghetti, phD (2019) <luigi@ranghetti.info>

# References

L. Ranghetti, M. Boschetti, F. Nutini, L. Busetto (2020). "sen2r": An R toolbox for automatically downloading and preprocessing Sentinel-2 satellite data. *Computers & Geosciences*, 139, 104473. doi: [10.1016/j.cageo.2020.104473,](https://doi.org/10.1016/j.cageo.2020.104473) URL: <https://sen2r.ranghetti.info/>.

# Examples

```
#' # Define file names
ex_sel <- system.file(
  "extdata/out/S2A2A_20190723_022_Barbellino_RGB432B_10.tif",
  package = "sen2r"
)
ex_ref <- system.file(
  "extdata/out/S2A2A_20190723_022_Barbellino_SCL_10.tif",
  package = "sen2r"
)
crop_poly <- system.file("extdata/vector/dam.geojson", package = "sen2r")
crop_line <- sf::st_cast(sf::read_sf(crop_poly), "LINESTRING")
# Simple clip
test1 <- tempfile(fileext = "_test1.tif")
gdal_warp(ex_sel, test1, mask = crop_line)
# Clip and mask
test2 <- tempfile(fileext = "_test2.tif")
gdal_warp(ex_sel, test2, mask = crop_poly)
# Show output
crop_bbox <- sf::st_as_sfc(sf::st_bbox(crop_line))
oldpar \leq par(mfrow = c(1,3), mar = rep(0,4))
image(stars::read_stars(ex_sel), rgb = 1:3, useRaster = TRUE)
plot(crop\_line, add = TRUE, col = "blue", lw = 2)plot(crop_bbox, add = TRUE, border = "red", lwd = 2)image(stars::read_stars(test1), rgb = 1:3, useRaster = TRUE)
plot(crop_bbox, add = TRUE, border = "red", lwd = 2)image(stars::read_stars(test2), rgb = 1:3, useRaster = TRUE)
plot(crop\_line, add = TRUE, col = "blue", lw = 2)# Warp on a reference raster
test3 <- tempfile(fileext = "_test3.tif")
gdal_warp(ex_sel, test3, ref = ex_ref)
```
# Show output

#### gdal\_warp 33

```
par(mfrow = c(1,3))par(max = rep(0,4)); image(stats::read\_stars(ex\_sel), rgb = 1:3, useRaster = TRUE)par(mar = rep(2/3,4)); image(stars::read_stars(ex_ref), useRaster = TRUE)
par(mar = rep(0,4)); image(stars::read_stars(test3), rgb = 1:3, useRaster = TRUE)
# Reproject all the input file
test4 <- tempfile(fileext = "_test4.tif")
gdal_warp(ex_sel, test4, t_srs = 32631)
# Reproject and clip on a bounding box
test5 <- tempfile(fileext = "_test5.tif")
gdal_warp(ex_sel, test5, t_srs = "EPSG:32631", mask = stars::read_stars(test1))
# Reproject and clip on polygon (masking outside)
test6 <- tempfile(fileext = "_test6.tif")
gdal_warp(ex_sel, test6, t_srs = "31N", mask = crop_poly)
# Show output
crop_line_31N <- sf::st_transform(crop_line, 32631)
test1_bbox <- sf::st_as_sfc(sf::st_bbox(stars::read_stars(test1)))
test1_bbox_31N <- sf::st_transform(test1_bbox, 32631)
par(mfrow = c(1, 4), mar = rep(0, 4))image(stars::read_stars(ex_sel), rgb = 1:3, useRaster = TRUE)
plot(crop_line, add = TRUE, col = "blue", lwd = 2)
plot(test1_bbox, add = TRUE, border = "red", lwd = 2)image(stars::read_stars(test4), rgb = 1:3, useRaster = TRUE)
image(stars::read_stars(test5), rgb = 1:3, useRaster = TRUE)
plot(test1_bbox_31N, add = TRUE, border = "red", lwd = 2)
image(stars::read_stars(test6), rgb = 1:3, useRaster = TRUE)
plot(crop_line_31N, add = TRUE, col = "blue", lwd = 2)
# Use a reference raster with a different projection
test7 <- tempfile(fileext = "_test7.tif")
gdal_warp(ex_sel, test7, ref = test6)
# Use a reference raster with a different projection
# and specify a different bounding box
test8 <- tempfile(fileext = "_test8.tif")
gdal_warp(ex_sel, test8, mask = stars::read_stars(test1), ref = test6)
# Use a reference raster with a different projection and a mask
test9 <- tempfile(fileext = "_test9.tif")
gdal_warp(ex_sel, test9, mask = crop_poly, ref = test6)
# Show output
par(mfrow = c(1, 4), mar = rep(0, 4))image(stars::read_stars(ex_sel), rgb = 1:3, useRaster = TRUE)
plot(crop_line, add = TRUE, col = "blue", lwd = 2)
image(stars::read_stars(test7), rgb = 1:3, useRaster = TRUE)
plot(crop\_line\_31N, add = TRUE, col = "blue", lwd = 2)image(stars::read_stars(test8), rgb = 1:3, useRaster = TRUE)
plot(test1_bbox_31N, add = TRUE, border = "red", lwd = 2)
image(stars::read_stars(test9), rgb = 1:3, useRaster = TRUE)
```

```
plot(crop\_line\_31N, add = TRUE, col = "blue", lwd = 2)
```
par(oldpar)

# gipp\_init *Copy L2A\_GIPP.xml in sen2r*

# Description

Internal function to copy L2A\_GIPP.xml from default Sen2Cor directory to sen2r. After that, user will allow editing Sen2Cor options in sen2r without affecting standalone Sen2Cor behaviour.

#### Usage

```
gipp_init(gipp_sen2r_path = NA, force = FALSE, dem_warning = FALSE)
```
# Arguments

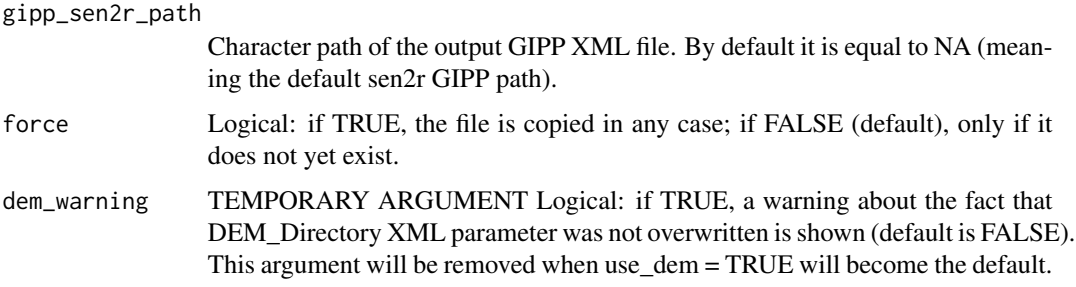

#### Value

TRUE if the file was copied, FALSE elsewhere (invisible output)

#### Note

License: GPL 3.0

# Author(s)

Luigi Ranghetti, phD (2020) <luigi@ranghetti.info>

# References

L. Ranghetti, M. Boschetti, F. Nutini, L. Busetto (2020). "sen2r": An R toolbox for automatically downloading and preprocessing Sentinel-2 satellite data. *Computers & Geosciences*, 139, 104473. doi: [10.1016/j.cageo.2020.104473,](https://doi.org/10.1016/j.cageo.2020.104473) URL: <https://sen2r.ranghetti.info/>.

<span id="page-33-0"></span>

#### <span id="page-34-0"></span>Examples

## Not run: gipp\_init()

## End(Not run)

give\_write\_permission *Give permission to write settings on disk*

#### Description

In interactive mode, ask users for permission to create a .sen2r settings directory, in which to store files required by the packages. The function can be used also in non-interactive mode by setting agree = TRUE. The function has no effect if the directory already exists.

#### Usage

```
give_write_permission(agree = NA)
```
#### Arguments

agree Logical: if TRUE, allow creating the hidden directory; if FALSE, do not allow it; if NA (default), the permission is asked to the user in interactive mode (in non-interactive mode, the permission is denied).

### Value

Logical: if TRUE, R was authorised saving in the directory; if FALSE, it was not and a temporary directory is being used.

#### Note

License: GPL 3.0

# Author(s)

Lorenzo Busetto, phD (2019)

Luigi Ranghetti, phD (2019) <luigi@ranghetti.info>

# References

L. Ranghetti, M. Boschetti, F. Nutini, L. Busetto (2020). "sen2r": An R toolbox for automatically downloading and preprocessing Sentinel-2 satellite data. *Computers & Geosciences*, 139, 104473. doi: [10.1016/j.cageo.2020.104473,](https://doi.org/10.1016/j.cageo.2020.104473) URL: <https://sen2r.ranghetti.info/>.

<span id="page-35-0"></span>

# Description

Internal function to set the environmental variables required to run Python-based GDAL utilities on Windows.

#### Usage

init\_python()

# Value

NULL (the function is called for its side effects)

#### Note

License: GPL 3.0

# Author(s)

Luigi Ranghetti, phD (2020) <luigi@ranghetti.info>

# References

L. Ranghetti, M. Boschetti, F. Nutini, L. Busetto (2020). "sen2r": An R toolbox for automatically downloading and preprocessing Sentinel-2 satellite data. *Computers & Geosciences*, 139, 104473. doi: [10.1016/j.cageo.2020.104473,](https://doi.org/10.1016/j.cageo.2020.104473) URL: <https://sen2r.ranghetti.info/>.

install\_aria2 *Download and install aria2.*

# Description

This function download and install standalone version of [aria2](https://aria2.github.io) for Windows.

#### Usage

```
install_aria2(aria2_dir, force = FALSE)
```
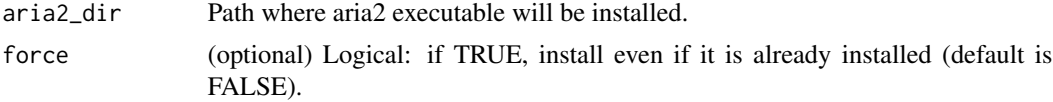
install\_sen2cor 37

# Value

The path of aria2

# Note

License: GPL 3.0

# Author(s)

Luigi Ranghetti, phD (2019) <luigi@ranghetti.info>

# References

L. Ranghetti, M. Boschetti, F. Nutini, L. Busetto (2020). "sen2r": An R toolbox for automatically downloading and preprocessing Sentinel-2 satellite data. *Computers & Geosciences*, 139, 104473. doi: [10.1016/j.cageo.2020.104473,](https://doi.org/10.1016/j.cageo.2020.104473) URL: <https://sen2r.ranghetti.info/>.

#### Examples

```
## Not run:
# Run only on Windows
install_aria2(aria2_dir = tempdir())
# ( use a non-temporary folder path instead of tempdir() )
## End(Not run)
```
<span id="page-36-0"></span>install\_sen2cor *Download and install (or link) Sen2Cor*

# Description

[install\\_sen2cor\(\)](#page-36-0) downloads and installs a standalone version of [Sen2Cor.](http://step.esa.int/main/snap-supported-plugins/sen2cor/)

link\_sen2cor() links an existing standalone version of [Sen2Cor](http://step.esa.int/main/snap-supported-plugins/sen2cor/) to sen2r.

#### Usage

```
install_sen2cor(sen2cor_dir = NA, version = "2.5.5", force = FALSE)
```

```
link_sen2cor(sen2cor_dir)
```
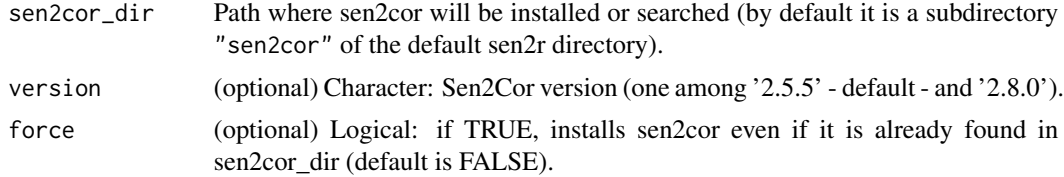

38 list\_indices

NULL (the function is called for its side effects)

#### Note

License: GPL 3.0

# Author(s)

Luigi Ranghetti, phD (2019) <luigi@ranghetti.info>

#### References

L. Ranghetti, M. Boschetti, F. Nutini, L. Busetto (2020). "sen2r": An R toolbox for automatically downloading and preprocessing Sentinel-2 satellite data. *Computers & Geosciences*, 139, 104473. doi: [10.1016/j.cageo.2020.104473,](https://doi.org/10.1016/j.cageo.2020.104473) URL: <https://sen2r.ranghetti.info/>.

#### Examples

```
## Not run:
install_sen2cor(sen2cor_dir = tempdir())
# ( use a non-temporary folder path instead of tempdir() )
```
## End(Not run)

list\_indices *List spectral indices*

# Description

Return a table with attributes of the spectral indices computable with the package.

#### Usage

```
list_indices(values, pattern = "", all = FALSE)
```
#### Arguments

values A vector of attributes which will be returned, being one or more within the followings: • n\_index: internal index identifiers;

- name: index name;
- longname: index description;
- link: URL to the index description page;
- s2\_formula: expression containing the formula to compute the index;
- s2\_formula\_mathml: MathML version of the formula;
- checked: logical (TRUE for verified indices);

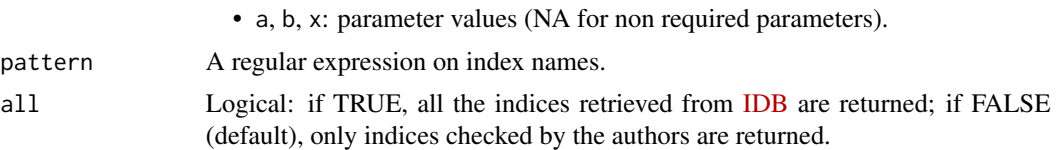

# Value

A data.frame with the required information. The table contains also the following attributes:

- creation\_date: timestamp of the creation date of the indices archive;
- pkg\_version: version of the sen2r package used to create the indices archive.

#### Note

License: GPL 3.0

# Author(s)

Luigi Ranghetti, phD (2019) <luigi@ranghetti.info>

# References

L. Ranghetti, M. Boschetti, F. Nutini, L. Busetto (2020). "sen2r": An R toolbox for automatically downloading and preprocessing Sentinel-2 satellite data. *Computers & Geosciences*, 139, 104473. doi: [10.1016/j.cageo.2020.104473,](https://doi.org/10.1016/j.cageo.2020.104473) URL: <https://sen2r.ranghetti.info/>.

# Examples

# Show index names list\_indices(c("name","longname"))

```
# Return the MSAVI2 formula
list_indices("s2_formula", "^MSAVI2$")
```
# Return all index names (including unchecked) list\_indices("name", all = TRUE)

load\_binpaths *Load the paths of external executables*

#### Description

Internal function to load the paths of executables from the JSON where they are saved when installed.

#### Usage

load\_binpaths(bins = NULL)

#### Arguments

bins Character vector with one of more of the following values: "gdal", sen2cor", "aria2", "python". If an executable corresponding to the passed bins value is not found in the JSON, it is checked (when possible).

# Value

The list of the paths

# Note

License: GPL 3.0

#### Author(s)

Luigi Ranghetti, phD (2019) <luigi@ranghetti.info>

#### References

L. Ranghetti, M. Boschetti, F. Nutini, L. Busetto (2020). "sen2r": An R toolbox for automatically downloading and preprocessing Sentinel-2 satellite data. *Computers & Geosciences*, 139, 104473. doi: [10.1016/j.cageo.2020.104473,](https://doi.org/10.1016/j.cageo.2020.104473) URL: <https://sen2r.ranghetti.info/>.

#### Examples

```
# Load only existing paths
binpaths <- load_binpaths()
binpaths
```
## Not run: # Load paths, forcing to check GDAL and sen2cor binpaths <- load\_binpaths(c("gdal", "sen2cor")) binpaths

## End(Not run)

load\_extent\_bbox *Insert an extent*

#### Description

Internal functions and modal dialogs to specify an extent in the GUI.

# mountpoint 41

#### Usage

load\_extent\_bbox()

load\_extent\_vectfile()

load\_extent\_draw(extent\_ns\_name)

#### Arguments

extent\_ns\_name Name of the namespace to be used

#### Note

License: GPL 3.0

# Author(s)

Luigi Ranghetti, phD (2019) <luigi@ranghetti.info>

#### References

L. Ranghetti, M. Boschetti, F. Nutini, L. Busetto (2020). "sen2r": An R toolbox for automatically downloading and preprocessing Sentinel-2 satellite data. *Computers & Geosciences*, 139, 104473. doi: [10.1016/j.cageo.2020.104473,](https://doi.org/10.1016/j.cageo.2020.104473) URL: <https://sen2r.ranghetti.info/>.

mountpoint *Return the mountpoint of the input directory (if it is mounted)*

## Description

The function checks if the input directory is a subdirectory of a mountpoint of a certain protocol. At the moment, it works only on unix operating systems.

## Usage

mountpoint(path, protocol = NA)

#### Arguments

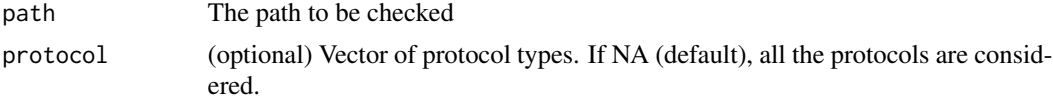

# Value

The path of the parent mountpoint for mounted directories; if the input directory is not mounted, NULL is returned. NULL is returned also if the operating system is not unix (together with a warning message). An attribute "protocol" contains the protocol of the mountpoint.

# Note

License: GPL 3.0

# Author(s)

Luigi Ranghetti, phD (2019) <luigi@ranghetti.info>

# References

L. Ranghetti, M. Boschetti, F. Nutini, L. Busetto (2020). "sen2r": An R toolbox for automatically downloading and preprocessing Sentinel-2 satellite data. *Computers & Geosciences*, 139, 104473. doi: [10.1016/j.cageo.2020.104473,](https://doi.org/10.1016/j.cageo.2020.104473) URL: <https://sen2r.ranghetti.info/>.

nn *Replace NULL with character()*

#### Description

Internal function: return character(0) instead of NULL. This is sometimes needed not to return error when applying some functions.

#### Usage

 $nn(x)$ 

## Arguments

x Input variable

# Value

character(0) if x==NULL, x elsewhere

# Note

License: GPL 3.0

# Author(s)

Luigi Ranghetti, phD (2019) <luigi@ranghetti.info>

## References

# normalize\_path 43

# Examples

```
tryCatch(basename(NULL), error = print) # error
basename(character()) # ok
basename(sen2r:::nn(NULL)) # ok
```
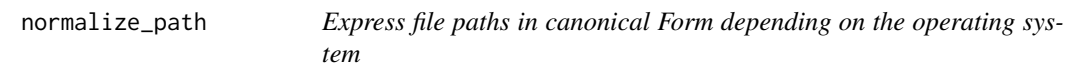

## Description

Accessory function wrapper for normalizePath() in Linux and shortPathName(normalizePath()) in Windows.

# Usage

```
normalize_path(path, ...)
```
# Arguments

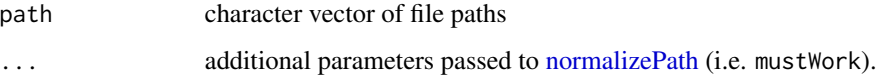

# Value

The paths normalized.

#### Note

License: GPL 3.0

## Author(s)

Luigi Ranghetti, phD (2019) <luigi@ranghetti.info>

# References

# Description

Accessory functions to check that a directory exists and the user have write permissions on it (to be used in a Shiny context)

#### Usage

```
path_check(path, mustbe_empty = FALSE, mustbe_writable = TRUE)
```
#### Arguments

path string full path to a folder mustbe\_empty logical if TRUE, accept only empty directories mustbe\_writable logical if TRUE, accept only directories with write permissions

#### Author(s)

Luigi Ranghetti, phD (2019) <luigi@ranghetti.info> Lorenzo Busetto, PhD (2019)

print\_message *Print a message*

#### Description

A common interface for printing messages of several types.

# Usage

```
print_message(
  ...,
  type,
  sep = "",date = FALSE,date_format = "",width = 0.9 * getOption("width"),
  indent = TRUE,exdent = TRUE,prefix = "",initial = prefix
)
```
# print\_message 45

## Arguments

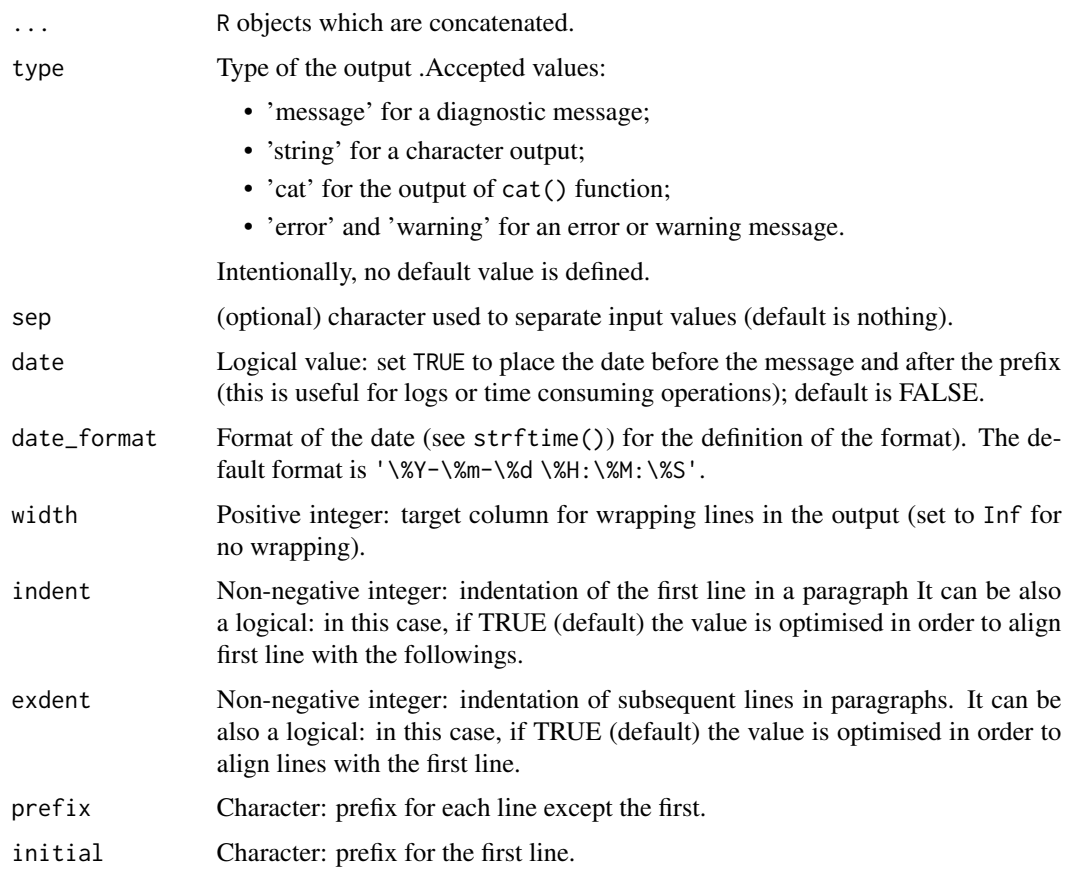

# Details

Several functions print messages in different formats (message, error, warning, cat, R output) and with different syntaxes (concatenating parameters or accepting a single argument, appending a new line, etc.). This accessory function provides a common interface for different types: several arguments are accepted and concatenated with the sep argument; the format is defined with the format argument; a date is optionally placed before the message.

# Value

Message (in the defined format).

# Note

License: GPL 3.0

# Author(s)

Luigi Ranghetti, phD (2020) <luigi@ranghetti.info>

#### References

L. Ranghetti, M. Boschetti, F. Nutini, L. Busetto (2020). "sen2r": An R toolbox for automatically downloading and preprocessing Sentinel-2 satellite data. *Computers & Geosciences*, 139, 104473. doi: [10.1016/j.cageo.2020.104473,](https://doi.org/10.1016/j.cageo.2020.104473) URL: <https://sen2r.ranghetti.info/>.

<span id="page-45-0"></span>projpar *Return a parameter used in a WKT projection*

#### Description

Return the value of a parameter (the name or the unit) present in the WKT of the given CRS.

#### Usage

```
projpar(x, par, abort = FALSE)
projname(x, abort = FALSE)
```
#### Arguments

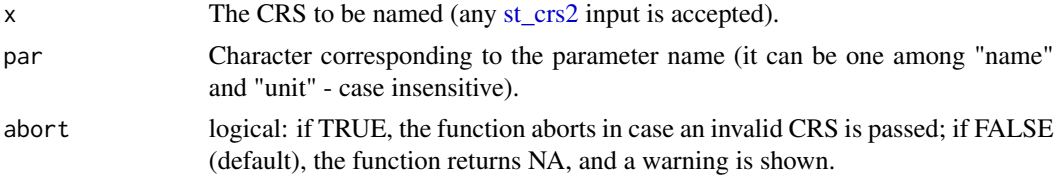

## Value

A character with the content of the parameter, and an attribute crs with the input projection checked using [sf::st\\_crs\(\)](#page-0-0).

#### Note

The old function, which was searching for a generic parameter parsing the WKT, was deprecated: now [projpar\(\)](#page-45-0) only accepts par = "name" and par = "unit", and projname() is an alias for  $projpar(...,par = "name").$ 

License: GPL 3.0

# Author(s)

Luigi Ranghetti, phD (2020) <luigi@ranghetti.info>

#### References

#### raster2rgb 47

# Examples

```
projpar(4326, "name")
projpar(4326, "unit")
```
projname(4326)

raster2rgb *Produce an RGB image from a singleband raster file.*

# Description

Internal function to create JPEG or PNG images from a singleband raster file. This function is used by [s2\\_thumbnails,](#page-75-0) and it will be exported when it would be more generalised.

# Usage

```
raster2rgb(
  in_rast,
  out_file = NULL,
 palette = "generic_ndsi_2",
 minval = -1,
 maxval = 1,
 bigtiff = FALSE,
  tmpdir = NA
)
```
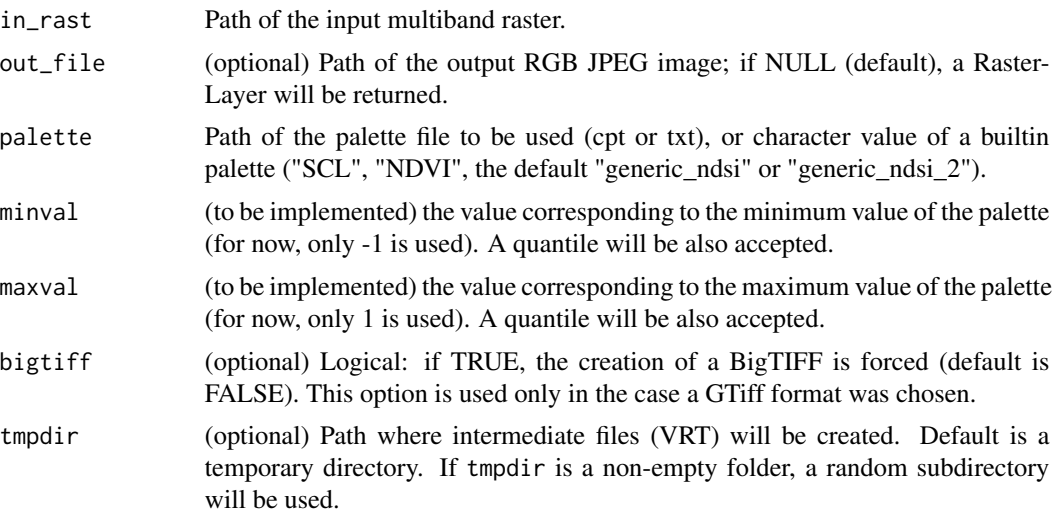

# Value

The path of the output image; alternatively, the output image as RasterLayer (if out\_rast = NULL).

#### Note

License: GPL 3.0

# Author(s)

Luigi Ranghetti, phD (2019) <luigi@ranghetti.info>

# References

L. Ranghetti, M. Boschetti, F. Nutini, L. Busetto (2020). "sen2r": An R toolbox for automatically downloading and preprocessing Sentinel-2 satellite data. *Computers & Geosciences*, 139, 104473. doi: [10.1016/j.cageo.2020.104473,](https://doi.org/10.1016/j.cageo.2020.104473) URL: <https://sen2r.ranghetti.info/>.

raster\_metadata *Get metadata from raster paths*

# Description

This accessory function extract some useful metadata from a vector of raster paths.

#### Usage

```
raster_metadata(raster_paths, meta = "all", format = "data.table")
```
#### Arguments

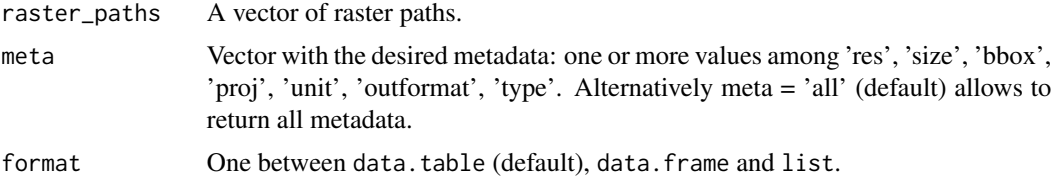

# Value

A data.table, data.frame or list of the output metadata.

# Note

License: GPL 3.0

# Author(s)

Luigi Ranghetti, phD (2019) <luigi@ranghetti.info>

#### read\_gipp 49

#### References

L. Ranghetti, M. Boschetti, F. Nutini, L. Busetto (2020). "sen2r": An R toolbox for automatically downloading and preprocessing Sentinel-2 satellite data. *Computers & Geosciences*, 139, 104473. doi: [10.1016/j.cageo.2020.104473,](https://doi.org/10.1016/j.cageo.2020.104473) URL: <https://sen2r.ranghetti.info/>.

#### Examples

```
# Define product names
examplenames <- c(
 system.file("tif/L7_ETMs.tif", package="stars"),
 system.file("extdata/out/S2A2A_20190723_022_Barbellino_BOA_10.tif",
    package = "sen2r")
)
# Return metadata as data.table
raster_metadata(examplenames)
# Return some metadata as data.table
raster_metadata(examplenames, c("res", "size", "bbox", "outformat"))
# Return some metadata as list
raster_metadata(examplenames, c("res", "size", "bbox", "proj"), format = "list")
# Output with an invalid raster
examplenames <- c(
 examplenames,
 system.file("extdata/settings/gdal_formats.json", package="sen2r")
\lambdaraster_metadata(examplenames, c("bbox", "proj"))
```
<span id="page-48-0"></span>read\_gipp *Manage GIPP parameters for Sen2Cor*

# <span id="page-48-1"></span>Description

[read\\_gipp\(\)](#page-48-0) reads Ground Image Processing Parameters (GIPP) from the default sen2r GIPP path or from an XML file.

[set\\_gipp\(\)](#page-48-1) modifies values of a list of GIPP in an XML file (or creates a new XML file with the desired GIPP).

#### Usage

read\_gipp(gipp\_names, gipp\_path = NA)

 $set\_gipp(gipp = list()$ ,  $gipp\_path = NA$ , use\_dem = NA)

#### Arguments

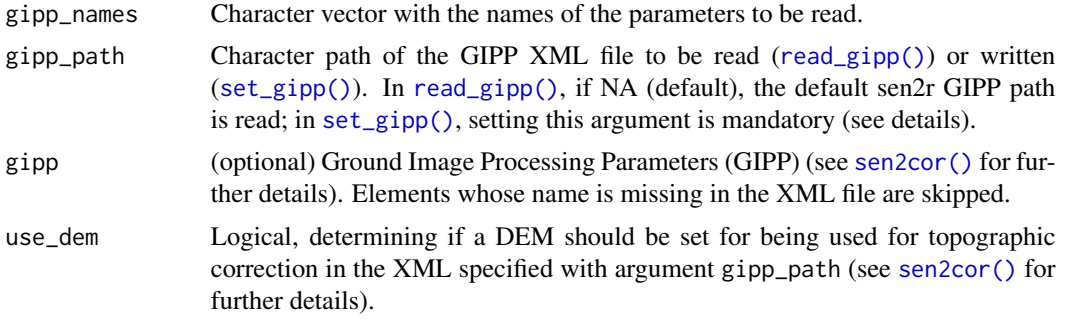

# Details

In [set\\_gipp\(\)](#page-48-1), editing /resetting the default sen2r GIPP XML file was disabled to grant code reproducibility among different machines (an error is returned if gipp\_path is not set). Users who want to do that (being aware of the risk doing that) must explicitly define the argument gipp\_path as the path of the default GIPP file, which is file.path(dirname(attr(load\_binpaths(),"path")),"sen2r\_L2A\_GIPP.xml").

#### Value

[read\\_gipp\(\)](#page-48-0) returns a named list of GIPP with the required parameters (values not found in the XML are skipped).

[set\\_gipp\(\)](#page-48-1) returns NULL (the function is called for its side effects).

# Note

License: GPL 3.0

#### Author(s)

Luigi Ranghetti, phD (2020) <luigi@ranghetti.info>

#### References

L. Ranghetti, M. Boschetti, F. Nutini, L. Busetto (2020). "sen2r": An R toolbox for automatically downloading and preprocessing Sentinel-2 satellite data. *Computers & Geosciences*, 139, 104473. doi: [10.1016/j.cageo.2020.104473,](https://doi.org/10.1016/j.cageo.2020.104473) URL: <https://sen2r.ranghetti.info/>.

#### Examples

```
## Not run:
if (!is.null(load_binpaths()$sen2cor)) {
# Read default values
read_gipp(c("dem_directory", "dem_reference"))
# Set the use of a topographic correction
set_gipp(use_dem = TRUE, gipp_path = gipp_temp <- tempfile())
# Read the parameters in the created temporary files
read_gipp(c("DEM_Directory", "DEM_Reference"), gipp_path = gipp_temp)
# Set not to use a topographic correction
```
# read\_scihub\_login 51

```
set_gipp(use_dem = FALSE, gipp_path = gipp_temp <- tempfile())
# This is equivalent to:
# set_gipp(
# list(DEM_Directory = NA, DEM_Reference = NA),
# gipp_path = gipp_temp <- tempfile()
# )
# Read again the parameters in the created temporary files
read_gipp(c("DEM_Directory", "DEM_Reference"), gipp_path = gipp_temp)
}
## End(Not run)
```
read\_scihub\_login *Import / export / check SciHub username and password*

# **Description**

- read\_scihub\_login() reads the SciHub login information;
- write\_scihub\_login() saves new username and password;
- check\_scihub\_login() checks their validity;
- is\_scihub\_configured() check if SciHub credentials are configured.

Login information is stored in a file apihub.txt inside the ".sen2r" subfolder of the home directory. These functions allow reading or writing this file, and editing it from the GUI. In case file apihub.txt is missing, read\_scihub\_login() searches inside the environmental variables SCIHUB\_USER and SCIHUB\_PASSWORD.

# Usage

```
read_scihub_login(apihub_path = NA)
```

```
is_scihub_configured()
```
check\_scihub\_login(username, password, service = "apihub")

```
check_scihub_connection(service = "apihub")
```

```
write_scihub_login(
  username,
 password,
  apihub_path = NA,
 check = TRUE,append = FALSE)
```
## Arguments

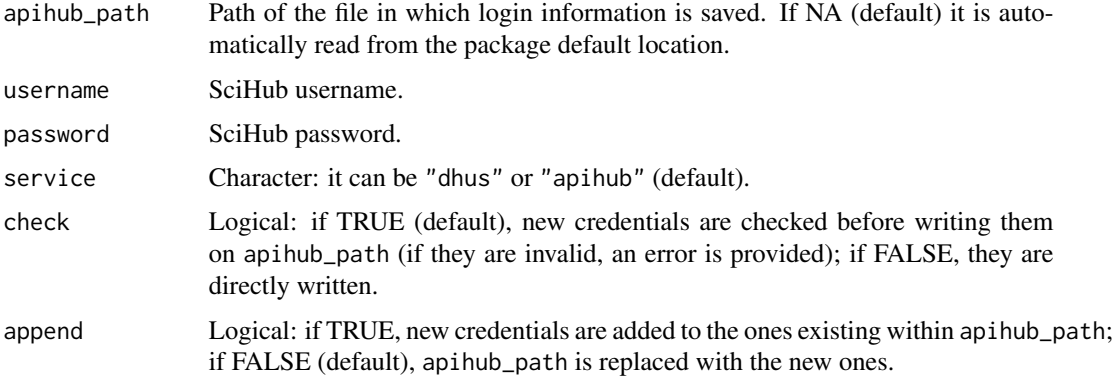

# Details

Notice that new/recently updated SciHub credentials are recognised by API Hub with a delay of about one week (see [https://scihub.copernicus.eu/twiki/do/view/SciHubWebPortal/](https://scihub.copernicus.eu/twiki/do/view/SciHubWebPortal/APIHubDescription) [APIHubDescription](https://scihub.copernicus.eu/twiki/do/view/SciHubWebPortal/APIHubDescription) for details).

For this reason, newly created credentials can not immediately be used by sen2r, and password edits on old credentials are not immediately recognised.

#### Value

read\_scihub\_login() returns a matrix of credentials, in which username is in the first column, password in the second.

is\_scihub\_configured() returns TRUE if credentials can be accessed, FALSE if not.

check\_scihub\_login() returns TRUE if credentials are valid, FALSE elsewhere.

check\_scihub\_connection() returns TRUE if internet connection is available and SciHub is accessible, FALSE otherwise.

write\_scihub\_login() returns NULL.

# Note

License: GPL 3.0

#### Author(s)

Luigi Ranghetti, phD (2019) <luigi@ranghetti.info>

Lorenzo Busetto, phD (2019)

#### References

#### $s2$ <sub>angles</sub> 53

# Examples

```
is_scihub_configured()
## Not run:
check_scihub_connection()
check_scihub_login("username", "password")
write_scihub_login("username", "password")
read_scihub_login()
## End(Not run)
```
s2\_angles *Extract sun angles from SAFE archives*

#### Description

The function extracts sun angle rasters from a SAFE archive, reshaping the original information (5 km resolution) to the desired Sentinel-2 output resolution. It was not exported because it is intended to be called by [s2\\_translate.](#page-78-0)

# Usage

```
s2_angles(
  infiles,
  outdir = ".".subdirs = NA,
  tmpdir = NA,rmtmp = TRUE,prod_type = c("SZA", "OZA", "SAA", "OAA"),
  res = "10m",
  method = "bilinear",
  format = "VRT",
  compress = "DEFLATE",
  bigtiff = FALSE,
  overwrite = FALSE
)
```
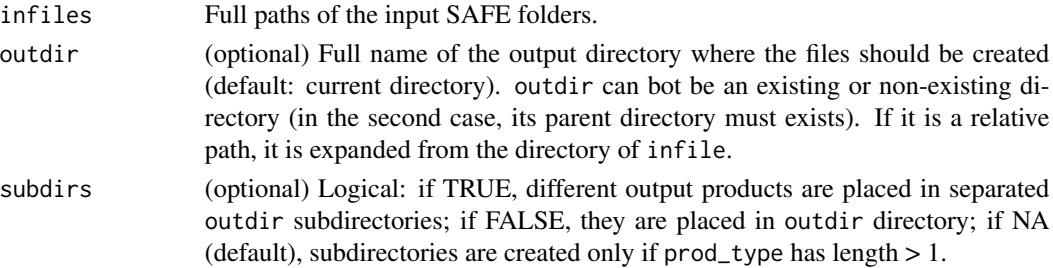

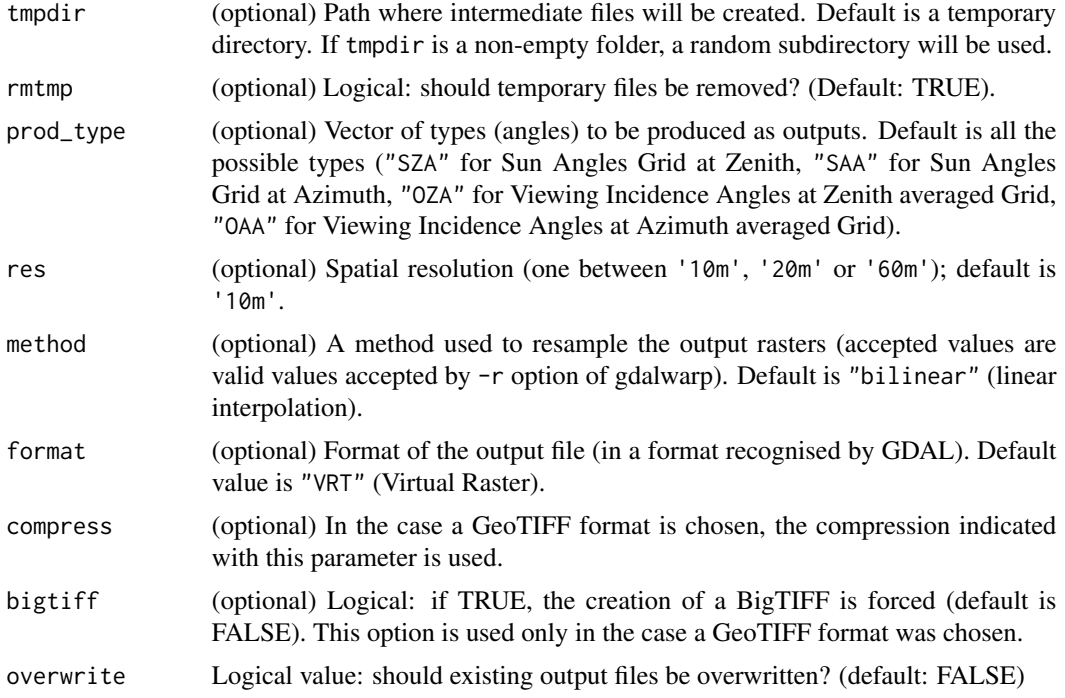

## Value

A vector with the names of the created output files (just created or already existing).

#### Note

License: GPL 3.0

# Author(s)

Luigi Ranghetti, phD (2022) <luigi@ranghetti.info> Marina Ranghetti (2022)

# References

L. Ranghetti, M. Boschetti, F. Nutini, L. Busetto (2020). "sen2r": An R toolbox for automatically downloading and preprocessing Sentinel-2 satellite data. *Computers & Geosciences*, 139, 104473. doi: [10.1016/j.cageo.2020.104473,](https://doi.org/10.1016/j.cageo.2020.104473) URL: <https://sen2r.ranghetti.info/>.

# Examples

```
## Not run:
s2_l2a_example <- file.path(
  "/existing/path",
  "S2B_MSIL2A_20200801T100559_N0214_R022_T32TNR_20200801T135302.SAFE"
)
```
## s2\_calcindices 55

```
# Create all products
s2_angles(s2_l2a_example, outdir = tempdir())
# Create only Viewing Incidence Angles at Azimuth, at 60 m resolution,
# with cubic interpolation, in ENVI format
s2_angles(
 s2_l2a_example,
 outdir = tempdir(),prod_type = "OAA",
 res = "60m",
 method = "cubic",
 format = "ENVI"
\lambda## End(Not run)
```
<span id="page-54-0"></span>s2\_calcindices *Compute maps of spectral indices*

# Description

Create maps of a set of spectral indices. Since gdal\_calc.py is used to perform computations, output files are physical rasters (no output VRT is allowed).

# Usage

```
s2_calcindices(
  infiles,
  indices,
 outdir = ".".parameters = NULL,
  source = c("TOA", "BOA"),format = NA,
  subdirs = NA,
  tmpdir = NA,compress = "DEFLATE",
 bigtiff = FALSE,
  dataType = "Int16",
  scaleFactor = NA,
  proc_mode = "raster",
 parallel = FALSE,
  overwrite = FALSE,
  .log_message = NA,
  .log\_output = NA\mathcal{E}
```
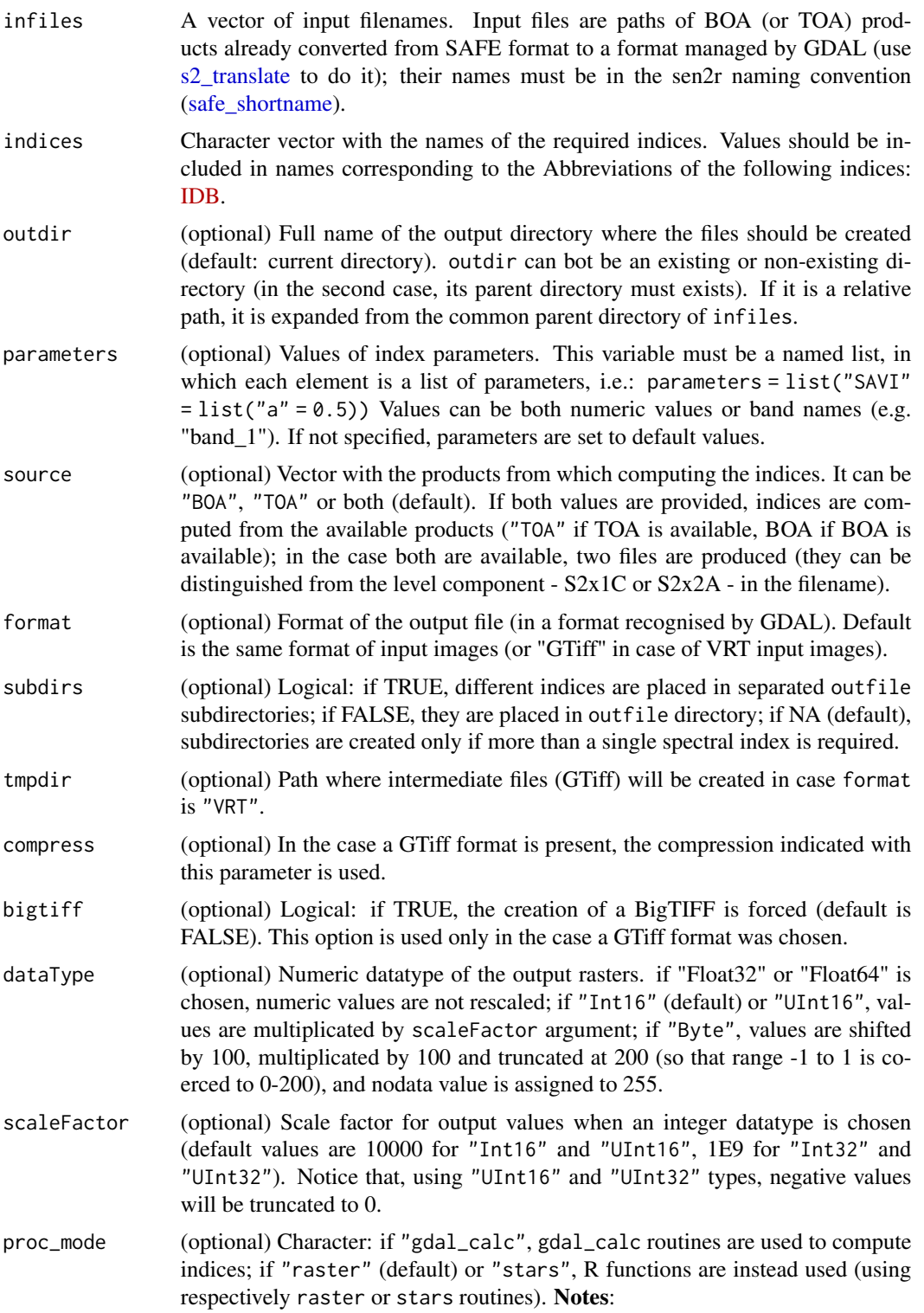

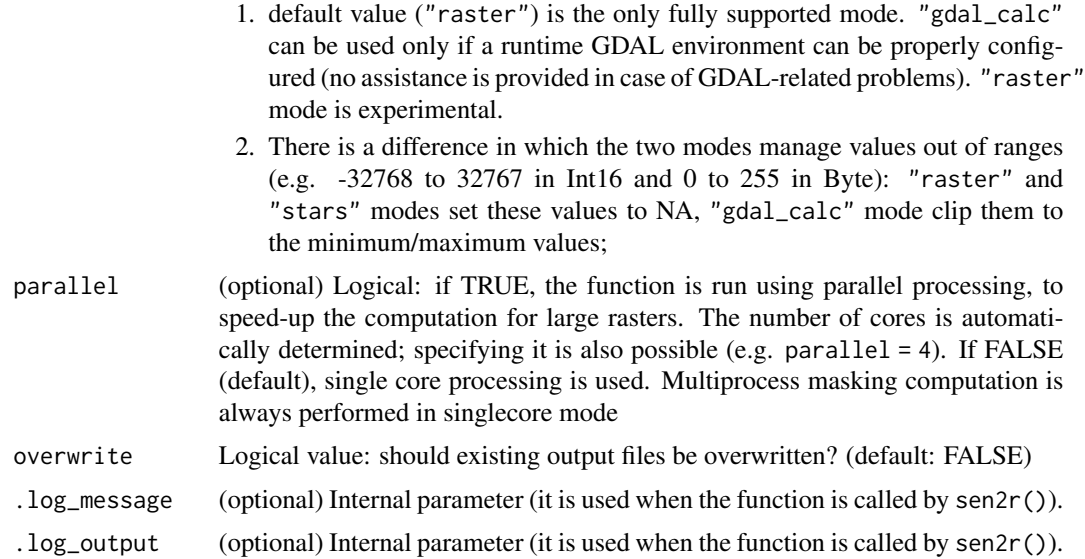

# Value

A vector with the names of the created products.

# Note

License: GPL 3.0

# Author(s)

Luigi Ranghetti, phD (2020) <luigi@ranghetti.info>

# References

L. Ranghetti, M. Boschetti, F. Nutini, L. Busetto (2020). "sen2r": An R toolbox for automatically downloading and preprocessing Sentinel-2 satellite data. *Computers & Geosciences*, 139, 104473. doi: [10.1016/j.cageo.2020.104473,](https://doi.org/10.1016/j.cageo.2020.104473) URL: <https://sen2r.ranghetti.info/>.

#### Examples

```
# Define file names
ex_in <- system.file(
  "extdata/out/S2A2A_20190723_022_Barbellino_BOA_10.tif",
  package = "sen2r"
\mathcal{L}# Run function
ex_out <- s2_calcindices(
  infiles = ex_in,
 indices = "EVI",
  outdir = tempdir(),dataType = "Float32"
```

```
)
ex_out
# Show output
oldpar \leq par(mfrow = c(1,2), mar = rep(0,4))
image(stars::read_stars(ex_in), rgb = 4:2, maxColorValue = 3500, useRaster = TRUE)
par(max = rep(2/3, 4))image(stars::read_stars(ex_out), useRaster = TRUE)
par(oldpar)
```
## s2\_defNA *Set NA value of a specific product type*

# Description

Internal function to determine the NA value to be used for each product type (except for spectral indices, whose NA value is managed by [s2\\_calcindices\)](#page-54-0).

## Usage

```
s2_defNA(prod_types)
```
#### Arguments

prod\_types Character vector of the input product types

#### Value

Numeric NA values (NA not to set any NA value), corresponding to prod\_types.

# Author(s)

Luigi Ranghetti, phD (2019) <luigi@ranghetti.info>

# Examples

```
sen2r:::s2_defNA("BOA")
sen2r:::s2_defNA(c("BOA","BOA","SCL","TCI"))
```
#### Description

The function allows to know which Sentinel-2 passages should pass over certain orbits during a defined time interval. Dates are intended to be in UTC time. Notice that this is the expected calendar: some unexpected events (e.g. technical problems, or early working phases during first stages of acquisition) could cause the data unavailability even if an acquisition was expected. Notice also that some orbits (030, 073 and 116) acquire across UTC midnight: in this cases, the date is assumed to be the one of the acquisition after midnight (which corresponds to the date in local time).

## Usage

```
s2_dop(s2_orbits = 1:143, timewindow = "10 days", mission = c("2A", "2B"))
```
### Arguments

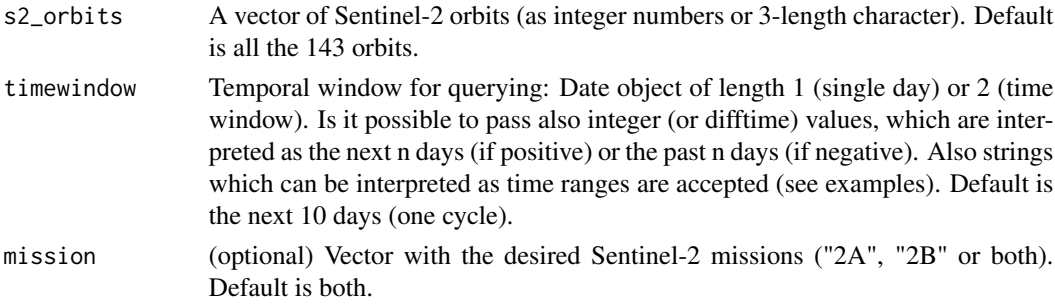

# Value

A data table with the dates (column "date"), the missions (column "mission") and the orbits (column "orbit"). An empty data table with the same structure is returned if no passages were found with the passed settings.

# Note

License: GPL 3.0

### Author(s)

Luigi Ranghetti, phD (2019) <luigi@ranghetti.info>

# References

#### Examples

```
# All the passages in a cycle of 10 days over all the orbits
s2_dop()
# The passages in the current month over two orbits
s2_dop(c("022", "065"), "this month")
# The dates in which Sentinel-2A will pass in next six weeks over one orbit
s2_dop("022", "6 weeks", mission = "2A")$date
# The date in which Sentinel-2A would be passed in the last 10 days over one orbit
s2_dop("022", "-10 days", mission = "2A")$date
# All the orbits covered today
s2_dop(timewindow = Sys.Date(), mission = "2B")$orbit
# The passages in a fixed time window for one orbit
s2_dop(65, as.Date(c("2018-08-01", "2018-08-31")))
# A research with no passages found
s2_dop(22, "2018-08-16", mission = "2A")
```
<span id="page-59-0"></span>s2\_download *Download S2 products.*

# Description

The function downloads S2 products. Input filenames must be elements obtained with [s2\\_list](#page-62-0) function (each element must be a URL, and the name the product name).

#### Usage

```
s2_download(
  s2_prodlist = NULL,
  downloader = "builtin",
  apihub = NA,
  service = NA,
  tile = NULL,
 outdir = ".".order_lta = TRUE,
 abort = TRUE,overwrite = FALSE
)
```

```
s2_prodlist Named character: list of the products to be downloaded, in the format safelist
                  (see safelist). Alternatively, it can be the path of a JSON file exported by
                  s2_order.
```
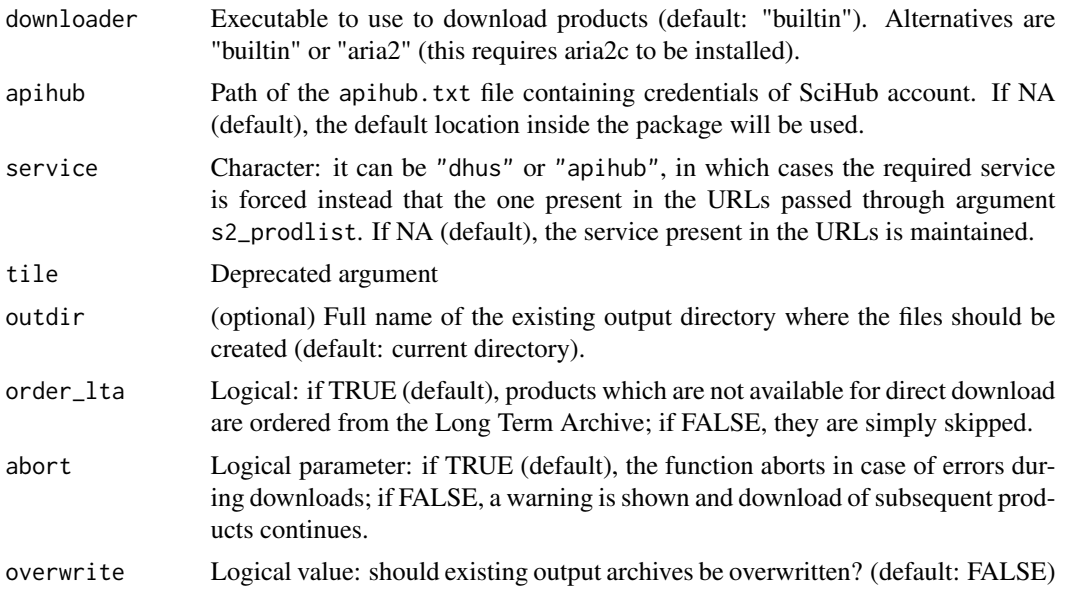

#### Value

Vector character with the list ot the output products (being downloaded or already existing).

## Note

License: GPL 3.0

#### Author(s)

Luigi Ranghetti, phD (2020) <luigi@ranghetti.info> Lorenzo Busetto, phD (2019)

# References

L. Ranghetti, M. Boschetti, F. Nutini, L. Busetto (2020). "sen2r": An R toolbox for automatically downloading and preprocessing Sentinel-2 satellite data. *Computers & Geosciences*, 139, 104473. doi: [10.1016/j.cageo.2020.104473,](https://doi.org/10.1016/j.cageo.2020.104473) URL: <https://sen2r.ranghetti.info/>.

# Examples

```
## Not run:
single_s2 <- paste0("https://apihub.copernicus.eu/apihub/odata/v1/",
 "Products(\'c7142722-42bf-4f93-b8c5-59fd1792c430\')/$value")
names(single_s2) <- "S2A_MSIL1C_20170613T101031_N0205_R022_T32TQQ_20170613T101608.SAFE"
# (this is equivalent to:
# single_s2 <- example_s2_list[1]
# where example_s2_list is the output of the example of the
# s2_list() function)
```
# Download the whole product

```
s2_download(single_s2, outdir=tempdir())
#' # Download the whole product - using aria2
s2_download(single_s2, outdir=tempdir(), downloader = "aria2")
# Download more products, ordering the ones stored in the Long Term Archive
pos <- sf::st_sfc(sf::st_point(c(-57.8815,-51.6954)), crs = 4326)
time_window <- as.Date(c("2018-02-21", "2018-03-20"))
list_safe <- s2_list(spatial_extent = pos, time_interval = time_window)
s2_download(list_safe, outdir=tempdir())
## End(Not run)
```
s2\_gui *Launch the GUI for Sentinel-2 products*

#### Description

Launch the GUI to set parameters for the processing chain of Sentinel-2 products.

#### Usage

s2\_gui(param\_list = NULL, thunderforest\_api = NA)

#### Arguments

param\_list List of parameters for initialising the GUI values (if empty, default values are used). thunderforest\_api

Character value with the API for thunderforest layers (now not used).

#### Value

A list of parameters.

#### Note

License: GPL 3.0

### Author(s)

Luigi Ranghetti, phD (2019) <luigi@ranghetti.info>

#### References

<span id="page-62-0"></span>

# Description

The function retrieves the list of available Sentinel-2 products satisfying given search criteria.

# Usage

```
s2_list(
  spatial_extent = NULL,
  tile = NULL,
 orbit = NULL,
  time\_interval = c(Sys.DataFrame() - 10, Sys.Date());time_period = "full",
  level = "auto",
  server = "scihub",
  apihub = NA,
  service = "apihub",
 max_cloud = 100,
  availability,
  tmpdir = NA,output_type = "deprecated"
)
```
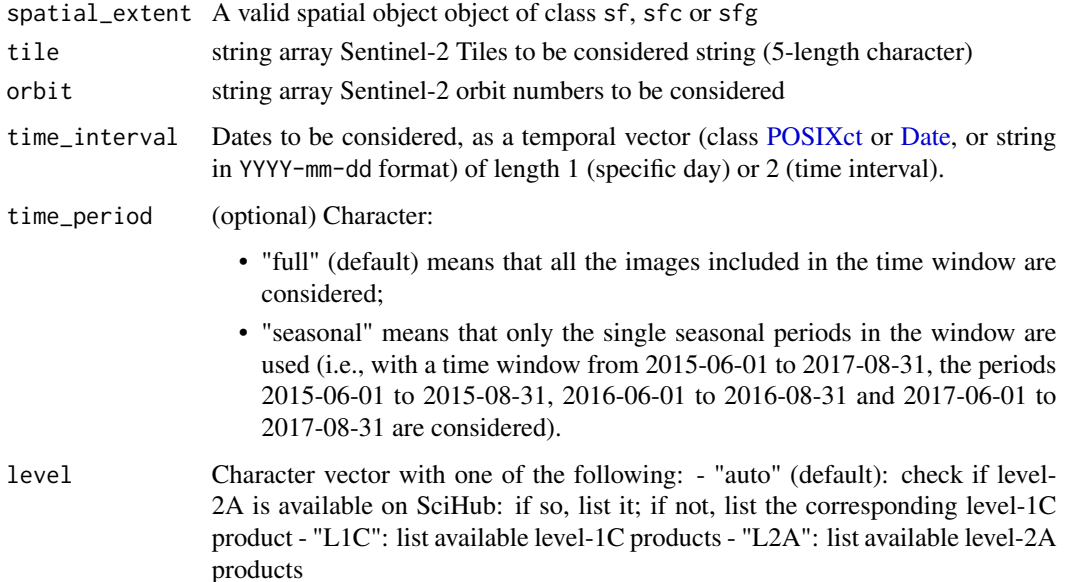

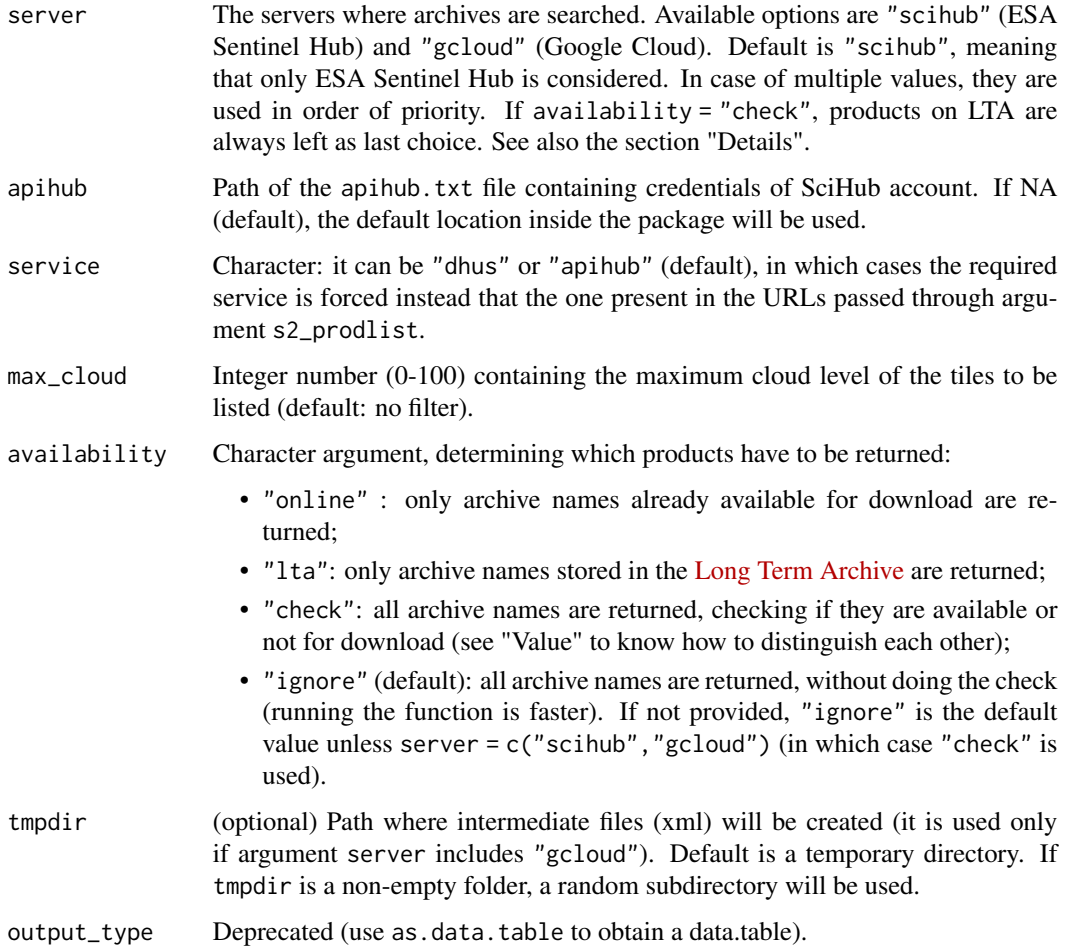

# Details

By default, SAFE archives are searched on ESA Sentinel Hub (argument server = "scihub"), which is the faster and stable option. After the reduction of the retention time to 30 days, it is highly probable that products older then 30 days will not be found online (see [https://github.](https://github.com/ranghetti/sen2r/issues/408) [com/ranghetti/sen2r/issues/408](https://github.com/ranghetti/sen2r/issues/408)). Moreover, after ordering them from Long Term Archive (LTA), in several cases corrupted archives are obtained (see [https://github.com/ranghetti/](https://github.com/ranghetti/sen2r/issues/406) [sen2r/issues/406](https://github.com/ranghetti/sen2r/issues/406), and refer to this reference for details about the ESA LTA policy).

To avoid this problems, the research and download from Google Cloud was recently implemented. Users can set server = "gcloud" to use this data exclusively, or server = c("scihub", "gcloud"), availability = "check" to search for products available on SciHub first, or on Google Cloud subsequently. Important: to search and download from Google Cloud, Google Cloud SDK must be installed and configured following the indications in <https://cloud.google.com/sdk/docs/install>. Notice also that querying Google Cloud can be very slow (while downloading them is generally faster than from SciHub).

Searching and downloading from Google Cloud is an experimental feature; in case of bugs, report them at <https://github.com/ranghetti/sen2r/issues>.

#### $s2$ <sub>l</sub> ist 65

## Value

An object of class [safelist.](#page-81-1) The attribute online contains logical values: in case availability != "ignore", values are TRUE / FALSE for products available for download / stored in the Long Term Archive; otherwise, values are set to NA.

#### Note

License: GPL 3.0

# Author(s)

Lorenzo Busetto, phD (2019) - Inspired by function getSentinel\_query of package [getSpatialData](https://github.com/16EAGLE/getSpatialData) by J. Schwalb-Willmann

Luigi Ranghetti, phD (2019) <luigi@ranghetti.info>

#### References

L. Ranghetti, M. Boschetti, F. Nutini, L. Busetto (2020). "sen2r": An R toolbox for automatically downloading and preprocessing Sentinel-2 satellite data. *Computers & Geosciences*, 139, 104473. doi: [10.1016/j.cageo.2020.104473,](https://doi.org/10.1016/j.cageo.2020.104473) URL: <https://sen2r.ranghetti.info/>.

# Examples

```
pos <- sf::st_sfc(sf::st_point(c(9.85,45.81)), crs = 4326)
time_window <- as.Date(c("2016-05-01", "2017-07-30"))
# Full-period list
if (is_scihub_configured()) {
  example_s2_list <- s2_list(
    spatial_extent = pos,
    tile = "32TNR",time_interval = time_window,
   orbit = "065")
} else {
  example_s2_list <- as(character(), "safelist")
}
print(example_s2_list)
# Print the dates of the retrieved products
safe_getMetadata(example_s2_list, "sensing_datetime")
# Seasonal-period list
if (is_scihub_configured()) {
  example_s2_list <- s2_list(
   spatial_extent = pos,
    tile = "32TNR",
    time_interval = time_window,
    time_period = "seasonal"
  )
```

```
} else {
  example_s2_list <- as(character(), "safelist")
}
print(example_s2_list)
# Print the dates of the retrieved products
safe_getMetadata(example_s2_list, "sensing_datetime")
```
<span id="page-65-0"></span>s2\_mask *Apply cloud masks*

# <span id="page-65-1"></span>Description

[s2\\_mask](#page-65-0) Applies a cloud mask to a Sentinel-2 product. Since [raster](#page-0-0) functions are used to perform computations, output files are physical rasters (no output VRT is allowed).

[s2\\_perc\\_masked](#page-65-1) computes the percentage of cloud-masked surface. The function is similar to [s2\\_mask,](#page-65-0) but it returns percentages instead of masked rasters.

#### Usage

```
s2_mask(
  infiles,
 maskfiles,
 mask_type,
  smooth = 0,
 buffer = 0,
 max\_mask = 100,
 outdir = "./masked",
  tmpdir = NA,rmtmp = TRUE,save_binary_mask = FALSE,
  format = NA,
  subdirs = NA,
  compress = "DEFLATE",
 bigiff = FALSE,parallel = FALSE,
  overwrite = FALSE,
  .log_message = NA,
  .log\_output = NA\lambdas2_perc_masked(
  infiles,
 maskfiles,
 mask_type = "cloud_medium_proba",
  tmpdir = NA,
```
#### s2\_mask 67

```
rmtmp = TRUE,parallel = FALSE
\overline{)}
```
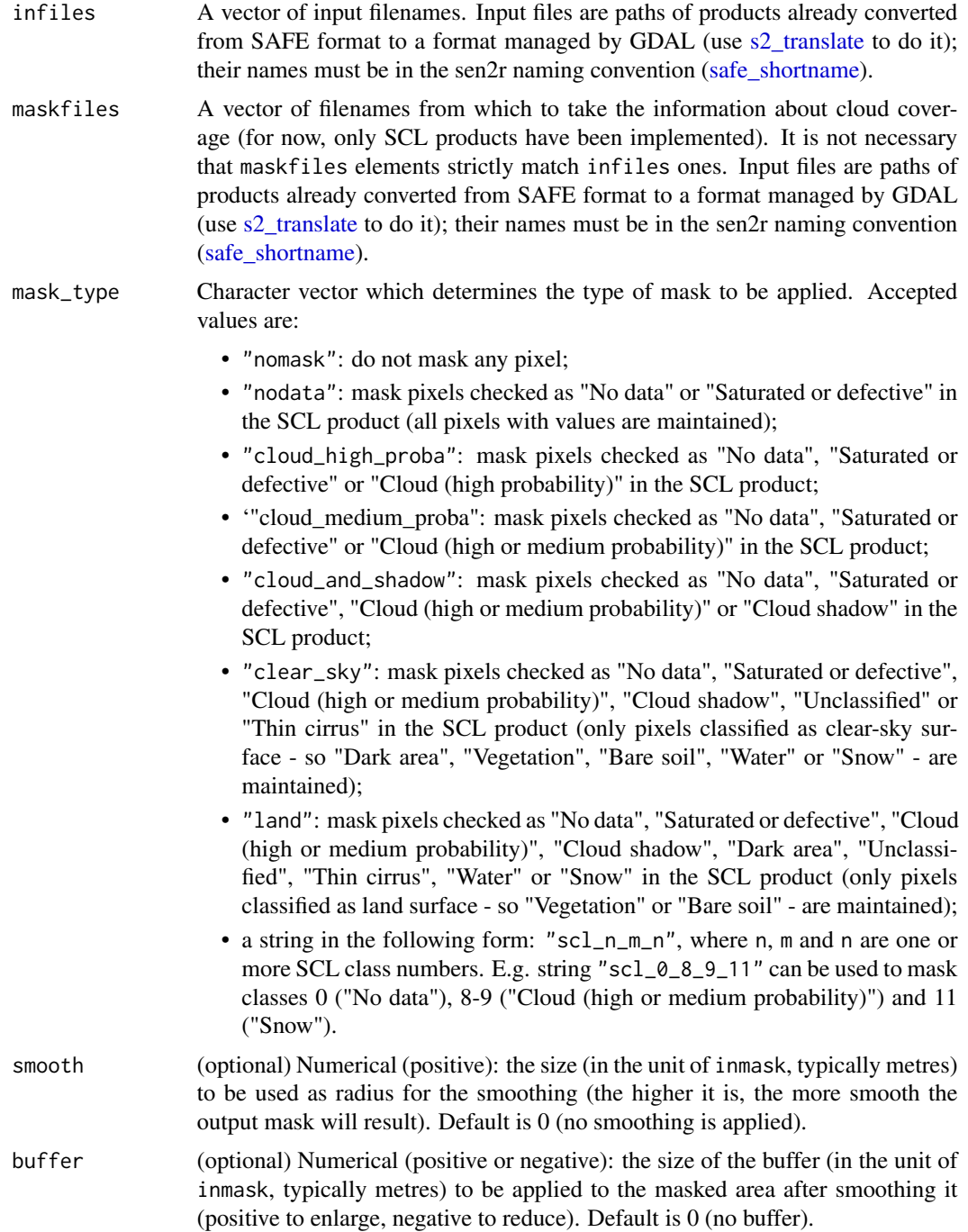

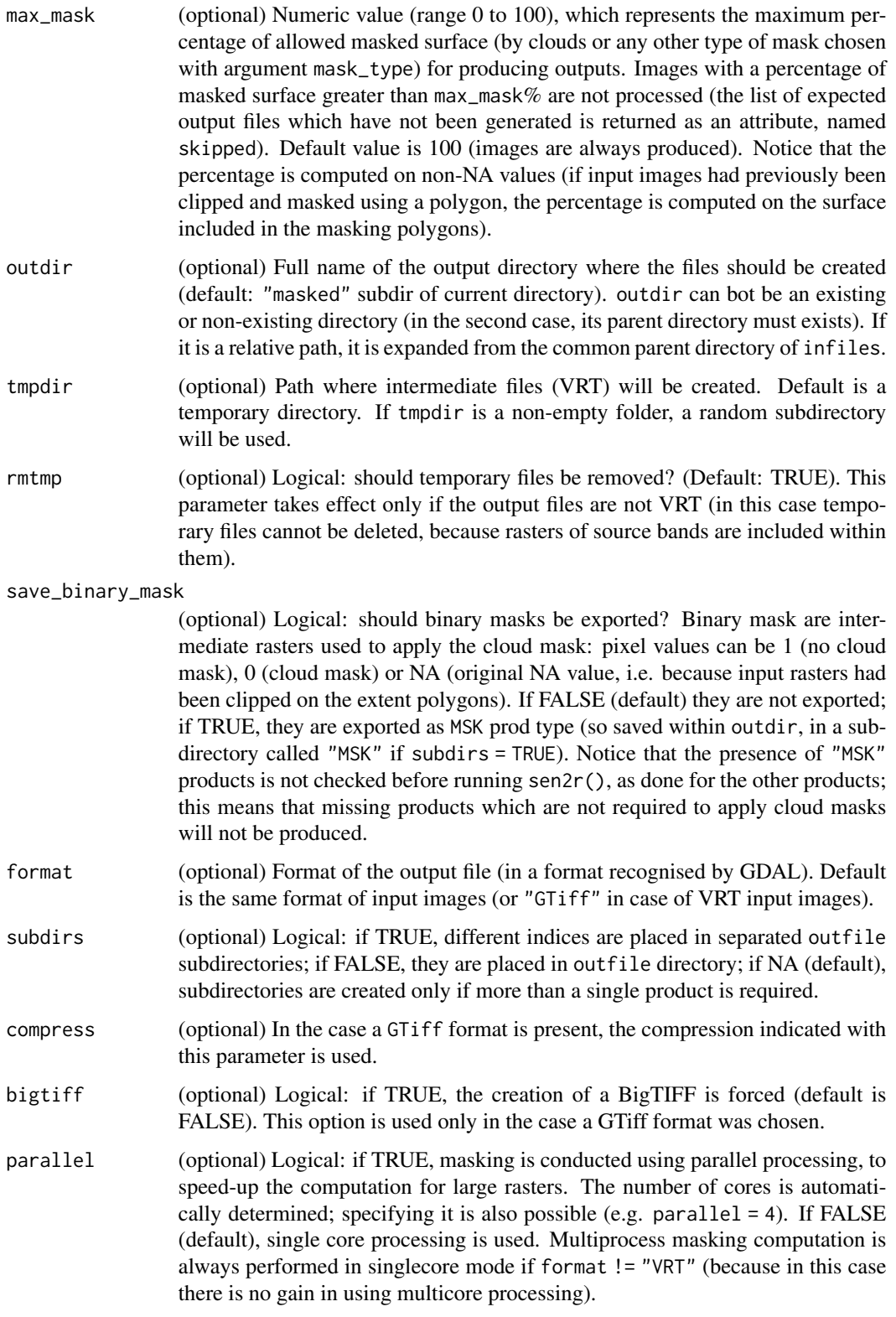

#### $s2$ \_mask 69

## Value

[s2\\_mask](#page-65-0) returns a vector with the names of the created products. An attribute "toomasked" contains the paths of the outputs which were not created cause to the high percentage of cloud coverage.

[s2\\_perc\\_masked](#page-65-1) returns a names vector with the percentages of masked surfaces.

#### Note

License: GPL 3.0

### Author(s)

Luigi Ranghetti, phD (2019) <luigi@ranghetti.info>

# References

L. Ranghetti, M. Boschetti, F. Nutini, L. Busetto (2020). "sen2r": An R toolbox for automatically downloading and preprocessing Sentinel-2 satellite data. *Computers & Geosciences*, 139, 104473. doi: [10.1016/j.cageo.2020.104473,](https://doi.org/10.1016/j.cageo.2020.104473) URL: <https://sen2r.ranghetti.info/>.

# Examples

```
# Define file names
ex_in <- system.file(
  "extdata/out/S2A2A_20190723_022_Barbellino_RGB432B_10.tif",
 package = "sen2r"
)
ex_mask <- system.file(
  "extdata/out/S2A2A_20190723_022_Barbellino_SCL_10.tif",
 package = "sen2r"
)
# Run function
ex_out <- s2_mask(
 infiles = ex_in,
 maskfiles = ex_mask,
 mask_type = "land",
 outdir = tempdir()\mathcal{L}ex_out
# Show output
oldpar \leq par(mfrow = c(1,3))
par(max = rep(0, 4))image(stars::read_stars(ex_in), rgb = 1:3, useRaster = TRUE)
```

```
par(max = rep(2/3, 4))image(stars::read_stars(ex_mask), useRaster = TRUE)
par(max = rep(0,4))image(stars::read_stars(ex_out), rgb = 1:3, useRaster = TRUE)
par(oldpar)
```
#### s2\_merge *Merge S2 tiles with the same date and orbit*

# Description

The function merge the input Sentinel-2 files with the same date, orbit number, product type and file format. Outputs are a set of products in the same format of corresponding input files.

#### Usage

```
s2_merge(
  infiles,
  outdir = ".".subdirs = NA,
  tmpdir = NA,rmtmp = TRUE,
  format = NA,
  compress = "DEFLATE",
 bigtiff = FALSE,
  vrt_rel_paths = NA,
  out_crs = NA,
 parallel = FALSE,
  overwrite = FALSE,
  .log_message = NA,
  .log\_output = NA\mathcal{L}
```
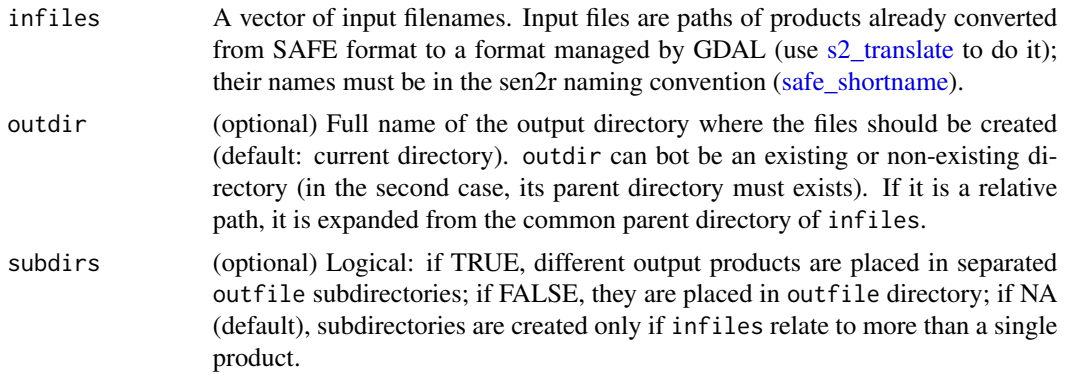

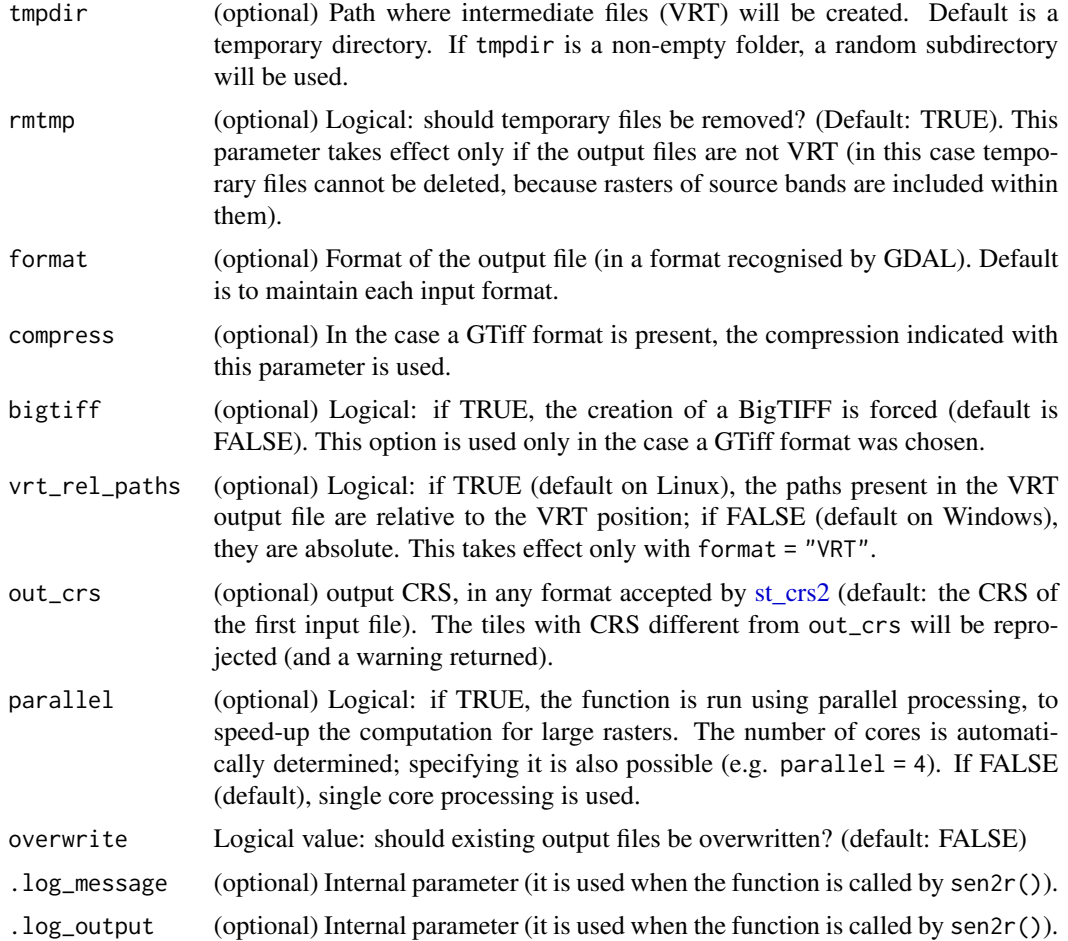

# Value

A vector with the names of the merged products (just created or already existing).

## Note

License: GPL 3.0

## Author(s)

Luigi Ranghetti, phD (2019) <luigi@ranghetti.info>

# References

<span id="page-71-0"></span>

# Description

The function orders S2 products from [Long Term Archive.](https://scihub.copernicus.eu/userguide/LongTermArchive)

# Usage

```
s2_order(
  s2_prodlist = NULL,
  export_prodlist = TRUE,
  delay = 0.5,
  apihub = NA,
  service = NA,
  reorder = TRUE
\mathcal{L}
```
# Arguments

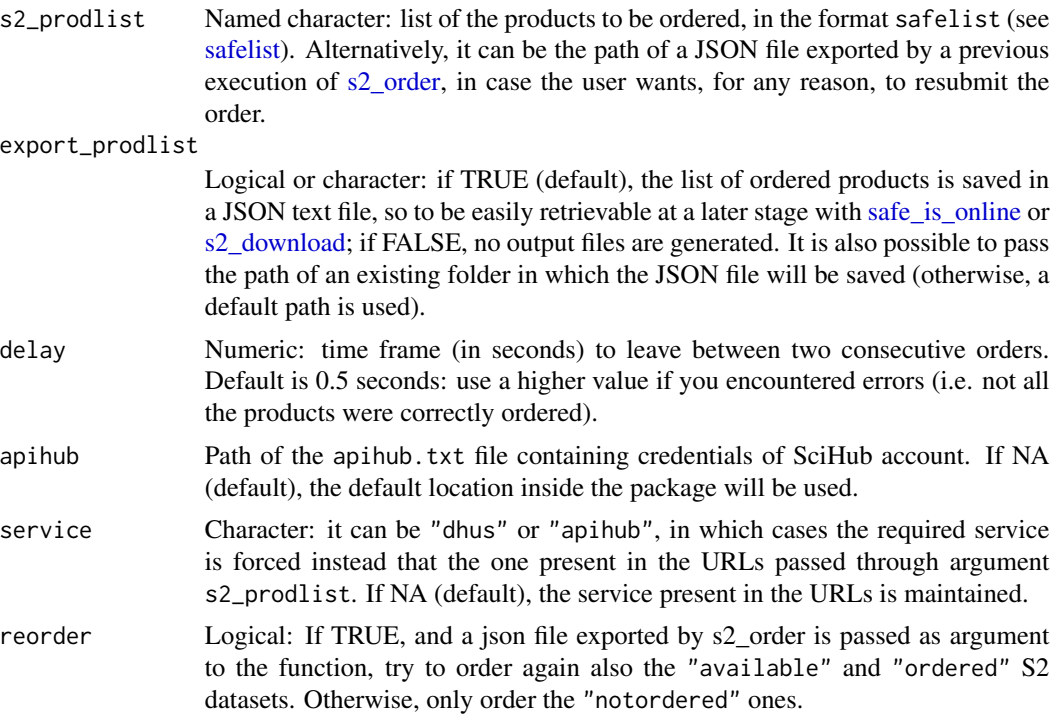

## Value

A named vector, containing the subset of s2\_prodlist elements which were ordered. Moreover, the vector includes the following attributes:
#### s2\_order 73

- "available" with the elements of s2\_prodlist which were already available for download,
- "notordered" with the elements of s2\_prodlist which were not ordered for any reasons,
- "path" (only if argument export\_prodlist is not FALSE) with the path of the json file in which the list of the products (ordered, available and not ordered) was saved (if export\_prodlist  $=$  TRUE).

# Note

License: GPL 3.0

## Author(s)

Luigi Ranghetti, phD (2019) <luigi@ranghetti.info>

Lorenzo Busetto, phD (2020)

#### References

L. Ranghetti, M. Boschetti, F. Nutini, L. Busetto (2020). "sen2r": An R toolbox for automatically downloading and preprocessing Sentinel-2 satellite data. *Computers & Geosciences*, 139, 104473. doi: [10.1016/j.cageo.2020.104473,](https://doi.org/10.1016/j.cageo.2020.104473) URL: <https://sen2r.ranghetti.info/>.

#### Examples

## Not run:

```
# Generate the lists of products
pos <- sf::st_sfc(sf::st_point(c(-57.8815,-51.6954)), crs = 4326)
time_window <- as.Date(c("2019-10-21", "2019-11-20"))
list_safe <- s2_list(spatial_extent = pos, time_interval = time_window)
print(list_safe)
# (at the time the documentation was updated, this list was containing 6
# archives already available online and 3 stored in the Long Term Archive)
# Order the products
ordered_prods <- s2_order(list_safe)
# Check in a second time if the product was made available
(order_path <- attr(ordered_prods, "path"))
safe_is_online(order_path)
```
## End(Not run)

# Description

Function to create RGB images from Sentinel-2 reflectances.

# Usage

```
s2_rgb(
  infiles,
 prod_type = NA,
  rgb\_bands = 4:2,scaleRange = NA,
 outdir = NA,
  subdirs = NA,
  format = NA,
  compress = "DEFLATE",
 bigtiff = FALSE,
  tmpdir = NA,rmtmp = TRUE,proc_mode = "raster",
 parallel = TRUE,
  overwrite = FALSE,
  .log_message = NA,
  .log_output = NA
)
```
# Arguments

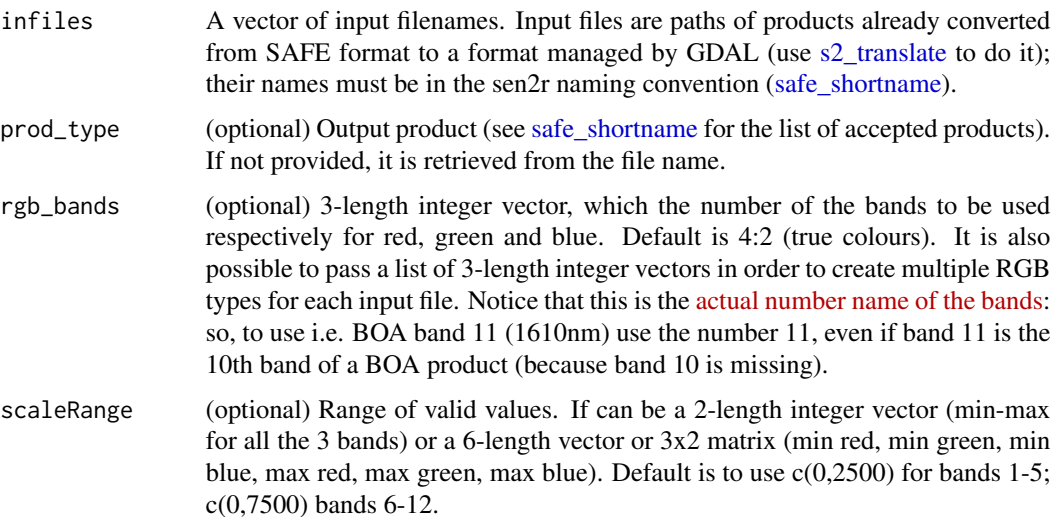

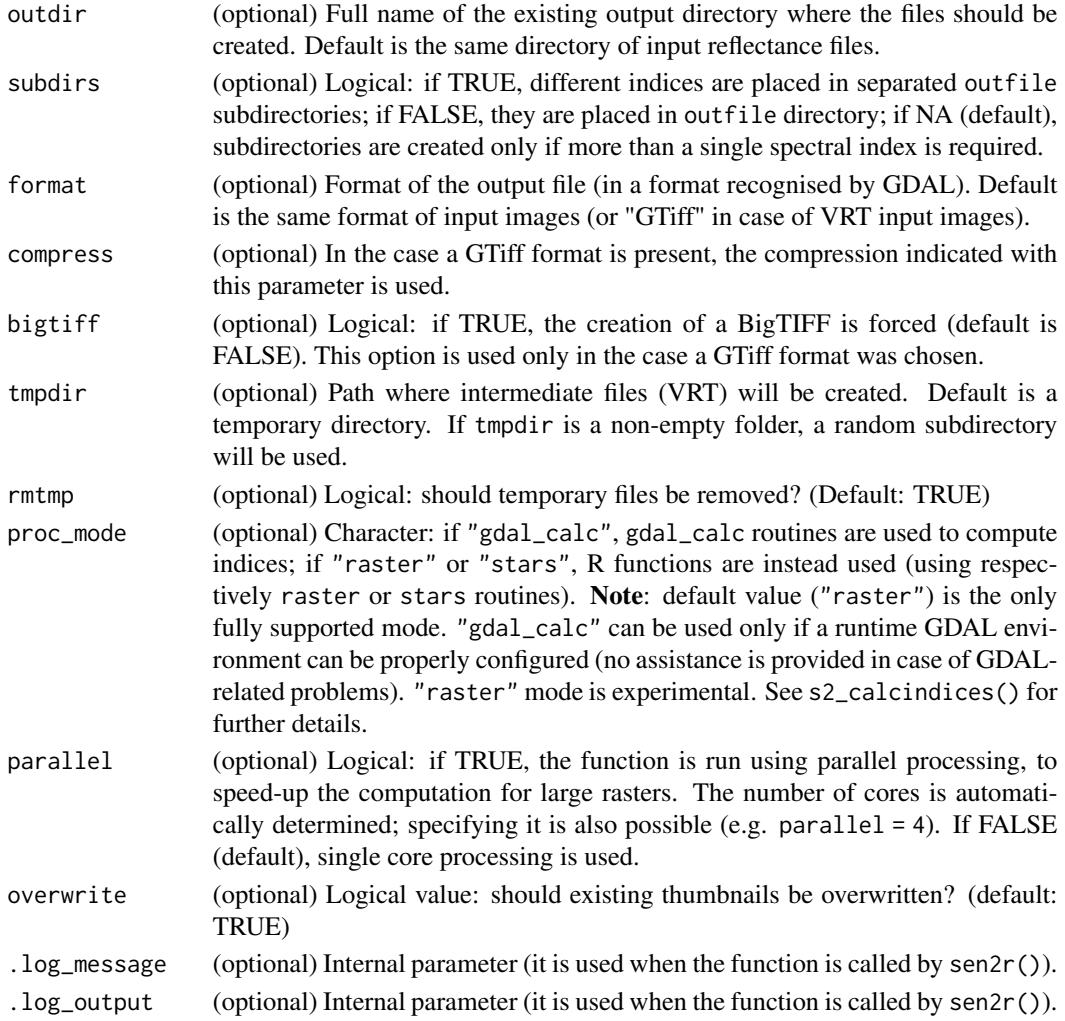

# Value

A vector with the names of the created images.

# Note

License: GPL 3.0

# Author(s)

Luigi Ranghetti, phD (2019) <luigi@ranghetti.info>

# References

L. Ranghetti, M. Boschetti, F. Nutini, L. Busetto (2020). "sen2r": An R toolbox for automatically downloading and preprocessing Sentinel-2 satellite data. *Computers & Geosciences*, 139, 104473. doi: [10.1016/j.cageo.2020.104473,](https://doi.org/10.1016/j.cageo.2020.104473) URL: <https://sen2r.ranghetti.info/>.

# Examples

```
# Define file names
ex_in <- system.file(
  "extdata/out/S2A2A_20190723_022_Barbellino_BOA_10.tif",
  package = "sen2r"
\mathcal{L}# Run function
ex_out \leftarrow s2_rgb(infiles = ex_in,
  rgb\_bands = list(c(11, 8, 4), c(9, 5, 4)),scaleRange = list(c(0,7500), matrix(c(rep(0,3),8500,6000,4000),ncol=2)),
  outdir = tempdir(),compress = 50
\mathcal{L}ex_out
# Show output
oldpar \leq par(mfrow = c(1,3), mar = rep(0,4))
image(stars::read_stars(ex_in), rgb = 4:2, maxColorValue = 3500, useRaster = TRUE)
image(stars::read_stars(ex_out[1]), rgb = 1:3, useRaster = TRUE)
image(stars::read_stars(ex_out[2]), rgb = 1:3, useRaster = TRUE)
par(oldpar)
```
<span id="page-75-0"></span>s2\_thumbnails *Create thumbnails for S2 products.*

## Description

Function to create thumbnail images for Sentinel-2 products. BOA and TOA multiband images are rendered as false colour JPEG images; SCL maps are rendered as 8-bit PNG; other singleband images (like spectral indices) are rendered as JPEG images with a standard colour palette. Output images are georeferenced.

#### Usage

```
s2_thumbnails(
  infiles,
  prod\_type = NA,
  rgb_type = "SwirNirR",
  dim = 1024,scaleRange = NA,
  outdir = NA,
  tmpdir = NA,rmtmp = TRUE,
 proc_mode = "raster",
  overwrite = FALSE
)
```
# s2\_thumbnails 77

# Arguments

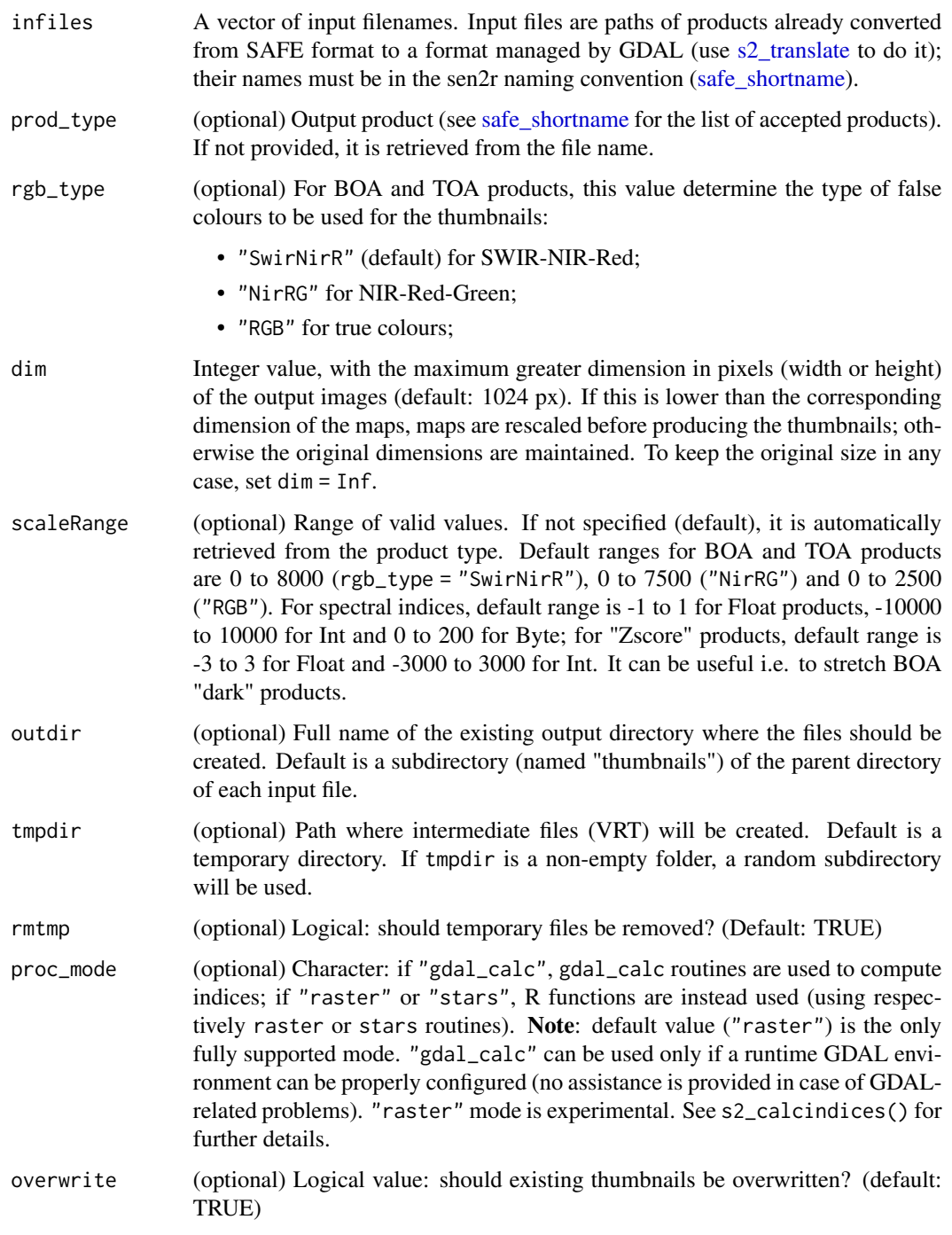

# Value

A vector with the names of the created images.

# Note

License: GPL 3.0

# Author(s)

Luigi Ranghetti, phD (2019) <luigi@ranghetti.info>

# References

L. Ranghetti, M. Boschetti, F. Nutini, L. Busetto (2020). "sen2r": An R toolbox for automatically downloading and preprocessing Sentinel-2 satellite data. *Computers & Geosciences*, 139, 104473. doi: [10.1016/j.cageo.2020.104473,](https://doi.org/10.1016/j.cageo.2020.104473) URL: <https://sen2r.ranghetti.info/>.

s2\_tiles *Load Sentinel-2 tiles*

# Description

Load the vector object of the Sentinel-2 tiles. When the function is run for the first time, it downloads the vector file from the sen2r GitHub repository and it saves it on disk.

#### Usage

s2\_tiles()

#### Value

An sf spatial object containing the extent of the tiles.

# Note

License: GPL 3.0

## Author(s)

Luigi Ranghetti, phD (2019) <luigi@ranghetti.info>

# References

L. Ranghetti, M. Boschetti, F. Nutini, L. Busetto (2020). "sen2r": An R toolbox for automatically downloading and preprocessing Sentinel-2 satellite data. *Computers & Geosciences*, 139, 104473. doi: [10.1016/j.cageo.2020.104473,](https://doi.org/10.1016/j.cageo.2020.104473) URL: <https://sen2r.ranghetti.info/>.

# $s2$ \_translate  $\overline{79}$

# Examples

```
# Retrieve all the tiles
s2tiles <- s2_tiles()
# Extract a subset of all the tiles
s2tiles_ch <- s2tiles[grepl("32T[LMN][ST]", s2tiles$tile_id),]
s2_coords <- sf::st_coordinates(suppressWarnings(sf::st_centroid(s2tiles_ch)))
# Show the tiles
plot(s2tiles_ch$geometry, border = "black")
text(s2_coords[,1], s2_coords[,2], s2tiles_ch$tile_id, cex = .75)
```
<span id="page-78-0"></span>s2\_translate *Convert from SAFE format*

# Description

The function build a virtual raster from a Sentinel2 SAFE product, eventually translating it in another spatial format. Output vrt is at 10m resolution.

#### Usage

```
s2_translate(
  infile,
  outdir = ".".subdirs = NA,
  tmpdir = NA,rmtmp = TRUE,prod_type = NULL,
  tiles = NA,
  res = "10m",method = "bilinear",
  format = "VRT",
  compress = "DEFLATE",
 bigtiff = FALSE,
  vrt_rel_paths = NA,
 utmzone = ",
  overwrite = FALSE
\mathcal{L}
```
#### Arguments

infile Full path of the input SAFE folder (alternatively, full path of the xml file of the product with metadata).

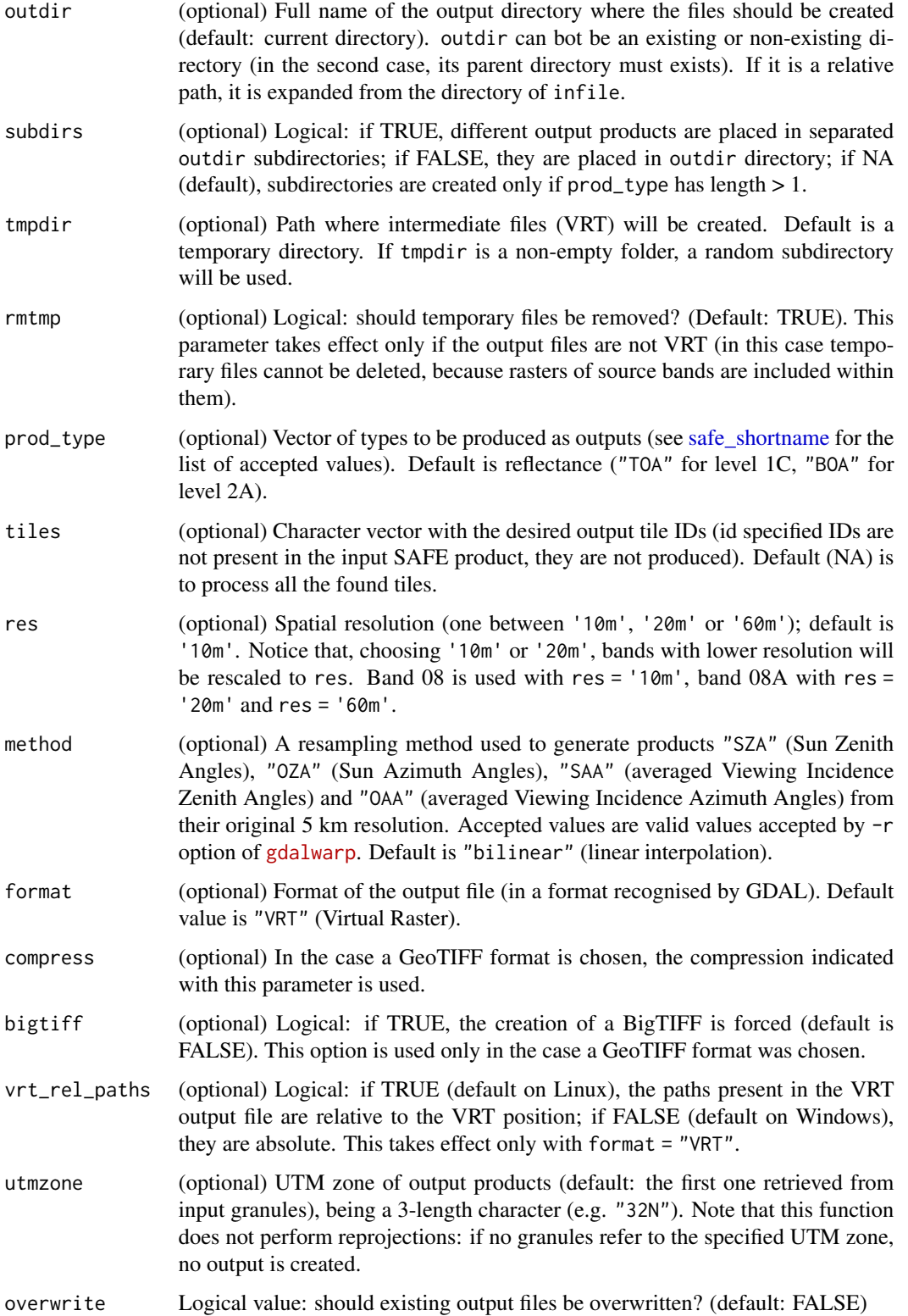

 $s2$ \_translate 81

# Value

A vector with the names of the created output files (just created or already existing).

#### Note

License: GPL 3.0

#### Author(s)

Luigi Ranghetti, phD (2019) <luigi@ranghetti.info>

#### References

L. Ranghetti, M. Boschetti, F. Nutini, L. Busetto (2020). "sen2r": An R toolbox for automatically downloading and preprocessing Sentinel-2 satellite data. *Computers & Geosciences*, 139, 104473. doi: [10.1016/j.cageo.2020.104473,](https://doi.org/10.1016/j.cageo.2020.104473) URL: <https://sen2r.ranghetti.info/>.

#### Examples

```
## Not run:
s2_l1c_example <- file.path(
  "/existing/path",
  "S2A_MSIL1C_20170603T101031_N0205_R022_T32TQQ_20170603T101026.SAFE"
)
s2_l2a_example <- file.path(
  "/existing/path",
  "S2A_MSIL2A_20170603T101031_N0205_R022_T32TQQ_20170603T101026.SAFE"
\lambda# Create a single TOA GeoTIFF in the same directory
s2_translate(s2_l1c_example, format="GTiff")
# Create a single BOA VRT with a custom name
s2_translate(
  s2_l2a_example,
  "/new/path/example_sentinel2_sr.vrt",
  vrt_rel_paths = TRUE
)
# Create four products (ENVI) in the same directory at 60m resolution,
# using a cubic interpolation for "OAA"
s2_translate(
  s2_l2a_example,
  format = "ENVI",
  prod_type = c("BOA","TCI","SCL","OAA"),
  res = "60m",
  method = "cubic",
  subdirs = TRUE
\lambda# Create all the four angle products from TOA in GeoTIFF format
# in a temporary directory
```

```
s2_translate(
 s2_l1c_example,
 format = "GTiff"prod_type = c("SZA", "OZA", "SAA", "OAA"),
 outdir = tempdir()\lambda## End(Not run)
```
<span id="page-81-0"></span>safelist-class *Format for SAFE archive lists*

#### Description

safelist is a format thought to manage lists of SAFE Sentinel.2 archives. It is a named character in which names are SAFE codes (e.g. S2A\_MSIL2A\_20170507T102031\_N0205\_R065\_T32TNR\_20170507T102319.SAFE), and values are URLs used to retrieve them from ESA API Hub (e.g. https://apihub.copernicus.eu/apihub/odata/v1/Products('adb7b-4ba8-9b09-53027ab0d7ab')/\$value). Some attributes may be included, basically information retrieved by function [s2\\_list](#page-62-0) containing product metadata. Moreover, the attribute online (retrieved by function [safe\\_is\\_online](#page-86-0) may contain logical values (TRUE for products available for download, FALSE for products stored in the Long Term Archive).

The class can be generated as an output of function [s2\\_list,](#page-62-0) or converting named characters (with the same structures), data.frames or data.tables (including the columns name and url) using [as](#page-0-0) (see examples). Objects of class safelist can be converted to named character, data.frames or data.tables (see examples). The conversion to data.frame / data.table is useful for reading hidden attributes.

#### **Note**

License: GPL 3.0

# Author(s)

Luigi Ranghetti, phD (2019) <luigi@ranghetti.info>

#### References

L. Ranghetti, M. Boschetti, F. Nutini, L. Busetto (2020). "sen2r": An R toolbox for automatically downloading and preprocessing Sentinel-2 satellite data. *Computers & Geosciences*, 139, 104473. doi: [10.1016/j.cageo.2020.104473,](https://doi.org/10.1016/j.cageo.2020.104473) URL: <https://sen2r.ranghetti.info/>.

# Examples

```
pos <- sf::st_sfc(sf::st_point(c(9.85,45.81)), crs = 4326)
time_window <- as.Date(c("2017-05-01", "2017-05-31"))
```
## Create an object of class safelist

```
if (is_scihub_configured()) {
  list_safe <- s2_list(spatial_extent = pos, time_interval = time_window)
} else {
  list_safe <- as(character(), "safelist")
}
list_safe
class(list_safe)
attr(list_safe, "sensing_datetime") # extract an hidden attribute from a safelist
## Convert to other classes
(s2_char <- as.character(list_safe)) # convert to a simple named character
(s2_df <- as.data.frame(list_safe)) # convert to a data.frame
library(data.table)
(s2_dt <- as.data.table(list_safe)) # convert to a data.table
library(sf)
if (!is.null(attr(list_safe, "footprint"))) {
  (s2_sf <- st_as_sf(list_safe)) # convert to sf
}
## Convert from other classes
as(s2_char, "safelist") # this causes the loss of hidden attributes
as(s2_df, "safelist") # this (and followings) maintain attributes as columns
as(s2_dt, "safelist")
```
safe\_getMetadata *Get information from S2 file name or metadata*

# **Description**

The function safe\_getMetadata() scans a Sentinel2 product (main path or granule xml file) to retrieve information about the product.

The accessory function rm\_invalid\_safe() remove a SAFE archive in the case it is not recognised by safe\_getMetadata().

The accessory function safe\_isvalid() scan the SAFE name to understand if it is a valid SAFE.

# Usage

```
safe_getMetadata(
  s2,
  info = "all",format = "default",
  simplitv = TRUE,
 abort = TRUE,allow_oldnames = FALSE
\lambdarm_invalid_safe(s2, req_res = c("10m", "20m", "60m"), allow_oldnames = FALSE)
```

```
safe_isvalid(
  s2,
  allow_oldnames = FALSE,
  check_file = TRUE,
 req_res = c("10m", "20m", "60m")
\mathcal{L}
```
# Arguments

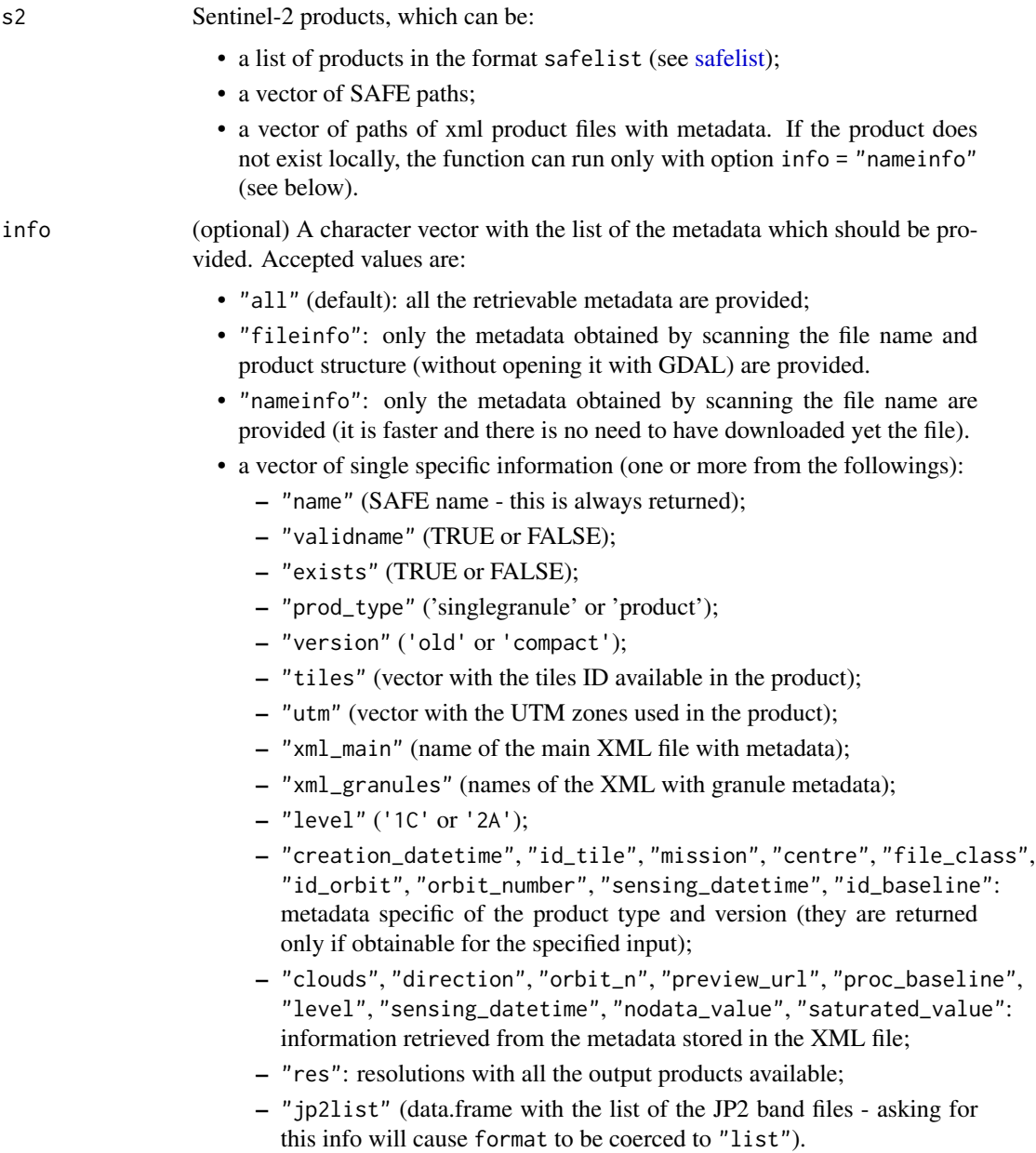

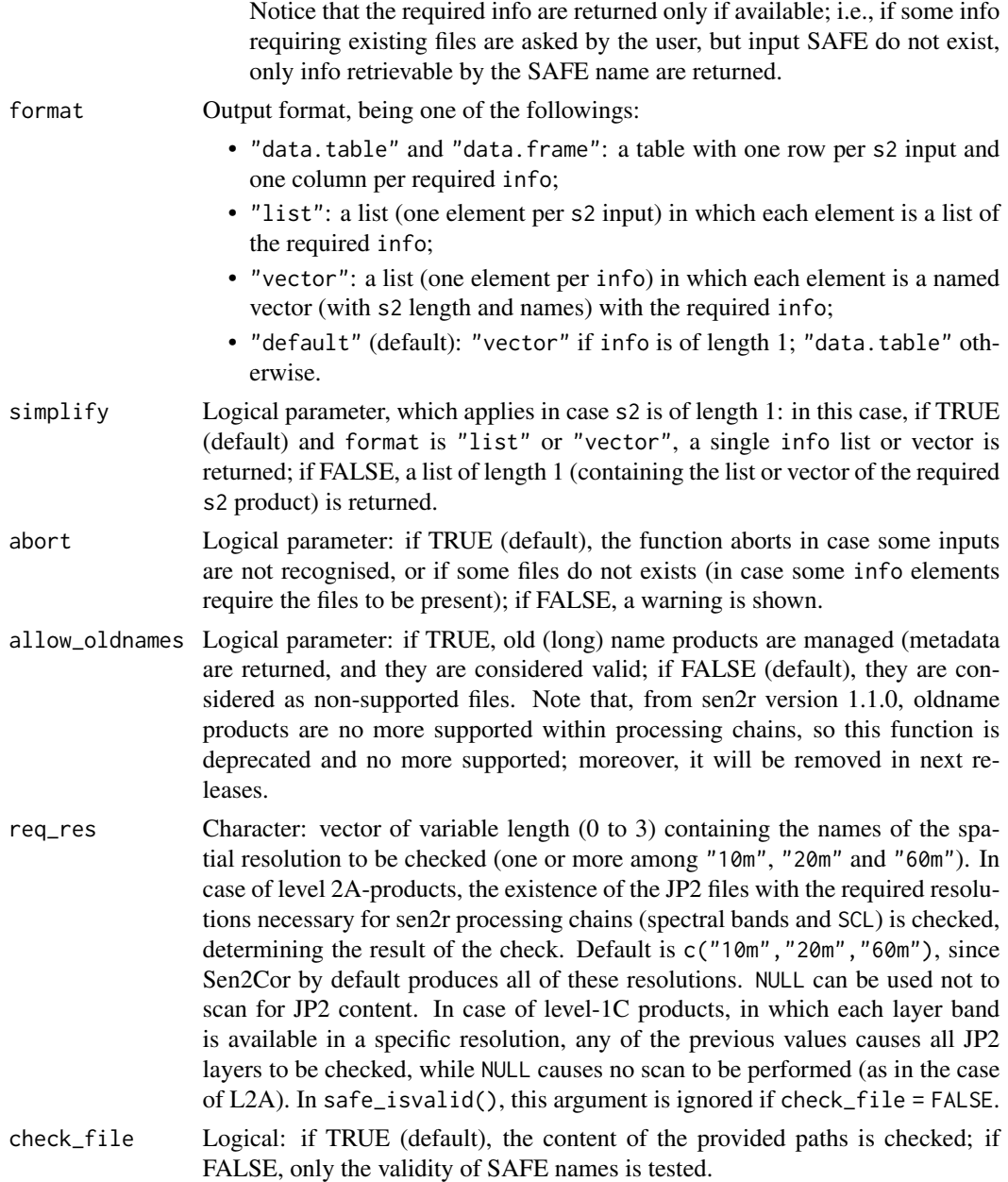

# Value

safe\_getMetadata() returns a data.table, a data.frame or a list (depending on argument format) with the output metadata;

rm\_invalid\_safe() returns a named vector (with the length of s2) with TRUE if the s2 product was removed, FALSE elsewhere.

safe\_isvalid() returns a named vector (with the length of s2) with TRUE if the product is a valid SAFE, FALSE if not.

#### **Note**

License: GPL 3.0

# Author(s)

Luigi Ranghetti, phD (2019) <luigi@ranghetti.info>

# References

L. Ranghetti, M. Boschetti, F. Nutini, L. Busetto (2020). "sen2r": An R toolbox for automatically downloading and preprocessing Sentinel-2 satellite data. *Computers & Geosciences*, 139, 104473. doi: [10.1016/j.cageo.2020.104473,](https://doi.org/10.1016/j.cageo.2020.104473) URL: <https://sen2r.ranghetti.info/>.

#### Examples

```
# Define product name
s2_examplenames <- c(
  "S2A_MSIL1C_20190723T101031_N0208_R022_T32TNS_20190723T121220.SAFE",
  "S2A_MSIL1C_20190723T101031_N0208_R022_T32TNR_20190723T121220.SAFE"
)
# Return the information retrievable from the file names (files are not scanned)
safe_getMetadata(s2_examplenames, info="nameinfo")
# Return some specific information without scanning files
safe_getMetadata(s2_examplenames, info=c("level", "id_tile"))
# Return a single information without scanning files
# (in this case, the default output is a vector instead than a data.table)
safe_getMetadata(s2_examplenames, info="level")
# Check if the products are valid existing SAFE archives
safe_isvalid(s2_examplenames)
# Check if the product names are valid SAFE names
safe_isvalid(s2_examplenames, check_file = FALSE)
safe_isvalid("invalid_safe_name.SAFE", check_file = FALSE)
## Not run:
# Download a sample SAFE archive (this can take a while)
s2_exampleurl <- c(
  "S2A_MSIL1C_20190723T101031_N0208_R022_T32TNS_20190723T121220.SAFE" =
    paste0("https://apihub.copernicus.eu/apihub/odata/v1/",
           "Products('19bbde60-992b-423d-8dea-a5e0ac7715fc')/$value")
)
s2_download(s2_exampleurl, outdir=tempdir())
s2_examplepath <- file.path(tempdir(), names(s2_exampleurl))
# Return all the available information
safe_getMetadata(s2_examplepath)
# Return some specific information
```
# safe\_is\_online 87

```
safe_getMetadata(s2_examplepath, info=c("clouds", "direction"))
# Return a single information
safe_getMetadata(s2_examplepath, info="nodata_value")
# Check if the downloaded SAFE is valid
safe_isvalid(s2_examplepath)
# Delete it if it is not recognised
rm_invalid_safe(s2_examplepath)
## End(Not run)
```
<span id="page-86-0"></span>safe\_is\_online *Check if SAFE is available for download*

#### Description

The function checks if the required SAFE archives are available for download, or if they have to be ordered from the Long Term Archive.

#### Usage

```
safe_is_online(s2_prodlist = NULL, apihub = NA, verbose = TRUE)
```
### Arguments

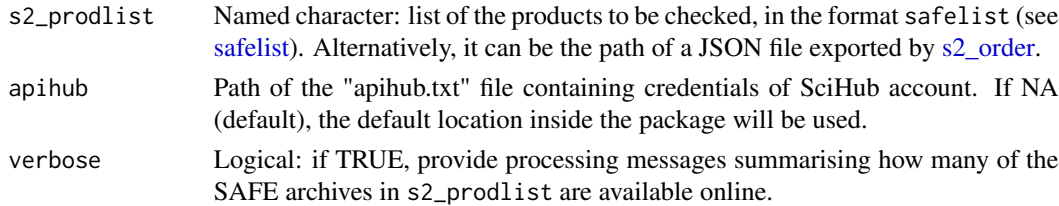

# Value

A logical vector of the same length and names of the SAFE products passed with s2\_prodlist, in which each element is TRUE if the corresponding SAFE archive is available for download, FALSE if it is not or NA in case of errors with the SAFE url.

# Note

License: GPL 3.0

# Author(s)

Luigi Ranghetti, phD (2019) <luigi@ranghetti.info> Lorenzo Busetto, phD (2020)

#### References

L. Ranghetti, M. Boschetti, F. Nutini, L. Busetto (2020). "sen2r": An R toolbox for automatically downloading and preprocessing Sentinel-2 satellite data. *Computers & Geosciences*, 139, 104473. doi: [10.1016/j.cageo.2020.104473,](https://doi.org/10.1016/j.cageo.2020.104473) URL: <https://sen2r.ranghetti.info/>.

#### Examples

```
if (is_scihub_configured()) {
# Generate the lists of products
pos <- sf::st_sfc(sf::st_point(c(-57.8815,-51.6954)), crs = 4326)
time_window <- as.Date(c("2018-02-21", "2018-03-20"))
list_safe <- s2_list(spatial_extent = pos, time_interval = time_window)
# (at the time the documentation was written, this list was containing 5
# archives already available online and 2 stored in the Long Term Archive)
# Check for availability
safe_is_online(list_safe)
}
```

```
safe_shortname Rename products using a shorten convention
```
## Description

This function renames a Sentinel-2 product in order to obtain shorten names. See the details for the structure of the adopted schema (named "sen2r naming convention"). The function applies only to compact product names (not to single granule names), since it is thought to be applied to entire products. Old long names are no more supported.

#### Usage

```
safe_shortname(
 prod_name,
 prod_type = NULL,
 ext = NULL,res = "10m",
  tiles = NULL,
  force_tiles = NULL,
  full.name = TRUE,
  allow_duplicated = FALSE,
  set.seed = NULL,
 multiple_names = NULL,
  abort = FALSE)
```
# safe\_shortname 89

#### **Arguments**

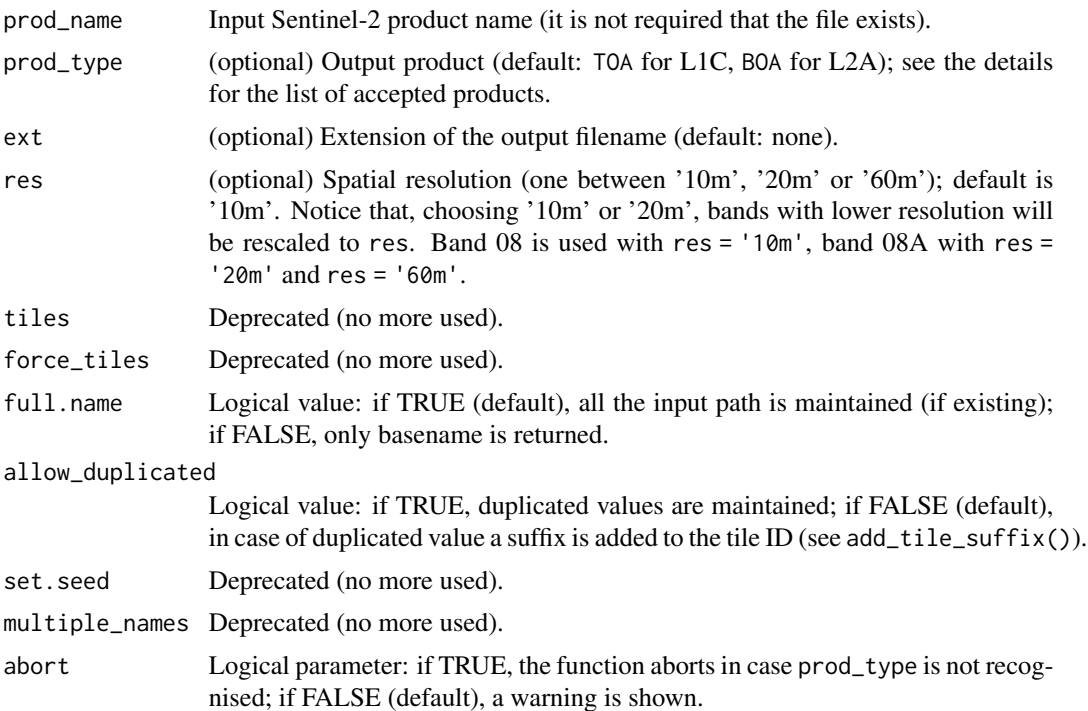

# Details

[ESA Sentinel-2 naming convention](https://earth.esa.int/web/sentinel/user-guides/sentinel-2-msi/naming-convention) is particularly long-winded. So, the convention here adopted, named "sen2r naming convention", follows this schema:

S2mll\_yyyymmdd\_rrr\_ttttt\_ppp\_rr.fff

where:

- S2mll (length: 5) shows the mission ID (S2A or S2B) and the product level (1C or 2A);
- yyyymmdd (length: 8) is the sensing date (e.g. 20170603 for 2017-06-03) ; the hour is skipped, since a single sensor can not pass two times in a day on the same tile);
- rrr (length: 3) is the relative orbit number (e.g. 022);
- ttttt (length: 5) is the tile number (e.g. 32TQQ);
- ppp (length: 3) is the output product, being one of these: *for level 1C:*
	- TOA: 13-bands Top-Of-Atmosphere Reflectance; *for level 2A:*
	- BOA: 13-bands Bottom-Of-Atmosphere Reflectance;
	- TCI: True Colour Image (3-band RGB 8-bit image);
	- AOT: Aerosol Optical Thickness;
	- WVP: Water Vapour;
	- SCL: Scene Classification Map;
	- CLD: Quality Indicators for cloud probabilities;
	- SNW: Quality Indicators for snow probabilities;
- VIS: TODO Visibility (used for AOT); *for both levels:*
- SZA: Sun Zenith Angles;
- SAA: Sun Azimuth Angles;
- OZA: averaged Viewing Incidence Zenith Angles;
- OAA: averaged Viewing Incidence Azimuth Angles.
- rr (length: 2) is the original minimum spatial resolution in metres (10, 20 or 60);
- fff (length: variable, generally 3) is the file extension.

#### Value

Output product name

#### Note

License: GPL 3.0

# Author(s)

Luigi Ranghetti, phD (2019) <luigi@ranghetti.info>

#### References

L. Ranghetti, M. Boschetti, F. Nutini, L. Busetto (2020). "sen2r": An R toolbox for automatically downloading and preprocessing Sentinel-2 satellite data. *Computers & Geosciences*, 139, 104473. doi: [10.1016/j.cageo.2020.104473,](https://doi.org/10.1016/j.cageo.2020.104473) URL: <https://sen2r.ranghetti.info/>.

#### Examples

safe\_shortname("S2A\_MSIL1C\_20170603T101031\_N0205\_R022\_T32TQQ\_20170603T101026.SAFE", ext="tif")

<span id="page-89-0"></span>sen2cor *Correct L1C products using Sen2Cor*

#### Description

The function uses Sen2Cor to manually correct L1C products. Standalone version of [sen2cor](http://step.esa.int/main/snap-supported-plugins/sen2cor/) (version 2.8.0 or 2.5.5) is used.

#### Usage

```
sen2cor(
  l1c_prodlist = NULL,
  l1c\_dir = NULL,outdir = NULL,
 proc_dir = NA,
  tmpdir = NA,rmtmp = TRUE,
```
sen2cor 91

```
gipp = NULL,use_dem = NA,
 tiles = NULL,
 parallel = FALSE,
 timeout = 0,
 kill_errored = FALSE,
 overwrite = FALSE,
 .log_message = NA,
  .log_output = NA
\mathcal{L}
```
# Arguments

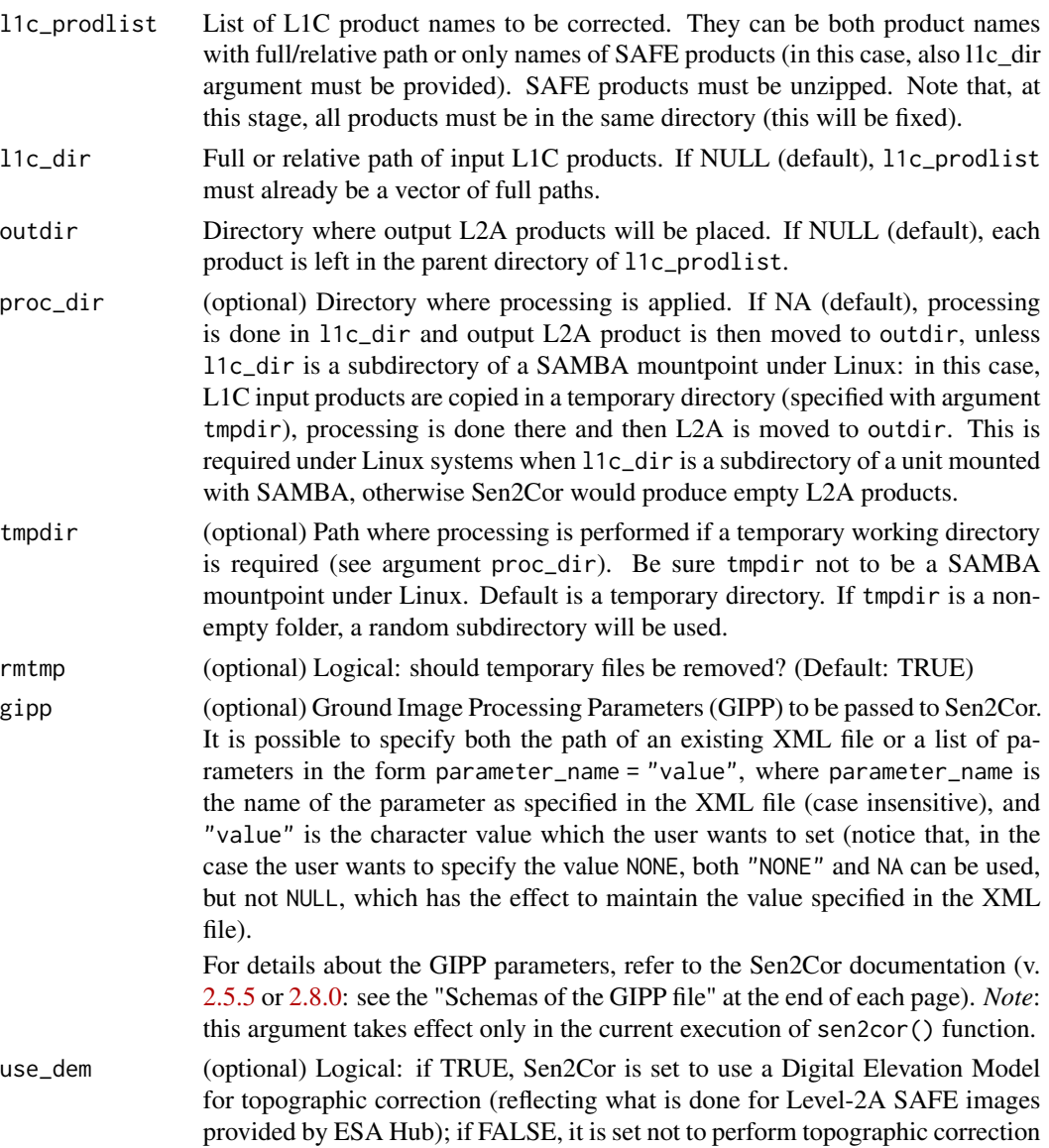

(reflecting the current default Sen2Cor behaviour); if NA (default), the option set in the XML GIPP configuration file used by sen2r (stored in the default sen2r settings directory) is respected; in case the user never edited it, the current default setting is not to perform topographic correction.

*Notes*:

- 1. if TRUE, the path used to read or store DEM files and the online source used to download missing DEM tiles are respectively the DEM\_Directory and DEM\_Reference parameters set in the default sen2r GIPP XML file (the user can read them with the function read\_gipp(c("DEM\_Directory", "DEM\_Reference"))). In case one or both these parameters were set to "NONE", a subdirectory "srtm90" of the default sen2r directory is used as DEM directory, and/or the [CGIAR SRTM 90m](https://cgiarcsi.community/category/data/) is set as online source. To set another directory or reference, use argument gipp in the form gipp = list(DEM\_Directory = tempdir(),DEM\_Reference ="another\_reference",...) (replacing tempdir() with the desired path and specifying the online resource).
- 2. Currently the default value is NA in order to grant backward compatibility. In a future release of sen2r, the default value will be set to TRUE, so to grant homogeneity between Level-2A products downloaded from ESA Hub and generated using Sen2Cor.
- tiles Vector of Sentinel-2 Tile strings (5-length character) to be processed (default: process all the tiles found in the input L1C products).
- parallel (optional) Logical: if TRUE, Sen2Cor instances are launched in parallel using multiple cores; if FALSE (default), they are launched in series on a single core. The number of cores is automatically determined; specifying it is also possible  $(e.g. parallel = 4)$ .
- timeout Integer value: number of minutes after which killing Sen2Cor if it is still running (default, 0, means that this is never done). This can be useful in case Sen2Cor produced an error without exiting from Python (leaving a standing process running).
- kill\_errored Logical: experimental feature allowing killing dead Sen2Cor processes, so leaving sen2cor() continuing processing on the remaining products. Set to TRUE to activate it (default is FALSE). This experimental feature is available only on Unix systems, and requires package "tools" to be installed. This option is not compatible with timeout (in case both are set, kill\_errored will be ignored). overwrite Logical value: should existing output L2A products be overwritten? (default: FALSE)
- . log\_message (optional) Internal parameter (it is used when the function is called by  $sen2r()$ ).
- . log\_output (optional) Internal parameter (it is used when the function is called by  $sen2r()$ .

#### Value

Vector character with the list ot the output products (being corrected or already existing).

#### **Note**

License: GPL 3.0

 $\text{sen2r}$  93

# Author(s)

Luigi Ranghetti, phD (2019) <luigi@ranghetti.info>

#### References

L. Ranghetti, M. Boschetti, F. Nutini, L. Busetto (2020). "sen2r": An R toolbox for automatically downloading and preprocessing Sentinel-2 satellite data. *Computers & Geosciences*, 139, 104473. doi: [10.1016/j.cageo.2020.104473,](https://doi.org/10.1016/j.cageo.2020.104473) URL: <https://sen2r.ranghetti.info/>.

### Examples

```
## Not run:
# Download an L1C SAFE product
example_s2_list <- s2_list(
 spatial_extent = st_sfc(st_point(c(12.0, 44.8)), crs=st_crs(4326)),
 tile = "32TQQ",
 time_interval = as.Date(c("2017-05-01","2017-07-30"))
\lambdas2_download(example_s2_list, outdir = tempdir())
# Correct it applying a topographic correction
sen2cor(
 names(example_s2_list)[1],
 l1c\_dir = tempdir(),outdir = tempdir(),use_dem = TRUE
)
## End(Not run)
```
sen2r *Find, download and preprocess Sentinel-2 images*

#### Description

The function is a wrapper to perform the entire processing chain to find, download and pre-process Sentinel-2 data. Input is a set of parameters that can be passed with a list or file (parameter param\_list) or singularly (see the descriptions of all the other parameters).

#### Usage

```
sen2r(
  param_list = NULL,
  gui = NA,
  preprocess = TRUE,
  s2<sup>-</sup>levels = "l2a",
  sel\_sensor = c("s2a", "s2b"),
  online = TRUE,
```
 $94$  sen2r

server = "scihub", order\_lta = TRUE,  $apihub = NA$ , downloader = "builtin", overwrite\_safe = FALSE,  $rm\_safe = "no",$ step\_atmcorr = "auto", sen2cor\_use\_dem = NA, sen2cor\_gipp = NA, max\_cloud\_safe = 100, timewindow = NA, timeperiod = "full", extent = NA, extent\_name = "sen2r", s2tiles\_selected = NA, s2orbits\_selected = NA, list\_prods = NA,  $list\_rgb = NA,$ list\_indices = NA, index\_source = "BOA", rgb\_ranges = NA, mask\_type = NA,  $max\_mask = 100,$  $mask_s$ mooth =  $\theta$ , mask\_buffer =  $0$ , clip\_on\_extent = TRUE, extent\_as\_mask = FALSE, reference\_path = NA,  $res = NA$ ,  $res_{-}s2 = "10m",$ unit = "Meter", proj = NA, resampling = "near", resampling\_scl = "near", outformat = "GTiff", rgb\_outformat = "GTiff", index\_datatype = "Int16", compression = "DEFLATE", rgb\_compression = "90", overwrite = FALSE,  $path\_llc = NA$ ,  $path_l2a = NA,$ path\_tiles = NA, path\_merged = NA, path\_out = NA,  $path_rgb = NA$ , path\_indices = NA, path\_subdirs = TRUE,

 $\text{sen2r}$  95

```
thumbnails = TRUE,parallel = FALSE,
 processing-order = "by_grows",use_python = NA,
 tmpdir = NA,rmtmp = TRUE,log = NA\mathcal{L}
```
# Arguments

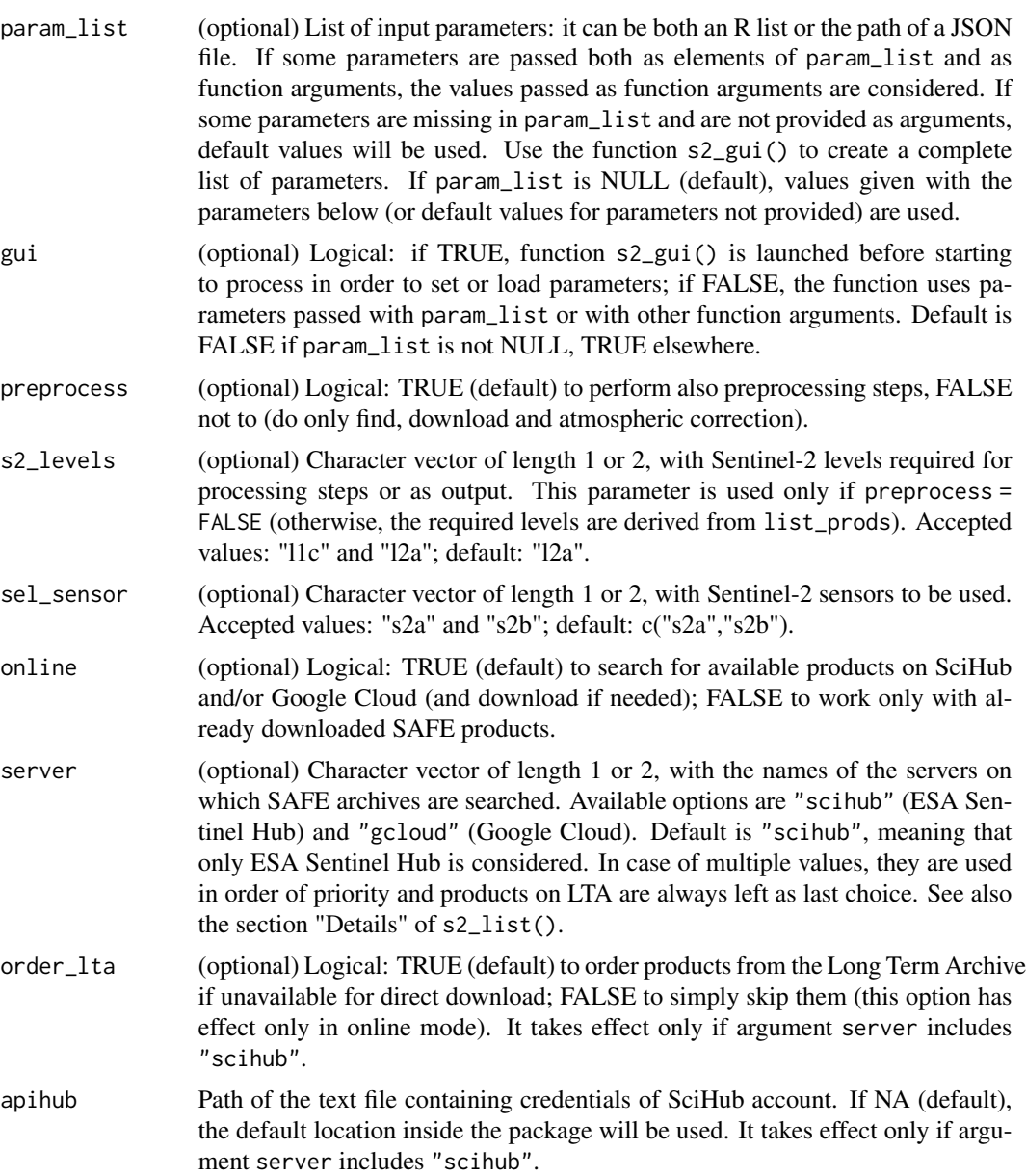

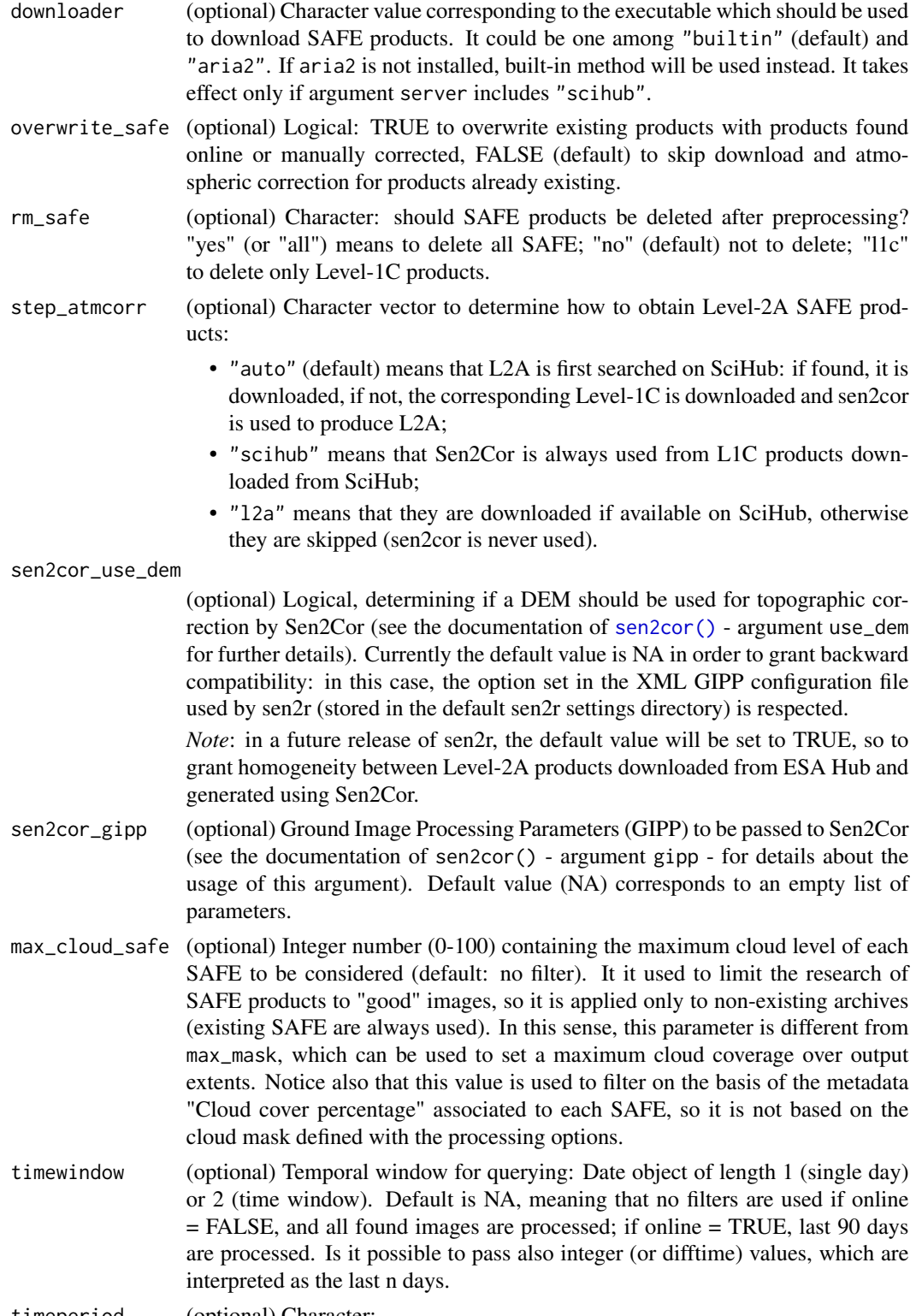

timeperiod (optional) Character:

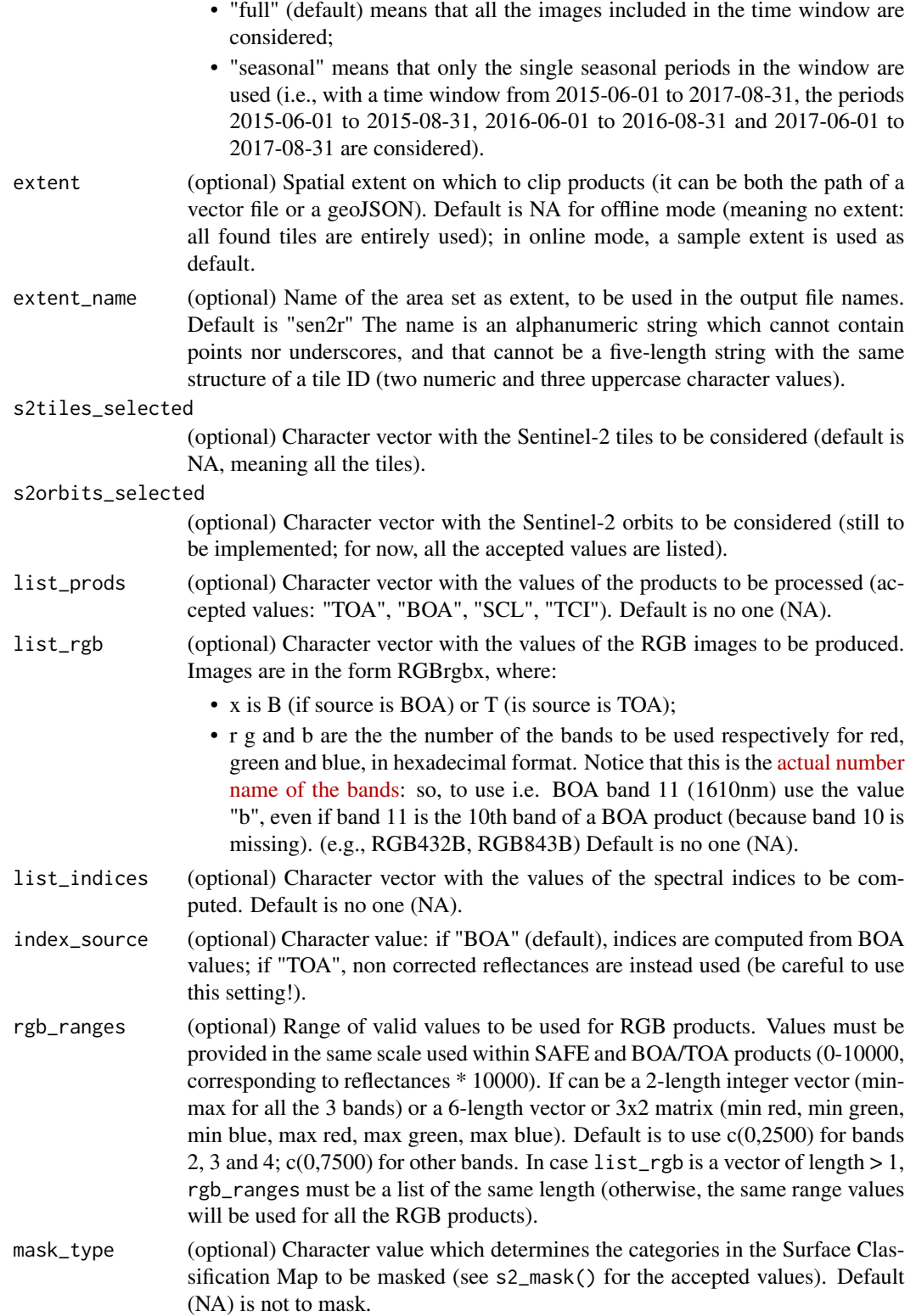

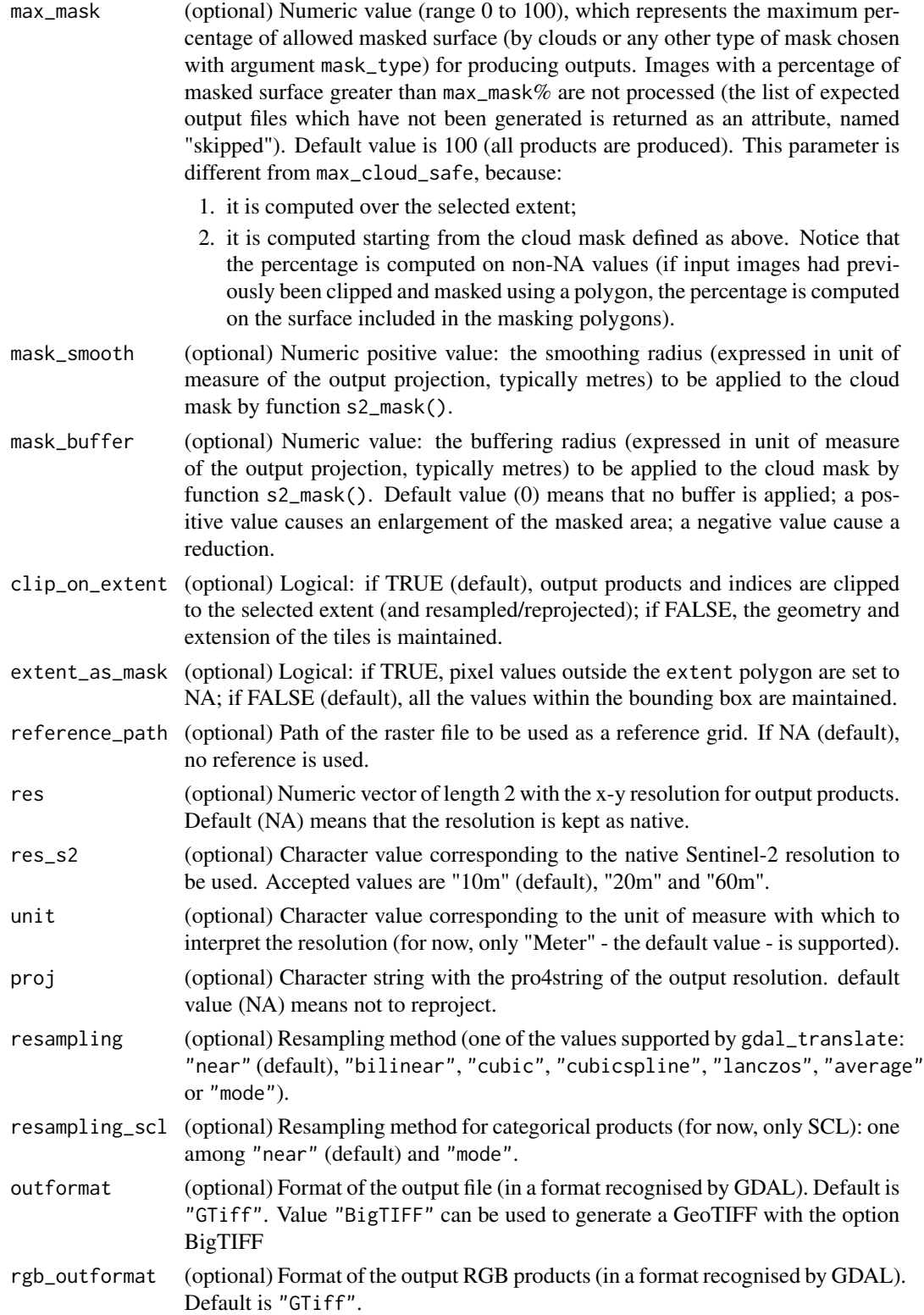

#### $\text{sen2r}$  99

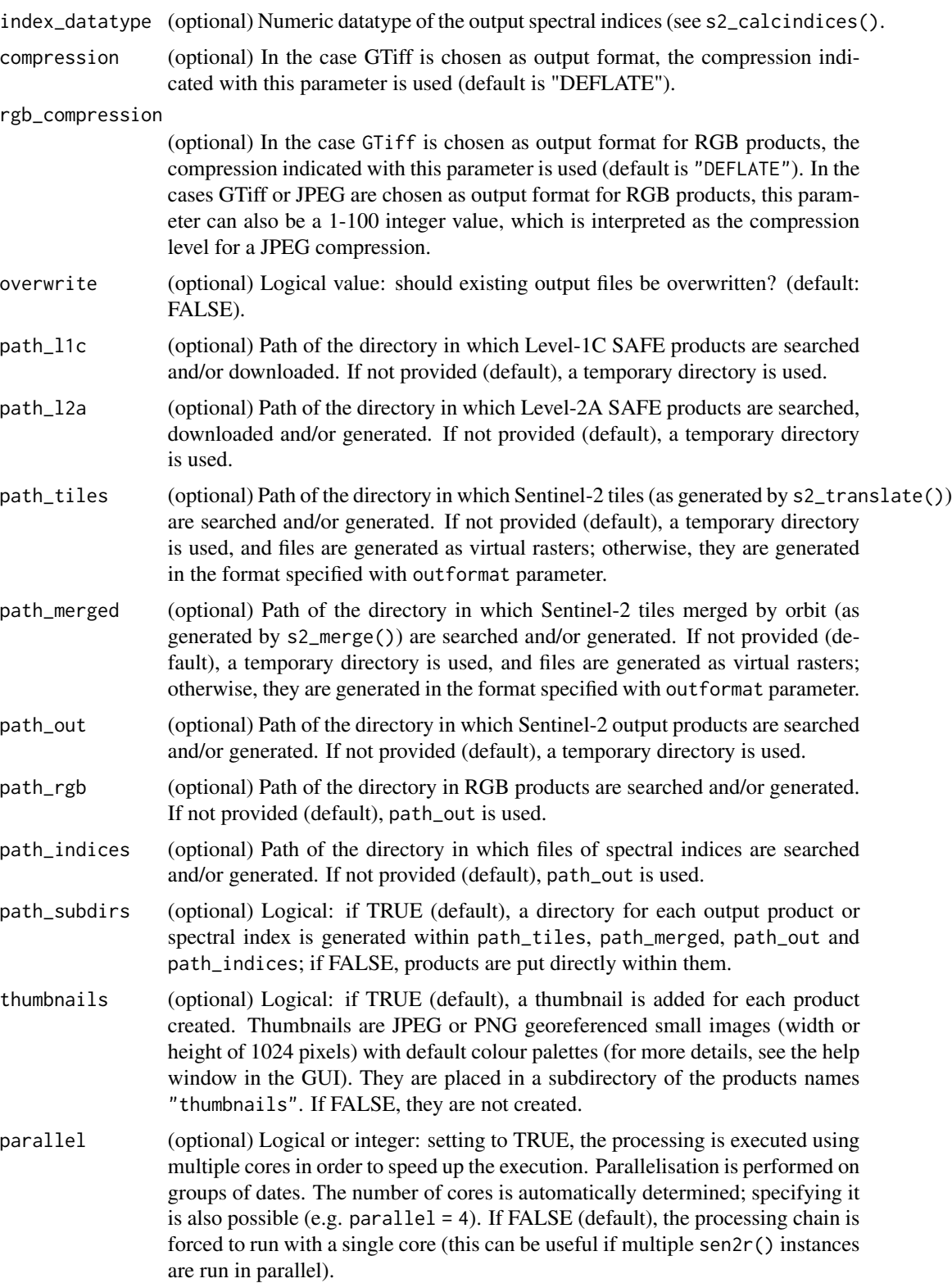

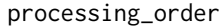

(optional) Character string: order used to execute the processing chain (this affects the speed of computation and the usage of system resources). Values can be one of the followings:

- "4" or "by\_groups" (default): it provides a good compromise between processing speed and disk usage. Processing is done as follows:
	- 1. the list of required SAFE and output product names is computed;
	- 2. the required dates are grouped in \$g\$ groups, where \$g\$ is the number of dates divided by the number of CPU;
	- 3. groups are then processed sequentially; for each group:
		- the required SAFE archives are downloaded;
		- Sen2Cor is applied in parallel using one core per L1C SAFE archive;
		- the remaining processing operations are executed using parallel R sessions (one core for each date).
- "2" or "by\_date": this allows minimising the requirements of disk usage (in particular if SAFE archives are deleted after processing). It is similar to the default execution, but each group is composed by a single date: so the disk space occupied by SAFE archives and temporary files is lower, but it is generally slower than the default one because parallel computation over dates for products' generation is not possible.
- "3" or "mixed": this allows maximising CPU usage and processing speed. The cycle on groups is ignored, and all the required SAFE are first of all downloaded and/or produced, and then dates are processed in parallel. This mode is faster than the default mode, but it requires all SAFE archives to be downloaded and processed before performing subsequent steps, thus increasing disk space requirements.
- "1" or "by\_step": this is the legacy mode, in which the cycle on groups is ignored as well as the parallel computation over dates. All SAFE archives are first downloaded/processed, then the processing steps are performed sequentially. This mode is similar to the previous one in terms of disk usage but it is slightly slower; its advantage are the lower RAM requirements.

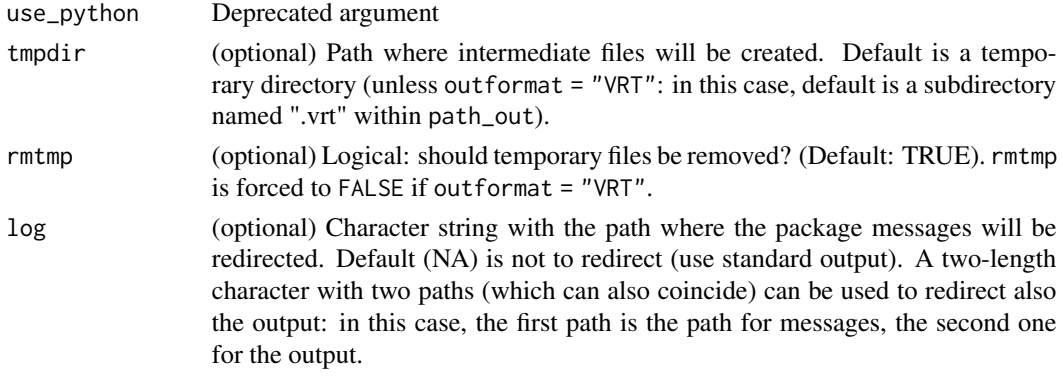

#### Value

A vector with the paths of the files which were created (excluded the temporary files); NULL otherwise. The vector includes some attributes:

#### $\text{sen2r}$  101

- cloudcovered with the list of images not created due to the higher percentage of cloud covered pixels;
- missing with the list of images not created due to other reasons;
- procpath with the path of a json parameter file, created after each sen2r() run, containing the parameters used in the execution of the function;
- ltapath with the path of a json file containing the list of the SAFE Sentinel-2 archives eventually ordered in Long Term Archive.
- status with a data.frame summarising the status of the processing (see sen2r\_process\_report()).

#### Note

License: GPL 3.0

#### Author(s)

Luigi Ranghetti, phD (2020) <luigi@ranghetti.info>

Lorenzo Busetto, phD (2020)

#### References

L. Ranghetti, M. Boschetti, F. Nutini, L. Busetto (2020). "sen2r": An R toolbox for automatically downloading and preprocessing Sentinel-2 satellite data. *Computers & Geosciences*, 139, 104473. doi: [10.1016/j.cageo.2020.104473,](https://doi.org/10.1016/j.cageo.2020.104473) URL: <https://sen2r.ranghetti.info/>.

#### Examples

```
# Open an interactive section
if (interactive()) {
  sen2r()
}
# Launch a processing from a saved JSON file (here we use an internal function
# to create a testing json file - this is not intended to be used by final users)
json_path <- build_example_param_file()
if (is_gcloud_configured()) {
 out_paths_2 <- sen2r(json_path)
} else {
 out_paths_2 <- character(0)
}
# Notice that passing the path of a JSON file results in launching
# a session without opening the gui, unless gui = TRUE is passed.
# Launch a processing using function arguments
safe_dir <- file.path(dirname(attr(load_binpaths(), "path")), "safe")
out_dir_3 <- tempfile(pattern = "Barbellino_")
if (is_gcloud_configured()) {
 out_paths_3 <- sen2r(
   gui = FALSE,
```

```
server = "gcloud",
   step_atmcorr = "l2a",
   extent = system.file("extdata/vector/barbellino.geojson", package = "sen2r"),
   extent_name = "Barbellino",
   timewindow = as.Date("2020-08-01"),
   list_prods = c("TOA","BOA","SCL","OAA"),
   list_indices = c("NDVI","MSAVI2"),
   list_rgb = c("RGB432T", "RGB432B", "RGB843B"),
   mask_type = "cloud_medium_proba",
   max\_mask = 80,path_l1c = safe_dir,
   path_l2a = safe_dir,
   path_out = out_dir_3
 \lambda} else {
 out_paths_3 <- character(0)
}
if (is_gcloud_configured()) {
# Show outputs (loading thumbnails)
# Generate thumbnails names
thumb_3 <- file.path(dirname(out_paths_3), "thumbnails", gsub("tif$", "jpg", basename(out_paths_3)))
thumb_3[grep("SCL", thumb_3)] <-
 gsub("jpg$", "png", thumb_3[grep("SCL", thumb_3)])
oldpar \leq par(mfrow = c(1,2), mar = rep(0,4))
image(stars::read_stars(thumb_3[grep("BOA", thumb_3)]), rgb = 1:3, useRaster = TRUE)
image(stars::read_stars(thumb_3[grep("SCL", thumb_3)]), rgb = 1:3, useRaster = TRUE)
par(mfrow = c(1,2), mar = rep(0,4))image(stars::read_stars(thumb_3[grep("MSAVI2", thumb_3)]), rgb = 1:3, useRaster = TRUE)
image(stars::read_stars(thumb_3[grep("NDVI", thumb_3)]), rgb = 1:3, useRaster = TRUE)
par(mfrow = c(1,2), mar = rep(0,4))image(stars::read_stars(thumb_3[grep("RGB432B", thumb_3)]), rgb = 1:3, useRaster = TRUE)
image(stars::read_stars(thumb_3[grep("RGB843B", thumb_3)]), rgb = 1:3, useRaster = TRUE)
par(oldpar)
}
## Not run:
# Launch a processing based on a JSON file, but changing some parameters
# (e.g., the same processing on a different extent)
out_dir_4 <- tempfile(pattern = "Scalve_")
out_paths_4 <- sen2r(
 param_list = json_path,
 extent = system.file("extdata/vector/scalve.kml", package = "sen2r"),
 extent_name = "Scalve",
```
sen2r\_getElements 103

```
path_out = out_dir_4
\mathcal{L}## End(Not run)
```
sen2r\_getElements *Get information from S2 short name*

# Description

This accessory function extracts metadata included in the name of a Sentinel-2 product which follows the sen2r naming convention (see [safe\\_shortname\)](#page-87-0).

# Usage

```
sen2r_getElements(
  s2_names,
  naming_convention,
  format = "data.table",
  abort = TRUE\mathcal{L}
```
# Arguments

s2\_names A vector of Sentinel-2 product names in the sen2r naming convention.

naming\_convention

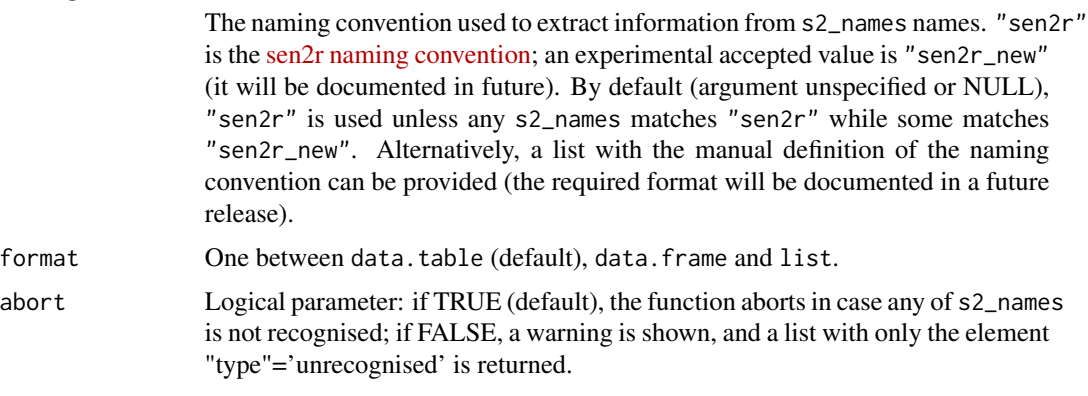

# Value

A data.table, data.frame or list of the output metadata.

## Note

License: GPL 3.0

#### Author(s)

Luigi Ranghetti, phD (2019) <luigi@ranghetti.info>

#### References

L. Ranghetti, M. Boschetti, F. Nutini, L. Busetto (2020). "sen2r": An R toolbox for automatically downloading and preprocessing Sentinel-2 satellite data. *Computers & Geosciences*, 139, 104473. doi: [10.1016/j.cageo.2020.104473,](https://doi.org/10.1016/j.cageo.2020.104473) URL: <https://sen2r.ranghetti.info/>.

# Examples

```
# Define product name
fs2nc_examplename <-
  "/path/of/the/product/S2A1C_20170603_022_32TQQ_TOA_20.tif"
# Return metadata
sen2r_getElements(fs2nc_examplename)
```
sen2r\_process\_report *Summarise processing report*

# Description

Internal function used to summarise results of sen2r execution at the end of a processing..

# Usage

```
sen2r_process_report(
  s2_list_ordered,
  s2names = NULL,
 pm = NULL,ignorelist = list(),
  s2_list_cloudcovered = NA,
  s2_list_failed = NA,
  download_only = FALSE,
  s2_downloaded = NA,
  s2_skipped = NA,
  s2_corrected = NA
)
```
# **Arguments**

s2\_list\_ordered List containing the lists of ordered/notordered LTA S2 images.

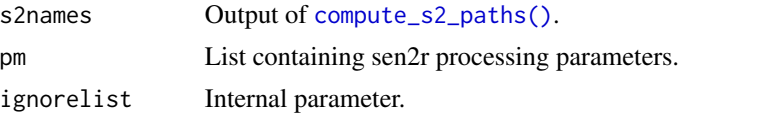

s2\_list\_cloudcovered

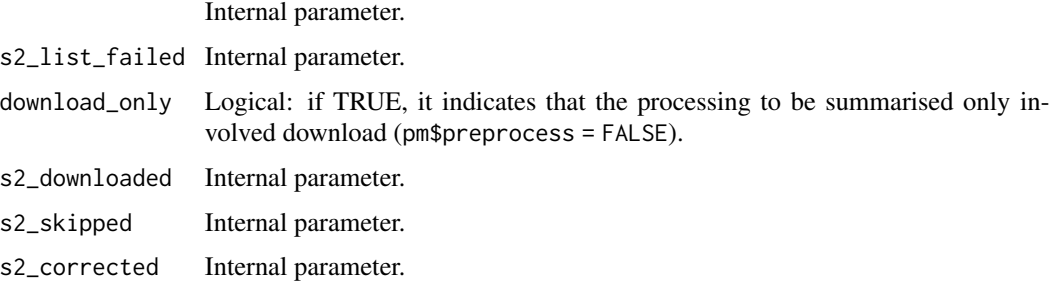

# Value

A data.frame summarising the report, and containing the following columns:

- time: date/time of report creation;
- n\_req\_tot\_dates: number of dates to be processed based on the query;
- n\_ondisk\_dates: number of dates for which all expected products are already on disk;
- n\_proc\_dates: number of date for which some products were computed in the current run;
- n\_complete\_out: number of dates for which processing is "complete", and all products were created;
- n\_failed\_dates: number of dates for which processing is "complete", but some products were not created for unexpected reasons;
- n\_cloudy\_dates: number of dates for which processing is "complete", but some products were not created because cloudiness in the spatial extent was above max\_mask;
- n\_notonline\_dates: number of date for which processing is "incomplete", because not all require images are online;
- n\_ordered\_imgs: number of images correctly ordered from LTA;
- n\_notordered\_imgs: number of images for which LTA order failed;
- n\_downloaded: number of images downloaded during current run;
- n\_skipped: number of required images not downloaded because already on disk (note: this does not include images that would be needed to process a date for which all products are already on disk);
- n\_corrected: number of images atmospherically corrected using sen2cor;
- completed: logical, indicating if processing can be considered "complete" (it is set to TRUE in case  $n$  notonline dates =  $\theta$ ).

# Note

License: GPL 3.0

#### Author(s)

Lorenzo Busetto, phD (2020)

# References

L. Ranghetti, M. Boschetti, F. Nutini, L. Busetto (2020). "sen2r": An R toolbox for automatically downloading and preprocessing Sentinel-2 satellite data. *Computers & Geosciences*, 139, 104473. doi: [10.1016/j.cageo.2020.104473,](https://doi.org/10.1016/j.cageo.2020.104473) URL: <https://sen2r.ranghetti.info/>.

smooth\_mask *Buffer cloud masks*

#### Description

Internal function (used by [s2\\_mask\)](#page-65-0) which smooths and buffers a 0-1 mask image in order to reduce the roughness of the mask obtained from SCL classification (which is done pixel by pixel). See details.

#### Usage

```
smooth_mask(
  inmask,
  tmpdir = tempdir(),radius = 250,
 buffer = 250,
 namask = NULL,
 bigtiff = FALSE
)
```
# Arguments

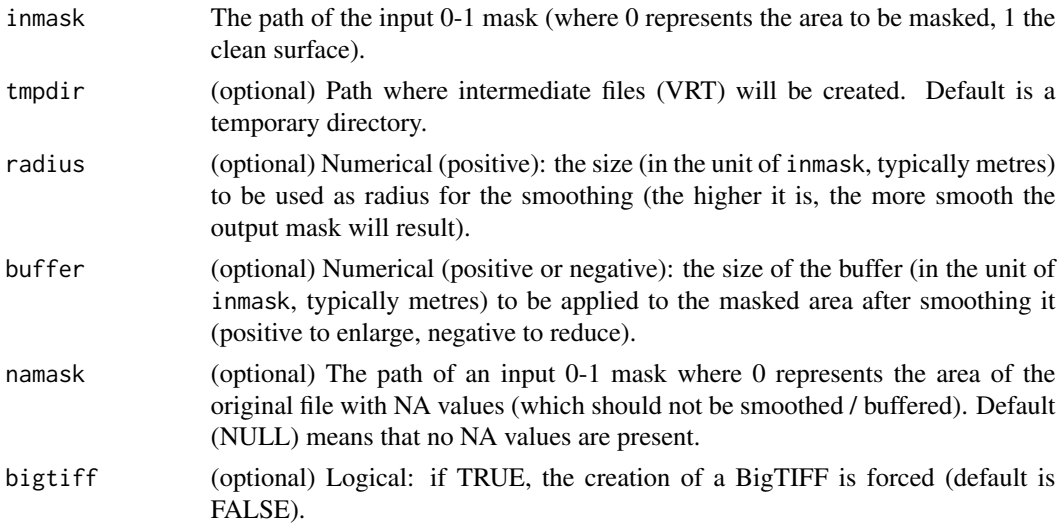

# Value

The path of the smoothed mask.

#### stack2rgb 107

# Note

License: GPL 3.0

# Author(s)

Luigi Ranghetti, phD (2019) <luigi@ranghetti.info>

# References

L. Ranghetti, M. Boschetti, F. Nutini, L. Busetto (2020). "sen2r": An R toolbox for automatically downloading and preprocessing Sentinel-2 satellite data. *Computers & Geosciences*, 139, 104473. doi: [10.1016/j.cageo.2020.104473,](https://doi.org/10.1016/j.cageo.2020.104473) URL: <https://sen2r.ranghetti.info/>.

stack2rgb *Produce an RGB image from a multiband raster file.*

# Description

Internal function to create JPEG images from a multiband raster file. This function is used by [s2\\_thumbnails,](#page-75-0) and it will be exported when it would be more generalised.

#### Usage

```
stack2rgb(
  in_rast,
  out_file = NULL,
 bands = 1:3,
 minval = 0,
 maxval = 10000,format = "JPEG",compress = "90",bigtiff = FALSE,
 proc_mode = "raster",
  tmpdir = NA)
```
#### Arguments

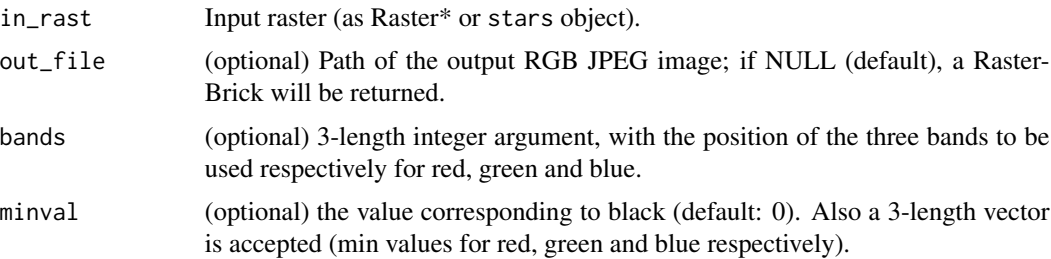

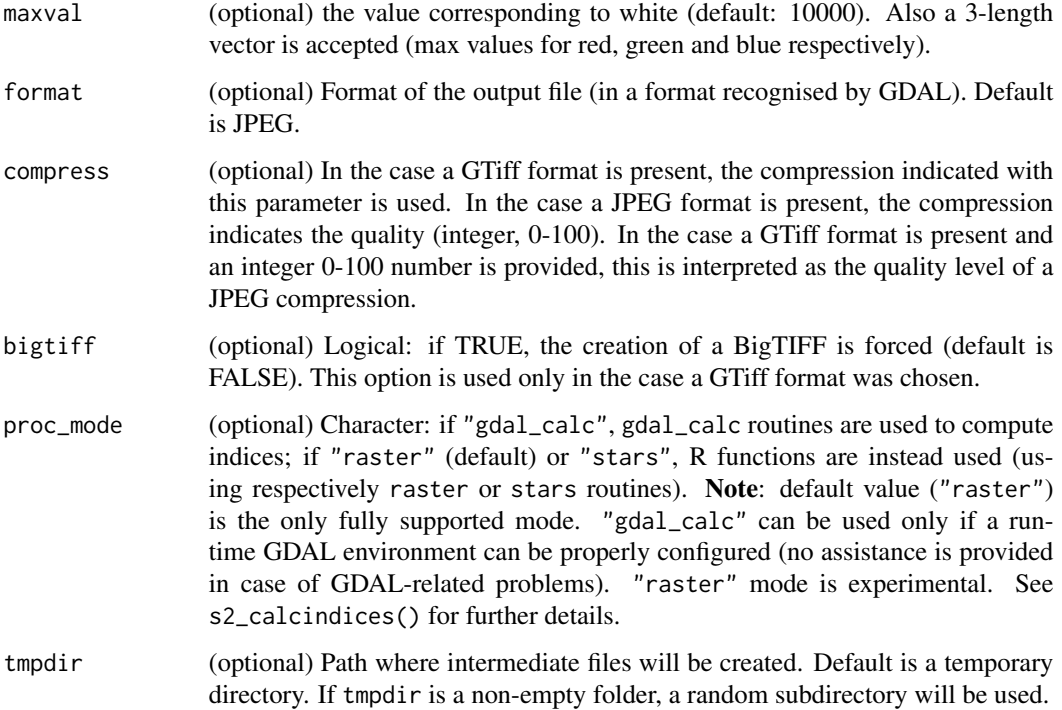

#### Value

The path of the output image; alternatively, the output image as RasterBrick (if out\_rast = NULL).

# Note

License: GPL 3.0

# Author(s)

Luigi Ranghetti, phD (2019) <luigi@ranghetti.info>

# References

L. Ranghetti, M. Boschetti, F. Nutini, L. Busetto (2020). "sen2r": An R toolbox for automatically downloading and preprocessing Sentinel-2 satellite data. *Computers & Geosciences*, 139, 104473. doi: [10.1016/j.cageo.2020.104473,](https://doi.org/10.1016/j.cageo.2020.104473) URL: <https://sen2r.ranghetti.info/>.

start\_trace *Trace functions which create files*
# <span id="page-108-0"></span>start\_trace 109

#### Description

Some functions create output files during their execution; some of them are slow, so the probability that something goes wrong during their execution is not null, with the consequence that output files are incomplete, or that undesired temporary files are left on the filesystem.

This functions is though to manage these situations.

[trace\\_function](#page-107-0) runs a function and checks if errors occur during its execution; in this case, the files created by it are deleted (only if the timestamp of the files is subsequent to the time of execution of the function). If the code interrupts before the function ends, the paths of the files intended to be created by the function are saved within the package, so that they can be easily deleted in a second time; to do it, simply run [clean\\_traces.](#page-107-0)

Other intermediate functions are used internally: [start\\_trace](#page-107-1) saves the paths of the files intended to be created within a text file; [end\\_trace](#page-107-0) deletes this text file (it is used by [trace\\_function](#page-107-0) when a function stops without errors); [clean\\_trace](#page-107-0) deletes this text file and the intended output files (it is used by [trace\\_function](#page-107-0) when a function stops with errors).

# Usage

start\_trace(trace\_files, trace\_funname)

```
end_trace(tracename)
```
clean\_trace(tracename)

trace\_function(trace\_fun, trace\_files, trace\_funname = NA, ...)

```
clean_traces(trace_funname = NA)
```
#### Arguments

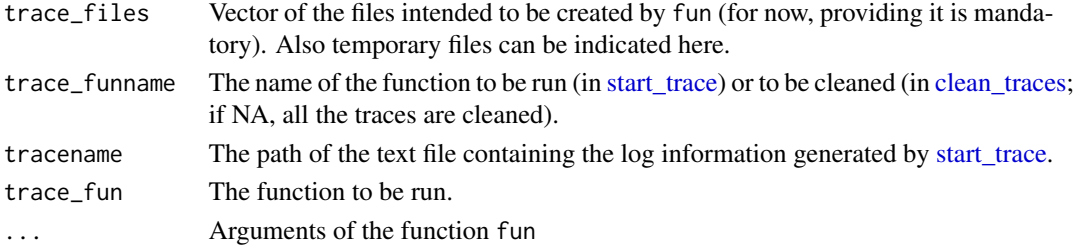

# Value

NULL (the function is called for its side effects)

#### Note

License: GPL 3.0

# Author(s)

Luigi Ranghetti, phD (2019) <luigi@ranghetti.info>

#### <span id="page-109-0"></span>References

L. Ranghetti, M. Boschetti, F. Nutini, L. Busetto (2020). "sen2r": An R toolbox for automatically downloading and preprocessing Sentinel-2 satellite data. *Computers & Geosciences*, 139, 104473. doi: [10.1016/j.cageo.2020.104473,](https://doi.org/10.1016/j.cageo.2020.104473) URL: <https://sen2r.ranghetti.info/>.

str\_pad2 *Pad a string.*

# Description

Vectorised over string, width and pad. This is an internal function doing the same thing of str\_pad() function in package stringr (except for parameters 'width' and 'length' which must be of length 1), but without depending on package stringi.

# Usage

str\_pad2(string, width, side = c("left", "right", "both"), pad = " ")

# Arguments

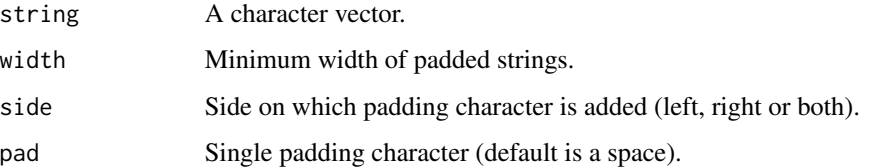

# Value

A character vector.

# Note

License: GPL 3.0

# Author(s)

Luigi Ranghetti, phD (2019) <luigi@ranghetti.info>

# References

L. Ranghetti, M. Boschetti, F. Nutini, L. Busetto (2020). "sen2r": An R toolbox for automatically downloading and preprocessing Sentinel-2 satellite data. *Computers & Geosciences*, 139, 104473. doi: [10.1016/j.cageo.2020.104473,](https://doi.org/10.1016/j.cageo.2020.104473) URL: <https://sen2r.ranghetti.info/>.

# <span id="page-110-0"></span>st\_as\_text\_2 111

# Examples

```
rbind(
  str_pad2("hadley", 30, "left"),
  str_pad2("hadley", 30, "right"),
  str_pad2("hadley", 30, "both")
\lambda# All arguments are vectorised except side
str_pad2(c("a", "abc", "abcdef"), 10)
# Longer strings are returned unchanged
str_pad2("hadley", 3)
```
st\_as\_text\_2 *Return WKT or WKT2 basing on the installed rgdal version*

#### Description

This is a convenience temporary function which returns the WKT representation of a CRS, using sf::st\_as\_text() in case PROJ < 3, rgdal::CRS() otherwise. This has the advantage to perform precise transformations with PROJ >=3, and to avoid conversion errors (see [here\)](https://rsbivand.github.io/ECS530_h19/ECS530_III.html). This function will be deleted whenever sf will manage WKT2.

# Usage

st\_as\_text\_2(x, pretty = FALSE)

# **Arguments**

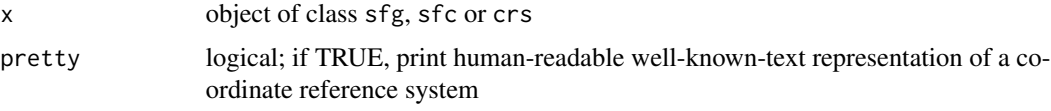

# Value

Well-known Text representation of simple feature geometry or coordinate reference system

# Author(s)

Luigi Ranghetti, phD (2019) <luigi@ranghetti.info>

# Examples

sen2r:::st\_as\_text\_2(sf::st\_crs(32632))

# <span id="page-111-0"></span>Description

This function is a wrapper for [sf::st\\_crs,](#page-0-0) unless threating numeric character strings as integers, and accepting also UTM timezones, paths of spatial files and paths of text files containing WKT like .prj (see details) .

#### Usage

 $st\_crs2(x, \ldots)$ 

#### Arguments

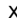

numeric, character, or object of class [sf](#page-0-0) or [sfc,](#page-0-0) being:

- EPSG code: numeric (e.g. 32632) or character (in the form "32632" or "EPSG:32632");
- UTM zone: numeric (e.g. 32, interpreted as 32 North) or character (e.g. "32" or "32N" for zone 32 North, "32S" for 32 South);
- WKT test: passed as character string or as path of a text file containing it (e.g. the path of a .prj file);
- PROJ.4 string, passed as character (e.g. "+proj=utm +zone=32 +datum=WGS84 +units=m +no\_defs" (NOTE: this representation is deprecated with PROJ >= 6 – see http://rgdal.r-forge.r-project.org/articles/PROJ6\_GDAL3.html – so a warning is returned using it, unless the string contains only the epsg code – e.g. "+init=epsg:32632", in which case the EPSG code is taken);
- path of a spatial file (managed by [sf::st\\_read](#page-0-0) or [stars::read\\_stars\)](#page-0-0), passed as character string of length 1;
- spatial file of class [sf](#page-0-0) or [sfc.](#page-0-0)

... other parameters passed to [sf::st\\_crs.](#page-0-0)

# Details

See [sf::st\\_crs](#page-0-0) for details.

# Value

An object of class [crs](#page-0-0) of length 2.

# Note

License: GPL 3.0

# Author(s)

Luigi Ranghetti, phD (2019) <luigi@ranghetti.info>

# <span id="page-112-0"></span>suppress\_warnings 113

#### References

L. Ranghetti, M. Boschetti, F. Nutini, L. Busetto (2020). "sen2r": An R toolbox for automatically downloading and preprocessing Sentinel-2 satellite data. *Computers & Geosciences*, 139, 104473. doi: [10.1016/j.cageo.2020.104473,](https://doi.org/10.1016/j.cageo.2020.104473) URL: <https://sen2r.ranghetti.info/>.

# Examples

```
## CRS from EPSG
st_crs2(32609)
st_crs2("EPSG:32609")
## CRS from UTM zone
st_crs2(9)
st_crs2("09")
st_crs2("9N")
st_crs2("09S")
## CRS from WKT (string or path)
(wkt_32n <- sf::st_as_text(sf::st_crs(32609)))
st_crs2(wkt_32n)
writeLines(wkt_32n, wkt_32n_path <- tempfile())
st_crs2(wkt_32n_path)
## CRS from spatial file path
raster_path <- system.file(
  "extdata/out/S2A2A_20190723_022_Barbellino_BOA_10.tif",
 package="sen2r"
)
vector_path <- system.file(
  "extdata/vector/barbellino.geojson",
 package="sen2r"
\lambdast_crs2(raster_path)
st_crs2(vector_path)
## CRS from spatial files
st_crs2(stars::read_stars(raster_path))
st_crs2(sf::read_sf(vector_path))
## CRS from PROJ.4 string
# (avoid using this with PROJ >= 6!)
st_crs2("+init=epsg:32609") # this makes use of the EPSG code
st_crs2("+proj=utm +zone=9 +datum=WGS84 +units=m +no_defs")
st_crs2(raster::raster(raster_path)) # st_crs(raster) uses the PROJ.4 as input
```
suppress\_warnings *Selective suppress warnings*

# Description

Suppress warnings matching particular regular expressions.

# Usage

```
suppress_warnings(.expr, .f)
```
# Arguments

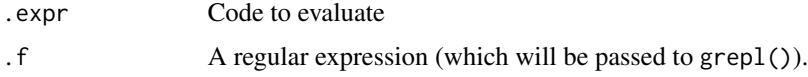

# Details

See https://stackoverflow.com/questions/16517795/selective-suppresswarnings-that-filters-by-regularexpression

# Value

The warning message as character string, invisibly.

tiles\_intersects *Select the tiles intersecting the extent*

# Description

Function which returns the tile IDs of the Sentinel-2 tiles which overlap a provided extent.

# Usage

```
tiles_intersects(extent, all = FALSE, out_format = "id", .s2tiles = NULL)
```
# Arguments

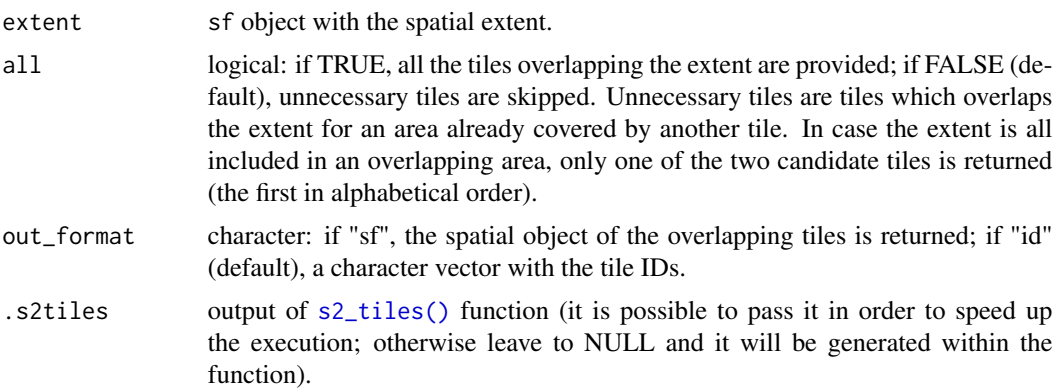

<span id="page-113-0"></span>

# <span id="page-114-0"></span>tile\_utmzone 115

# Value

the tiles intersecting the extent (see argument out\_format).

# Note

License: GPL 3.0

# Author(s)

Luigi Ranghetti, phD (2019) <luigi@ranghetti.info>

# References

L. Ranghetti, M. Boschetti, F. Nutini, L. Busetto (2020). "sen2r": An R toolbox for automatically downloading and preprocessing Sentinel-2 satellite data. *Computers & Geosciences*, 139, 104473. doi: [10.1016/j.cageo.2020.104473,](https://doi.org/10.1016/j.cageo.2020.104473) URL: <https://sen2r.ranghetti.info/>.

# Examples

```
ex_extent <- sf::st_read(
 system.file("extdata/vector/scalve.kml", package = "sen2r"),
 quiet = TRUE)
ex_extent <- ex_extent[1,]
# Tile ID of the required S2 tile
tiles_intersects(ex_extent)
# Tile ID of all the overlapping S2 tiles
tiles_intersects(ex_extent, all = TRUE)
# Spatial object with the required tile
sel_tiles <- tiles_intersects(ex_extent, out_format = "sf")
plot(sf::st_geometry(sel_tiles)); plot(sf::st_geometry(ex_extent), add=TRUE, col="yellow")
# Spatial object with the overlapping S2 tiles
sel_tiles <- tiles_intersects(ex_extent, all = TRUE, out_format = "sf")
plot(sf::st_geometry(sel_tiles)); plot(sf::st_geometry(ex_extent), add=TRUE, col="yellow")
```
tile\_utmzone *Obtain the UTM zone associated to Sentinel-2 tiles*

#### Description

Internal function: convenience function to obtain the UTM zone from tile IDs.

# Usage

tile\_utmzone(tile\_id)

# **Arguments**

tile\_id Character: tile ID (5 chars), e.g. "32TNR" (multiple values can be provided).

# Value

A vector of the same length of tile\_id with UTM zones (e.g. "32N").

# Note

License: GPL 3.0

# Author(s)

Luigi Ranghetti, phD (2020) <luigi@ranghetti.info>

# References

L. Ranghetti, M. Boschetti, F. Nutini, L. Busetto (2020). "sen2r": An R toolbox for automatically downloading and preprocessing Sentinel-2 satellite data. *Computers & Geosciences*, 139, 104473. doi: [10.1016/j.cageo.2020.104473,](https://doi.org/10.1016/j.cageo.2020.104473) URL: <https://sen2r.ranghetti.info/>.

write\_ignorelist *Read / write the ignore list*

# Description

Internal functions to read or write the file containing information about images not to process (because cloud covered or because, for any reason, they were not produced during previous processing runs).

#### Usage

```
write_ignorelist(
  pm,
  names_cloudcovered = NULL,
  dates_cloudcovered = NULL,
  names_missing = NULL,
  param_list = NULL
\mathcal{L}read_ignorelist(pm, param_list = NULL)
path_ignorelist(pm)
clean_ignorelist(pm, param_list = NULL)
```
<span id="page-115-0"></span>

# write\_ignorelist 117

#### **Arguments**

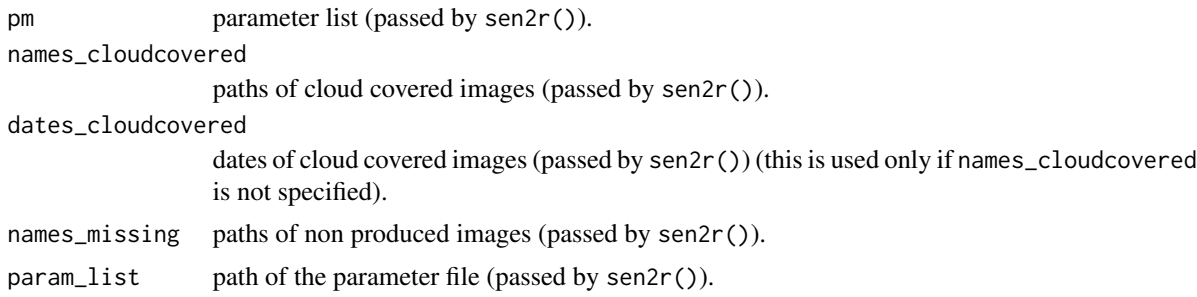

#### Details

Sometimes not all the output files are correctly created: the main reason is the cloud coverage higher than the maximum allowed value (argument max\_mask), but also some other unexpected reasons could happen, i.e. because of old name SAFE products which do not include all the tiles. To prevent to try to create these files every time the function is called with the same parameter file, the TOML file ".ignorelist.txt" is created in the directory where output files (or indices, or RGB images) are saved. With sen $2r \le 1.3.3$ , a different strategy was used: if param\_list is a path, these lists were saved in two hidden files ( one per file not created because of cloud coverage, one other for all the other reasons). To try it again, delete the files/files or set overwrite = TRUE in sen2r()).

#### Value

write\_ignorelist() returns the path of the written TOML file (invisibly).

read\_ignorelist() returns a list with two vectors:

- dates\_cloudcovered (dates of cloud covered files);
- names\_missing (base names of files to be ignored).

path\_ignorelist() returns the path in which the TOML file should be written (basing on processing parameters).

clean\_ignorelist() returns NULL (it is called for its side effects).

#### Note

License: GPL 3.0

# Author(s)

Luigi Ranghetti, phD (2020) <luigi@ranghetti.info>

#### References

L. Ranghetti, M. Boschetti, F. Nutini, L. Busetto (2020). "sen2r": An R toolbox for automatically downloading and preprocessing Sentinel-2 satellite data. *Computers & Geosciences*, 139, 104473. doi: [10.1016/j.cageo.2020.104473,](https://doi.org/10.1016/j.cageo.2020.104473) URL: <https://sen2r.ranghetti.info/>.

# **Index**

abs2rel, [3](#page-2-0) add\_rgb\_image, [5](#page-4-0) add\_tile\_suffix, [5](#page-4-0) as, *[82](#page-81-0)* build\_example\_param\_file, [7](#page-6-0) calcindex\_raster, [8](#page-7-0) calcindex\_stars *(*calcindex\_raster*)*, [8](#page-7-0) check\_gcloud, [9](#page-8-0) check\_gcloud\_connection *(*check\_gcloud*)*, [9](#page-8-0) check\_gdal, [11](#page-10-0) check\_gui\_deps, [12](#page-11-0) check\_param\_list, [13](#page-12-0) check\_scihub\_connection *(*read\_scihub\_login*)*, [51](#page-50-0) check\_scihub\_login *(*read\_scihub\_login*)*, [51](#page-50-0) check\_sen2r\_deps, [14](#page-13-0) clean\_ignorelist *(*write\_ignorelist*)*, [116](#page-115-0) clean\_trace, *[109](#page-108-0)* clean\_trace *(*start\_trace*)*, [108](#page-107-2) clean\_traces, *[109](#page-108-0)* clean\_traces *(*start\_trace*)*, [108](#page-107-2) compute\_s2\_paths, [15](#page-14-0) compute\_s2\_paths(), *[104](#page-103-0)* comsub, [19](#page-18-0) create\_indices\_db, [20](#page-19-0) create\_s2\_dop, [21](#page-20-0) crs, *[112](#page-111-0)*

```
Date, 63
dontuse, 22
```

```
end_trace, 109
end_trace (start_trace), 108
expand_path, 22
expect_equal_crs, 23
extract_tile_suffix (add_tile_suffix), 5
```
fix\_envi\_format, [24](#page-23-0) gdal\_abs2rel, *[29](#page-28-0)*, [29](#page-28-0) gdal\_rel2abs, *[29](#page-28-0)* gdal\_rel2abs *(*gdal\_abs2rel*)*, [29](#page-28-0) gdal\_warp, [30](#page-29-0) gdalUtil, [25](#page-24-0) gdalwarp\_grid, [27](#page-26-0) gipp\_init, [34](#page-33-0) give\_write\_permission, [35](#page-34-0) init\_python, [36](#page-35-0) install\_aria2, [36](#page-35-0) install\_sen2cor, [37](#page-36-0) install\_sen2cor(), *[37](#page-36-0)* is\_gcloud\_configured *(*check\_gcloud*)*, [9](#page-8-0) is\_scihub\_configured *(*read\_scihub\_login*)*, [51](#page-50-0) link\_sen2cor *(*install\_sen2cor*)*, [37](#page-36-0) list\_indices, [38](#page-37-0) list\_sen2r\_paths *(*compute\_s2\_paths*)*, [15](#page-14-0) load\_binpaths, [39](#page-38-0) load\_extent\_bbox, [40](#page-39-0) load\_extent\_draw *(*load\_extent\_bbox*)*, [40](#page-39-0) load\_extent\_vectfile *(*load\_extent\_bbox*)*, [40](#page-39-0) mountpoint, [41](#page-40-0)

```
nn, 42
normalize_path, 43
normalizePath, 43
```
path\_check, [44](#page-43-0) path\_ignorelist *(*write\_ignorelist*)*, [116](#page-115-0) POSIXct, *[63](#page-62-0)* print\_message, *[13](#page-12-0)*, [44](#page-43-0) projname *(*projpar*)*, [46](#page-45-0) projpar, [46](#page-45-0) projpar(), *[46](#page-45-0)*

# INDEX 119

raster, *[66](#page-65-0)* raster2rgb, [47](#page-46-0) raster\_metadata, [48](#page-47-0) read\_gipp, [49](#page-48-0) read\_gipp(), *[49,](#page-48-0) [50](#page-49-0)* read\_ignorelist *(*write\_ignorelist*)*, [116](#page-115-0) read\_scihub\_login, [51](#page-50-0) remove\_tile\_suffix *(*add\_tile\_suffix*)*, [5](#page-4-0) rm\_invalid\_safe *(*safe\_getMetadata*)*, [83](#page-82-0) s2\_angles, [53](#page-52-0) s2\_calcindices, [55,](#page-54-0) *[58](#page-57-0)* s2\_defNA, [58](#page-57-0) s2\_dop, [59](#page-58-0) s2\_download, [60,](#page-59-0) *[72](#page-71-0)* s2\_gui, *[5](#page-4-0)*, [62](#page-61-0) s2\_list, *[60](#page-59-0)*, [63,](#page-62-0) *[82](#page-81-0)* s2\_mask, *[66](#page-65-0)*, [66,](#page-65-0) *[69](#page-68-0)*, *[106](#page-105-0)* s2\_merge, [70](#page-69-0) s2\_order, *[60](#page-59-0)*, *[72](#page-71-0)*, [72,](#page-71-0) *[87](#page-86-0)* s2\_perc\_masked, *[66](#page-65-0)*, *[69](#page-68-0)* s2\_perc\_masked *(*s2\_mask*)*, [66](#page-65-0) s2\_rgb, [74](#page-73-0) s2\_thumbnails, *[47](#page-46-0)*, [76,](#page-75-0) *[107](#page-106-0)* s2\_tiles, [78](#page-77-1) s2\_tiles(), *[114](#page-113-0)* s2\_translate, *[53](#page-52-0)*, *[56](#page-55-0)*, *[67](#page-66-0)*, *[70](#page-69-0)*, *[74](#page-73-0)*, *[77](#page-76-0)*, [79](#page-78-0) safe\_getMetadata, [83](#page-82-0) safe\_is\_online, *[72](#page-71-0)*, *[82](#page-81-0)*, [87](#page-86-0) safe\_isvalid *(*safe\_getMetadata*)*, [83](#page-82-0) safe\_shortname, *[24](#page-23-0)*, *[56](#page-55-0)*, *[67](#page-66-0)*, *[70](#page-69-0)*, *[74](#page-73-0)*, *[77](#page-76-0)*, *[80](#page-79-0)*, [88,](#page-87-0) *[103](#page-102-0)* safelist, *[60](#page-59-0)*, *[65](#page-64-0)*, *[72](#page-71-0)*, *[84](#page-83-0)*, *[87](#page-86-0)* safelist *(*safelist-class*)*, [82](#page-81-0) safelist-class, [82](#page-81-0) sen2cor, [90](#page-89-0) sen2cor(), *[50](#page-49-0)*, *[96](#page-95-0)* sen2r, [93](#page-92-0) sen2r(), *[15](#page-14-0)* sen2r\_getElements, [103](#page-102-0) sen2r\_process\_report, [104](#page-103-0) set\_gipp *(*read\_gipp*)*, [49](#page-48-0) set\_gipp(), *[49,](#page-48-0) [50](#page-49-0)* sf, *[112](#page-111-0)* sf::st\_crs, *[112](#page-111-0)* sf::st\_crs(), *[46](#page-45-0)* sf::st\_read, *[112](#page-111-0)* sfc, *[112](#page-111-0)* smooth\_mask, [106](#page-105-0)

```
st_as_text_2, 111
st_crs2, 31, 46, 71, 112
stack2rgb, 107
stars::read_stars, 112
start_trace, 108, 109
str_pad2, 110
suppress_warnings, 113
tile_utmzone, 115
tiles_intersects, 114
trace_function, 109
trace_function (start_trace), 108
write_ignorelist, 116
write_scihub_login (read_scihub_login),
        51
```